# **AT Command Reference**

(Based on Release 5.8.4.1, 09/27/2017)

**NOTE:** The AT command options define the possible options for each command, but they may not define the actual capability of the terminal (i.e., some options may not be supported in the current software release).

### <span id="page-0-0"></span>**Contents**

#### **[Help commands](#page-2-0)**

AT [??: List supported AT commands](#page-2-1)

#### **ITU-T [V.25ter: DTE-DCE Interface Commands](#page-2-2)**

AT [S: Set register](#page-2-3) AT [E: Command echo](#page-3-0)

#### **ITU-T [V.25ter: Call Control Commands](#page-3-1)**

AT [D: Dial](#page-3-2) AT [H: Hook control](#page-4-0)

#### **[ETSI GSM 07.07: General Commands](#page-4-1)**

AT [+CGMI: Request Manufacturer Identification](#page-4-2) AT [+CGMM: Request Model Identification](#page-4-3) AT [+CGMN: Request Manufacturer Name](#page-4-4) AT [+CGMP: Request Manufacturer Part Number](#page-5-0) AT [+CGMR: Request Revision Identification](#page-5-1) AT [+CGMS: Request Manufacturer Serial Number](#page-5-2) AT [+CGSN: Request Product Serial Number Identification](#page-5-3) AT [+CSCS: Select TE Character Set](#page-6-0) AT [+CIMI: Request International Mobile Subscriber Identity \(IMSI\)](#page-6-1) AT +CCLK: [Time of Day \(UTC\), as known to the terminal](#page-6-2) AT [+CNUM: Subscriber Number](#page-7-0) AT [+CREG: Network Registration](#page-7-1) AT [+COPS: Operator Selection](#page-7-2) AT [+CPOL: Preferred PLMN List](#page-8-0) AT [+CPLS: Preferred PLMN List](#page-9-0) AT [+CLCK: Facility Lock](#page-9-1) AT [+CPWD: Change Password](#page-9-2) AT [+CCUG: Closed User Group](#page-10-0) AT [+CLCC: List Current Calls](#page-10-1) AT [+CUSD: Unstructured Supplementary Service Data](#page-11-0) AT [+CPAS: Phone Activity Status](#page-11-1) AT [+CFUN: Set Phone Functionality](#page-12-0) AT [+CPIN: Enter PIN](#page-12-1) AT [+CBC: Battery Charge](#page-12-2) AT [+CIND: Indicator](#page-13-0) AT [+CPBS: Select Phonebook Memory Storage](#page-13-1) AT [+CPBR: Read Phonebook Entries](#page-14-0) AT +CPBW: [Write/Delete Phonebook Entry](#page-14-1) AT [+CRSM: Restricted SIM Access](#page-14-2) AT [+CMAR: Master Reset](#page-15-0) AT [+CMEE: Report Mobile Equipment Error](#page-15-1)

#### **[ETSI GSM 07.05: General Configuration Commands](#page-16-0)**

AT [+CSMS: Select Message Service](#page-16-1) AT [+CPMS: Preferred Message Storage](#page-16-2) AT [+CMGF: Message Format](#page-17-0)

#### **[ETSI GSM 07.05: Message Configuration Commands](#page-17-1)**

AT [+CSCA: Service Center Address](#page-17-2) AT [+CSMP: Set Text Mode Parameters](#page-17-3) AT [+CSDH: Show Text Mode Parameters](#page-18-0) AT [+CSCB: Select Cell Broadcast Message Types](#page-18-1) AT [+CSAS: Save Settings](#page-18-2) AT [+CRES: Restore Settings](#page-18-3)

### **[ETSI GSM 07.05: Message Receiving and Reading Commands](#page-19-0)**

AT + CNMI: New Message Indications to TE AT [+CMGL: List Messages](#page-19-2) AT [+CMGR: Read Message](#page-20-0)

#### **[ETSI GSM 07.05: Message Sending and Writing Commands](#page-21-0)**

AT [+CMGS: Send Message](#page-21-1) AT [+CMSS: Send Message from Storage](#page-22-0) AT +CMGW: [Write Message to Memory](#page-22-1)

AT [+CMGD: Delete Message](#page-23-0) AT [+CGDCONT: Define PDP Context](#page-23-1) AT [+CGDSCONT: Define Secondary PDP Context](#page-24-0) AT [+CGEQREQ: 3G Quality of Service Profile \(Requested\)](#page-24-1) AT [+CGQREQ: Quality of Service Profile \(Requested\)](#page-25-0) AT [+CGQMIN: Quality of Service Profile \(Minimum Acceptable\)](#page-25-1) AT [+CGEQMIN: 3G Quality of Service Profile \(Minimum Acceptable\)](#page-26-0) AT [+CGEQNEG: 3G Quality of Service Profile \(Negotiated\)](#page-26-1) AT +CGATT: [Attach or Detach](#page-27-0) AT [+CGACT: PDP Context Activate or Deactivate](#page-28-0) AT [+CGCMOD: PDP Context Modify](#page-28-1) AT +CGTFT: [Traffic Flow Template](#page-28-2) AT [+CGDATA: Data Mode](#page-29-0) AT [+CGPADDR: Show PDP](#page-29-1) Address AT [+CGCLASS: GPRS Mobile Station Class](#page-29-2) AT [+CGEREP: GPRS Packet Domain Event Reporting](#page-30-0) AT [+CGREG: GPRS Network Registration Indication](#page-30-1) AT [+CGSMS: Select Service for MO SMS Messages](#page-30-2)

#### **[Inmarsat Specific AT Commands](#page-31-0)**

**AT** IPOINT: [Antenna Pointing](#page-31-1) AT IGPS: GPS Location Information **AT** INIS: Network Interface Status AT ITFT: Uplink Traffic Flow Template AT ITEMP: BGAN Terminal Temperature AT **ILOG**: Retrieve Log File AT [\\_ISLEEP: MT Sleep Status Indicator](#page-33-1) AT [\\_IMETER: Call Metering](#page-34-0) AT ISIG: Signal Strength Indicator AT \_IBALARM: [Alarm Indicator](#page-34-2) AT [\\_ISATINFO: BGAN Satellite Information](#page-35-0) AT [\\_ISATVIS: BGAN Satellite\(s\) Visible](#page-35-1) **AT[\\_ISATCUR: BGAN Current Satellite](#page-35-2)** AT IBNOTIFY: Control Unsolicited Commands AT [\\_IERROR: BGAN Terminal Error Reports](#page-36-1) AT ICPWD: Change Facility Password AT IHDEFAPN: Change the UT's default APN AT [\\_IGETFW: Get firmware file from FTP server](#page-38-0) AT \_IUPDFW: [Trigger firmware update.](#page-38-1) AT [\\_ISENDFILE: Send file from UT to FTP server](#page-38-2) AT IGETFILE: Download file from FTP server to UT AT IUPDCFG: Install new 'config.txt' file. AT [\\_IREMWEB: Control HTTP access to UT.](#page-40-0) AT [\\_ISMSRMT: Enable/Disable remote SMS commands.](#page-40-1) AT LATCSCN: Inititate RX ATC Scan AT LATCROBST: Enable / Disable ATC robustness mode

#### **[HNS Specific AT Commands](#page-41-1)**

AT IHINIT: Initial Configuration Settings AT IHWLAN: [Wireless LAN Settings](#page-42-0) AT IHIP: Internet Protocol Settings AT IHSTATUS: HNS Terminal Status **AT** IHSET: HNS Set Terminal Configuration AT **IHREAD:** HNS Terminal Version Information AT IHDEFCNT: Define a Default PDP Context **AT IHACA:** [Automatic Context Activation](#page-45-0) AT **IHHOOK: RJ-11 Hook Status** AT IHTM: Set CM to Test Mode AT IHTXCW: [Transmit CW](#page-46-2) AT **IHSTXCW:** Stop CW Transmission AT IHTXMOD: [Transmit Modulated Signal](#page-47-1) AT IHSTXMOD: Stop Modulated Signal Transmission AT IHGFACQ: [Ask PSAB Acquisition Status](#page-48-0) AT IHSIGACQ: [Ask Signal Acquisition Status](#page-48-1) AT IHGF: Obtain Satellite Information for Antenna Pointing AT **IHGPS:** Initiate or Update GPS Information to CM AT IHPWROFF: CM Accomplishes Deregistration Procedure AT **IHREBOOT:** Reboot Terminal AT IHCCAL: Send Cable Calibration Data to CM AT IHSWUPG: SW Upgrade Indication AT IHSWDATA: Request a block of image file. AT IHLOG: [Write String to Console and Syslog](#page-51-1) AT **IHPIN: Query PIN/PUK Status** AT IHPACKET: Report PS Call Log Information AT IHSMS: Report Short Message Delivery Status AT IHBEAM: Report Beam ID in which UT is Operating AT IHTIMER: Set Timeouts for Connections and Leases AT **IHARP:** [Terminal ARP Entries](#page-53-1) AT IHPING: [Terminal-initiated PING.](#page-53-2) AT IHTEXT: [Terminal Text Message](#page-54-0) AT **IHABIT:** HNS Antenna Built-In Test AT IHPBIT: Command UT to Perform Platform Built-In Test and Check Status AT **IHEVENT: BGAN Terminal Event Reports** 

AT IHCIRCUIT: BGAN Terminal CS Call Reports

AT **IHTEMP:** HNS Terminal Temperature

AT IHMETER: Expanded Call Metering

#### **[Summary of Inmarsat Specific Result Codes](#page-58-0)**

**[Index](#page-58-1)**

## <span id="page-2-0"></span>**Help commands**

#### <span id="page-2-1"></span>**AT ??: List supported AT commands**

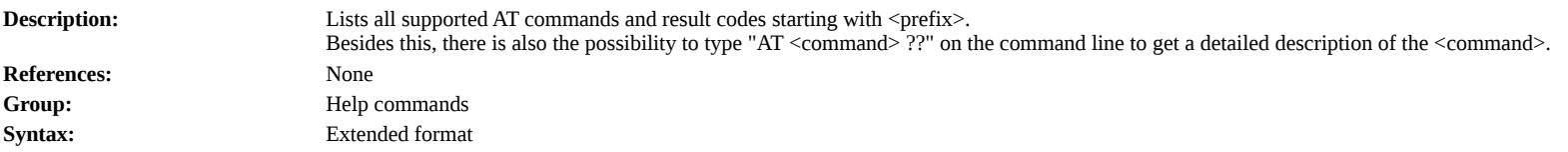

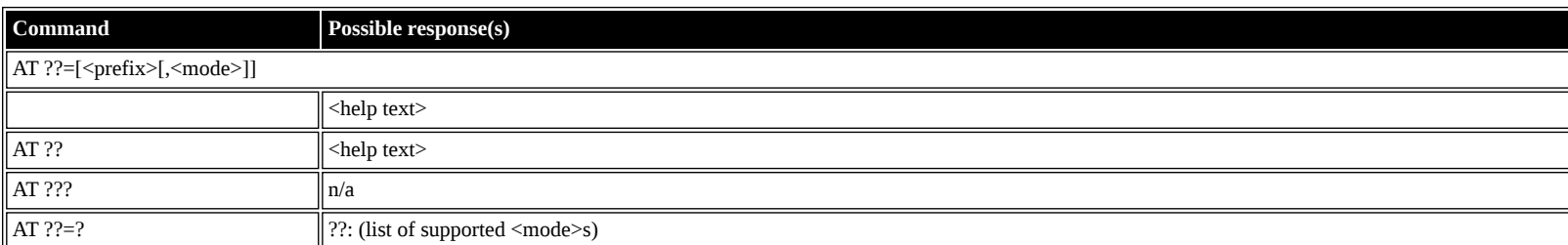

## **Defined values**

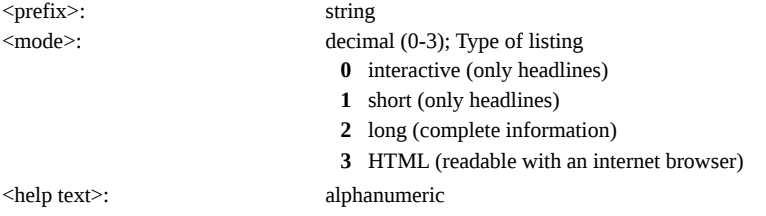

## <span id="page-2-2"></span>**ITU-T V.25ter: DTE-DCE Interface Commands**

#### <span id="page-2-3"></span>**AT S: Set register**

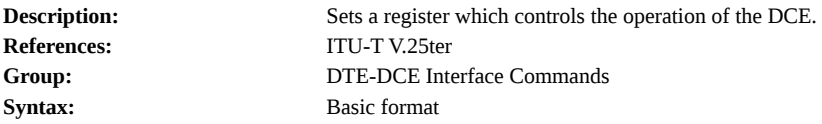

## **Command Possible response(s)** AT S<reg id>=<reg value> to set or S<reg id>? to read the register Read response: <reg value> (3 decimal digits) +CME ERROR: <err>

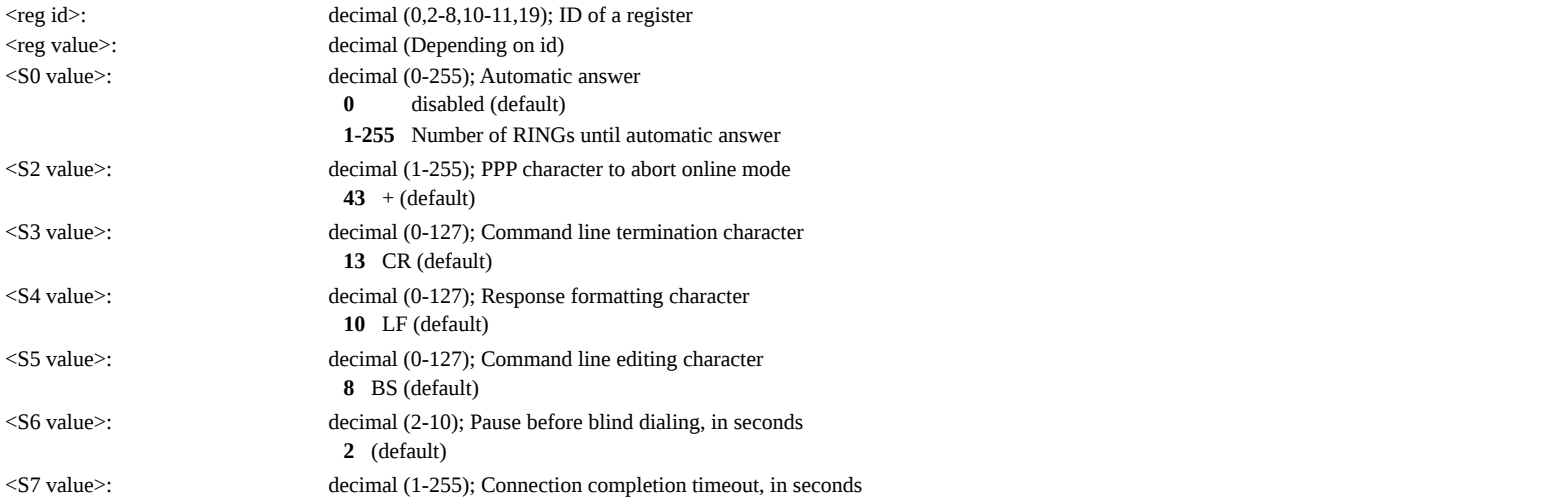

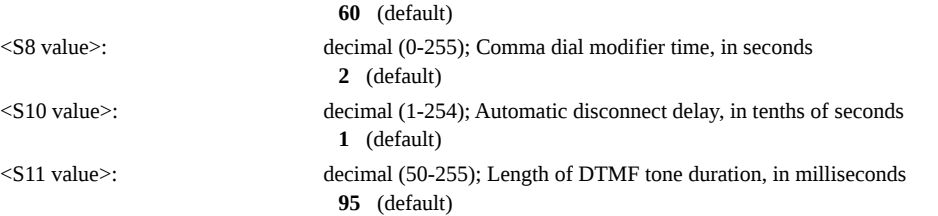

### <span id="page-3-0"></span>**AT E: Command echo**

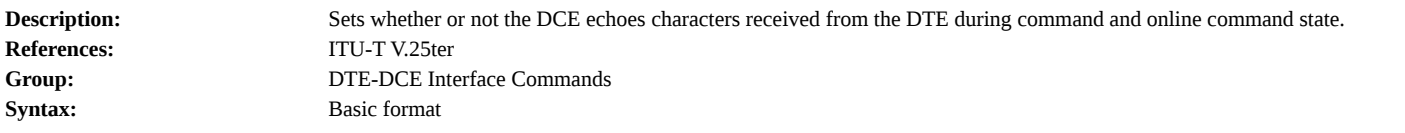

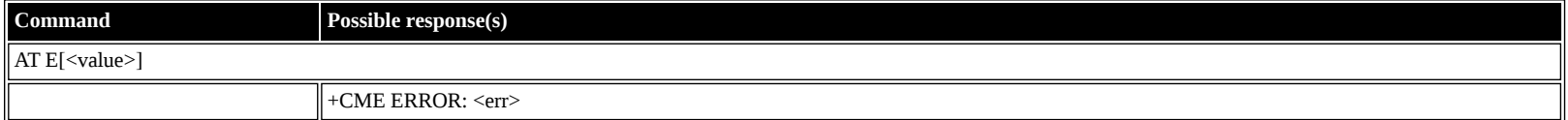

#### **Defined values**

<value>: decimal (0-1); Echo **0** off **1** on (default)

## <span id="page-3-1"></span>**ITU-T V.25ter: Call Control Commands**

#### <span id="page-3-2"></span>**AT D: Dial**

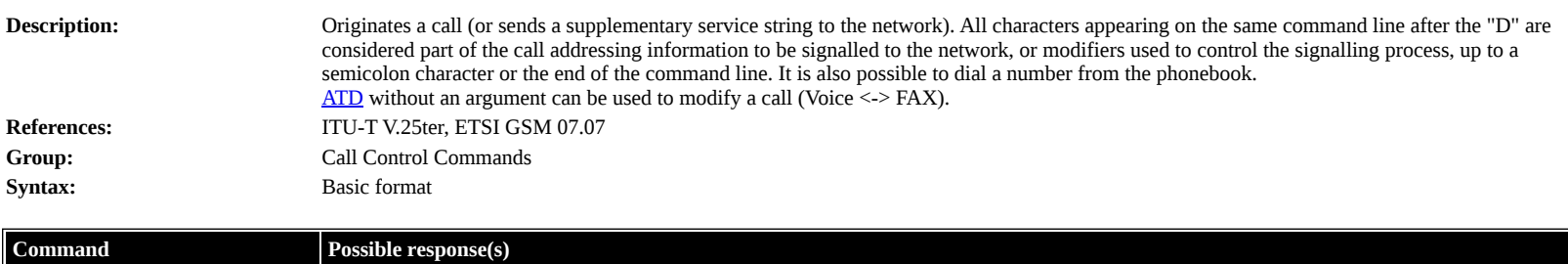

AT D[(<dial string>|<pb dial>)[<clir>][<cug>][<semi>]][,<mode>]

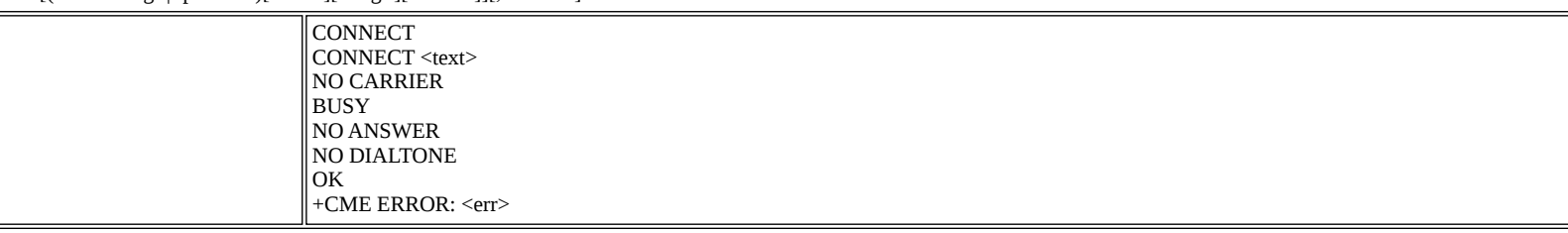

**Defined values**

L

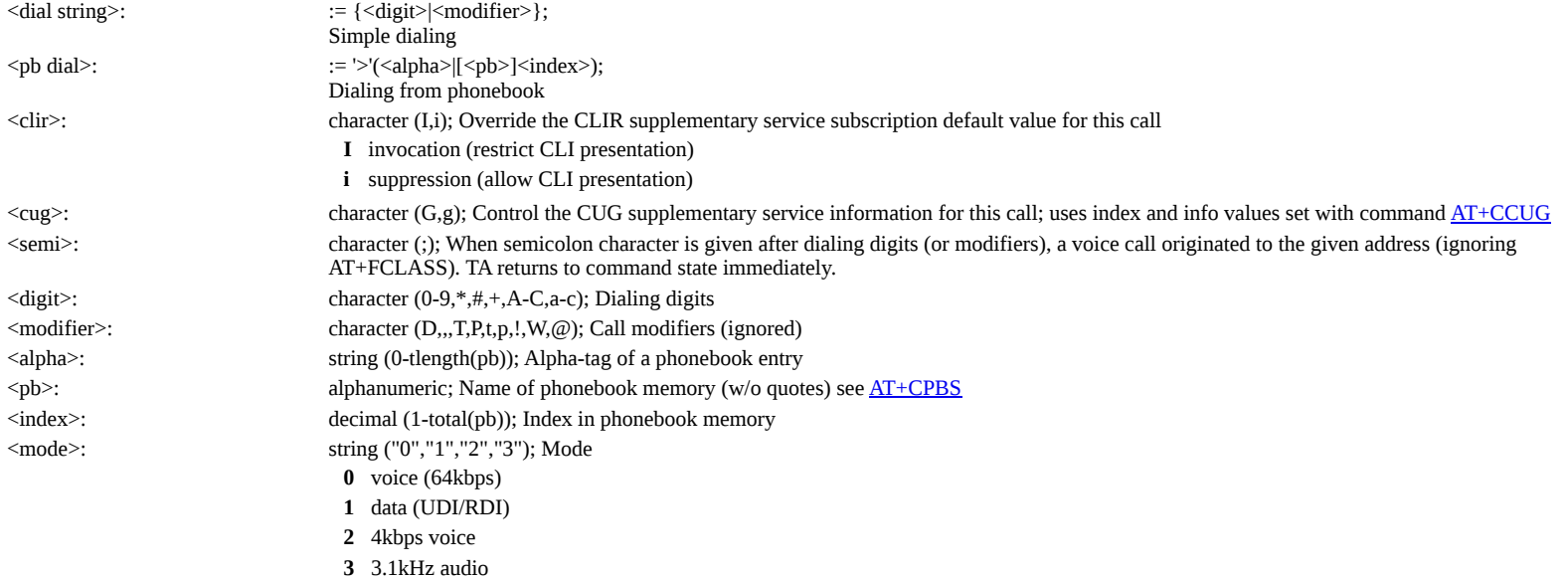

<span id="page-4-0"></span>**AT H: Hook control**

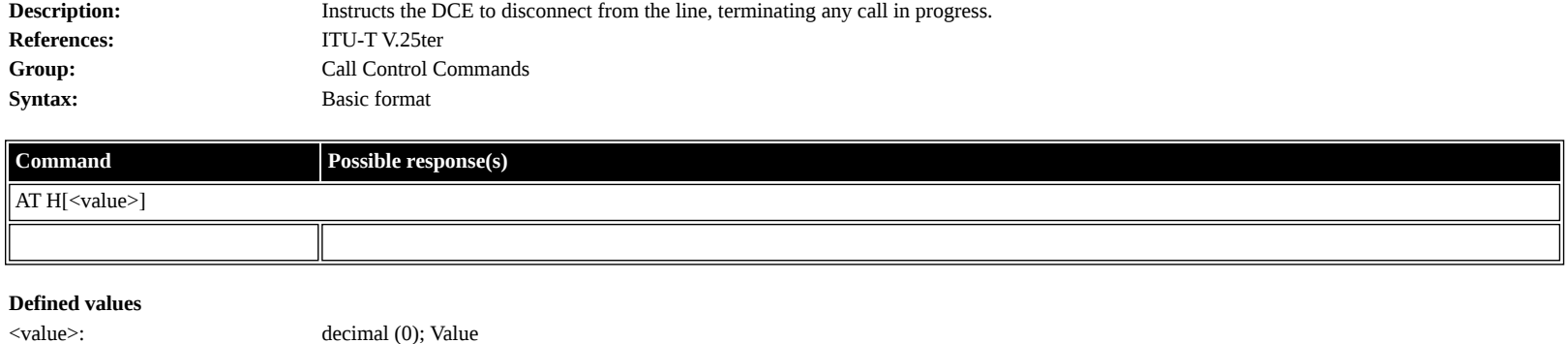

**0** Disconnect and terminate call

## <span id="page-4-1"></span>**ETSI GSM 07.07: General Commands**

## <span id="page-4-2"></span>**AT +CGMI: Request Manufacturer Identification**

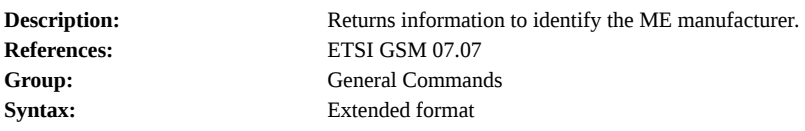

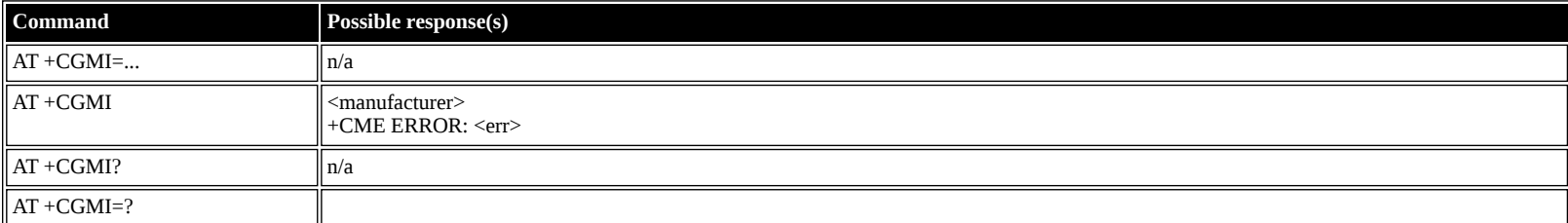

#### **Defined values**

<manufacturer>: alphanumeric

#### <span id="page-4-3"></span>**AT +CGMM: Request Model Identification**

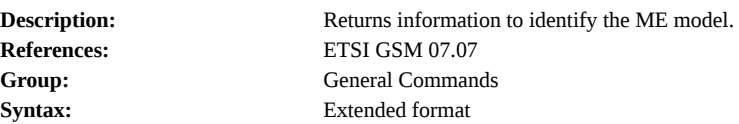

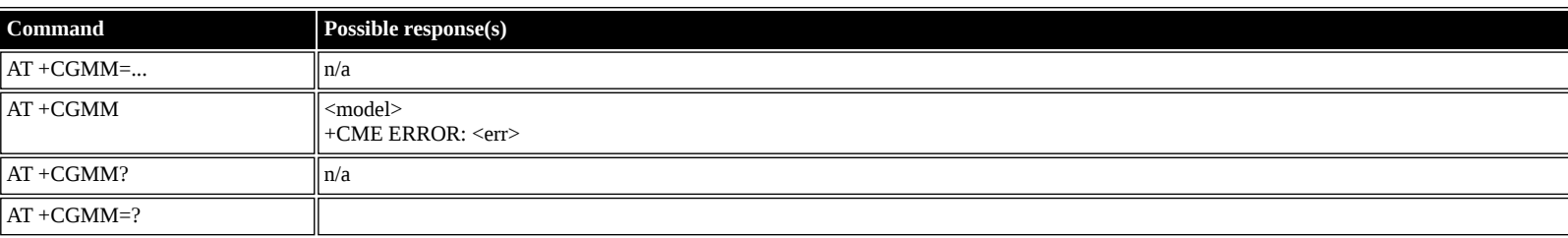

#### **Defined values**

<model>: alphanumeric

## <span id="page-4-4"></span>**AT +CGMN: Request Manufacturer Name**

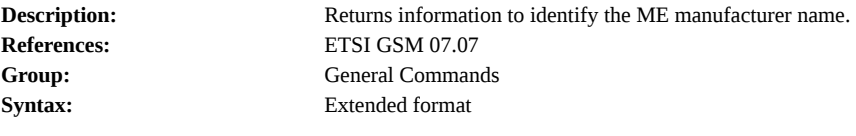

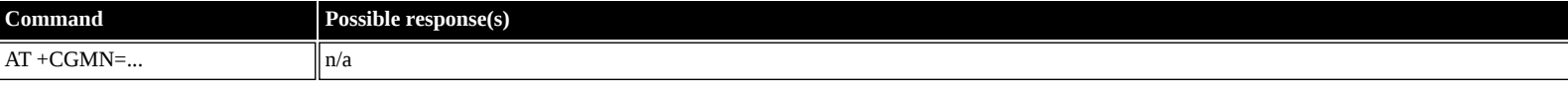

<span id="page-5-0"></span>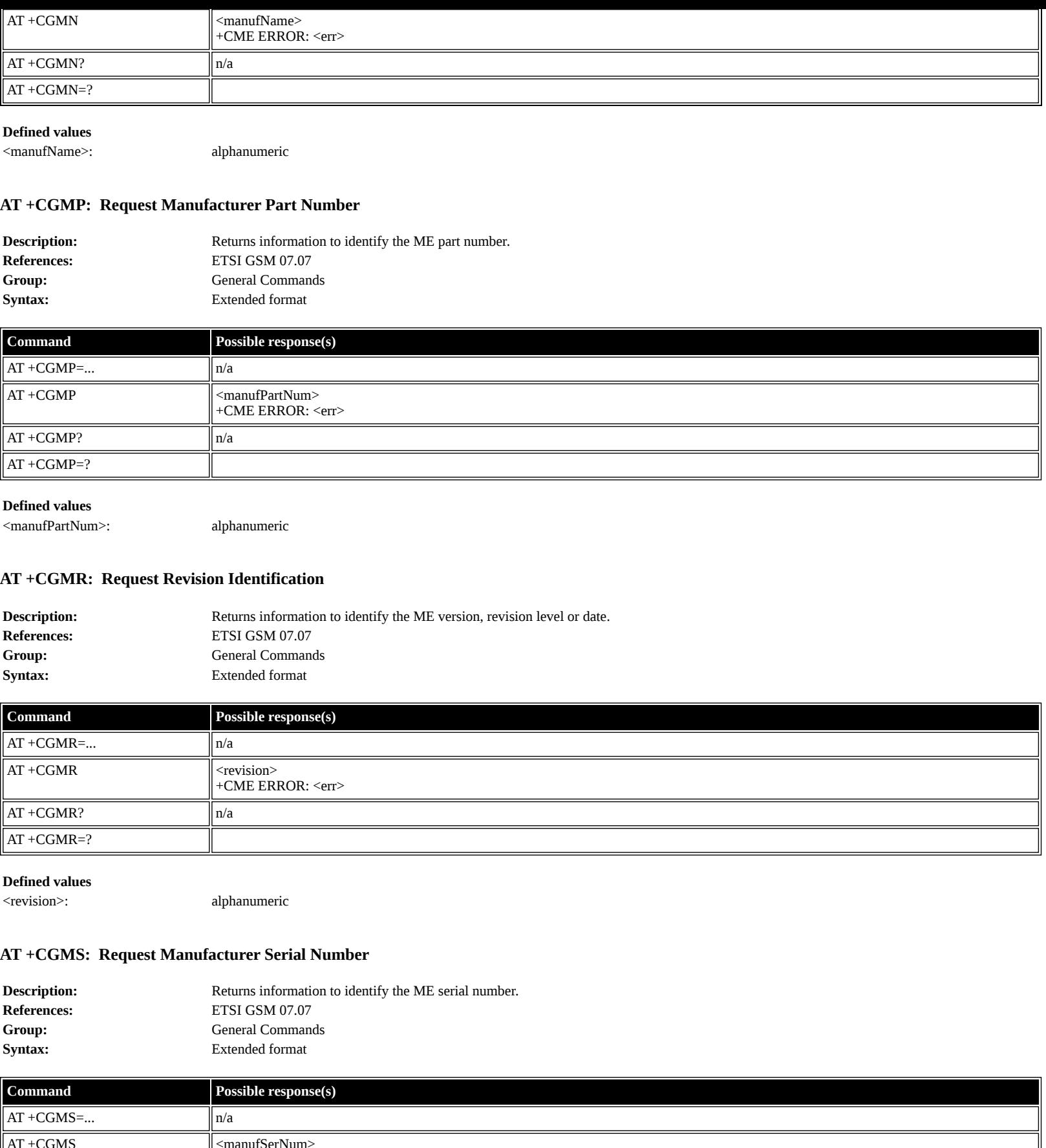

<span id="page-5-2"></span><span id="page-5-1"></span>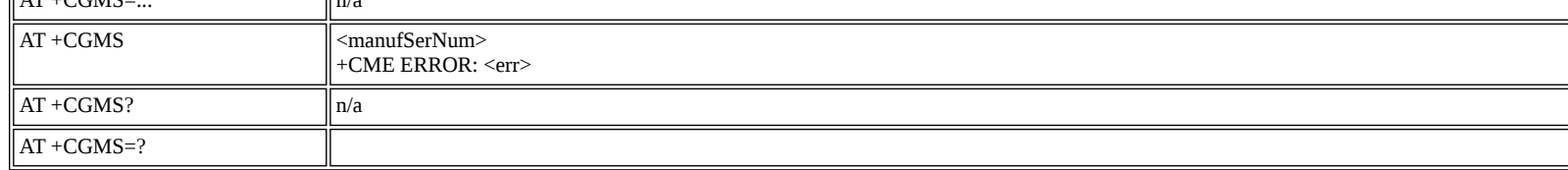

<manufSerNum>: alphanumeric

## <span id="page-5-3"></span>**AT +CGSN: Request Product Serial Number Identification**

**Description:** Returns information to identify the individual ME. Typically IMEI (International Mobile station Equipment Identity).

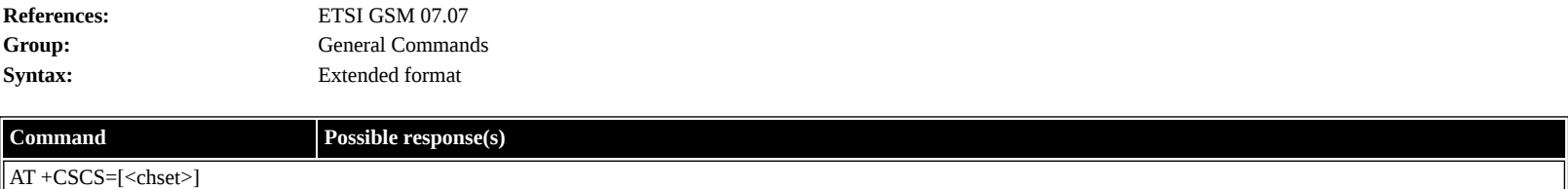

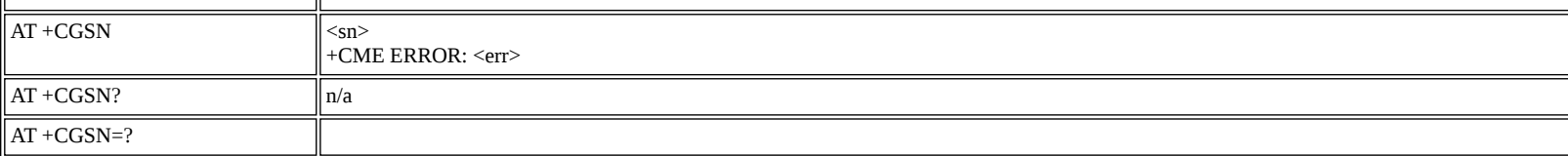

<sn>: alphanumeric

## <span id="page-6-0"></span>**AT +CSCS: Select TE Character Set**

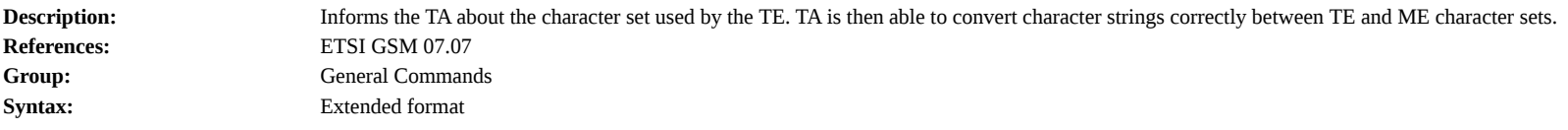

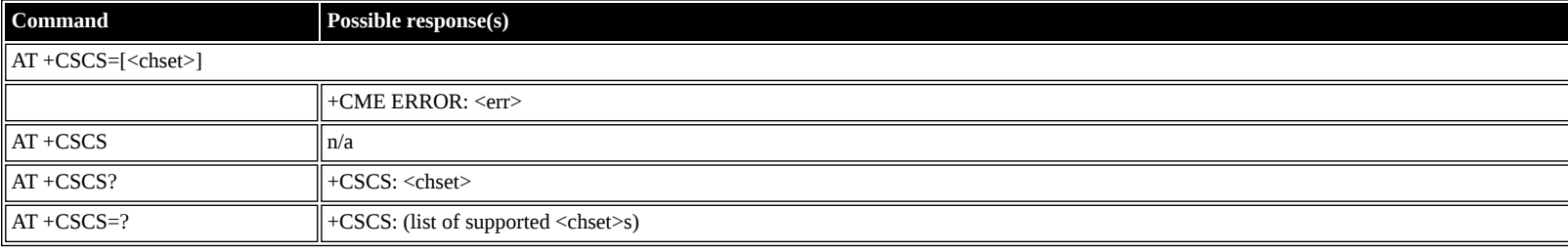

#### **Defined values**

<chset>: string ("IRA", "GSM", "PCCP437", "8859-1")

## <span id="page-6-1"></span>**AT +CIMI: Request International Mobile Subscriber Identity (IMSI)**

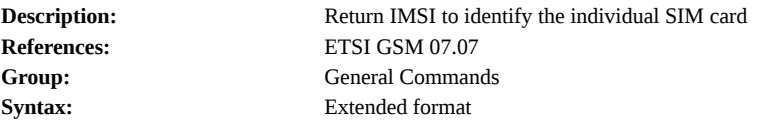

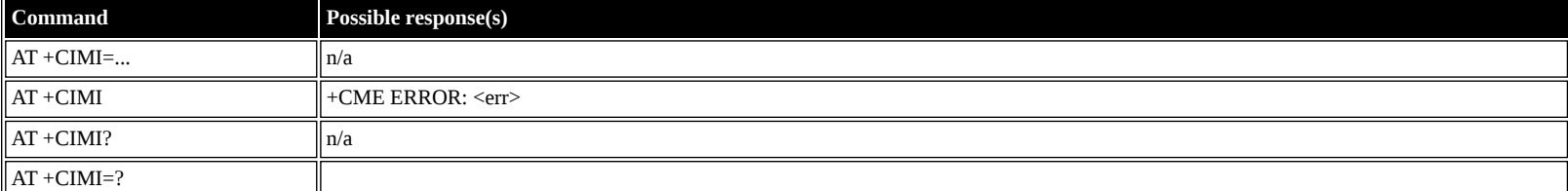

#### **Defined values**

<imsi>: string ("IMSI")

## <span id="page-6-2"></span>**AT +CCLK: Time of Day (UTC), as known to the terminal**

 $AT + CCLK$ ?  $+ CCLK$ :  $\langle time \rangle$ 

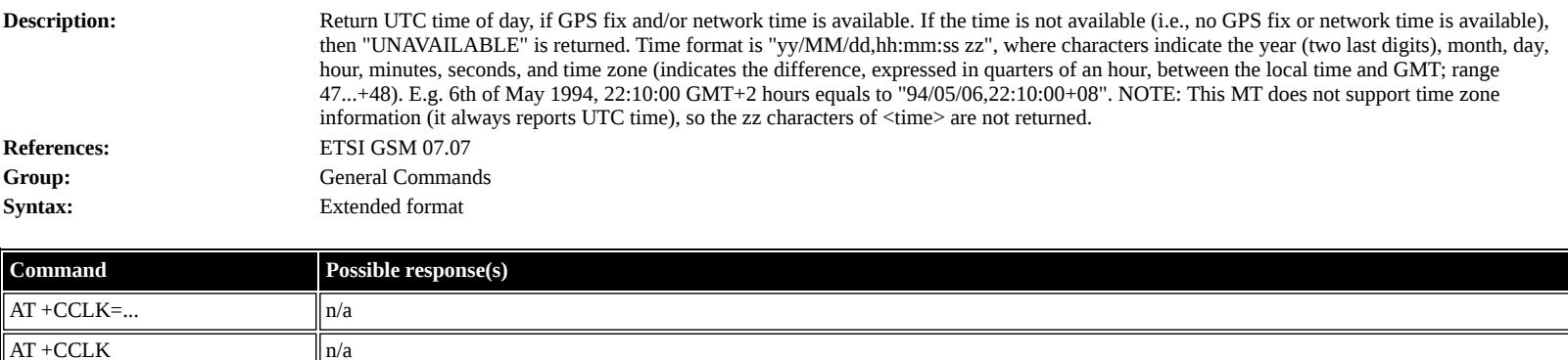

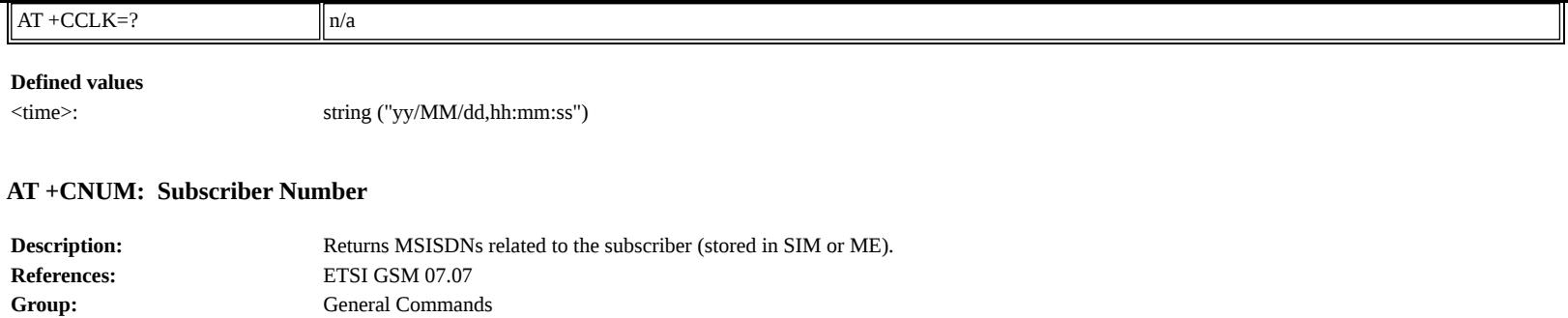

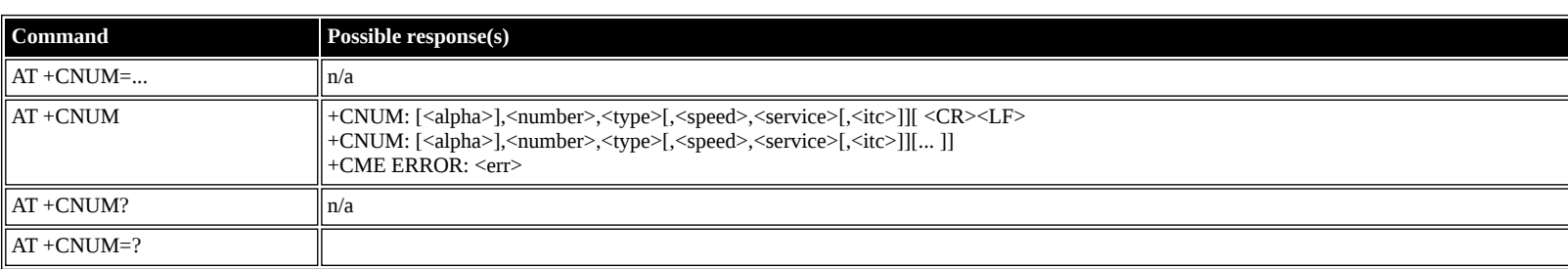

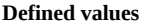

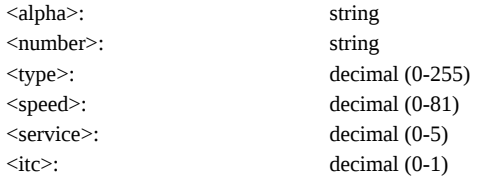

<span id="page-7-0"></span>**Syntax:** Extended format

## <span id="page-7-1"></span>**AT +CREG: Network Registration**

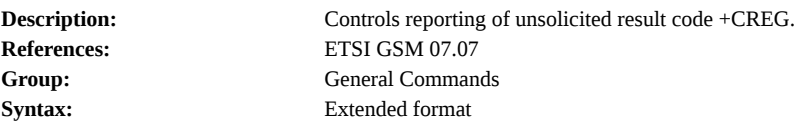

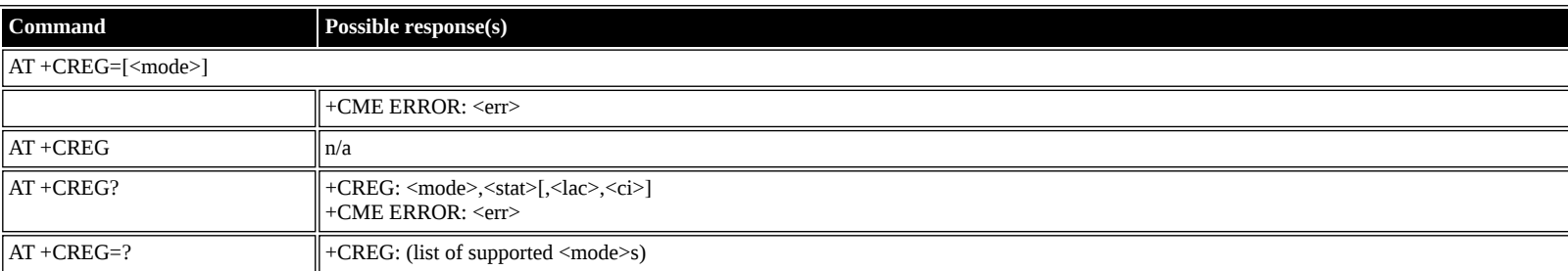

**Defined values**

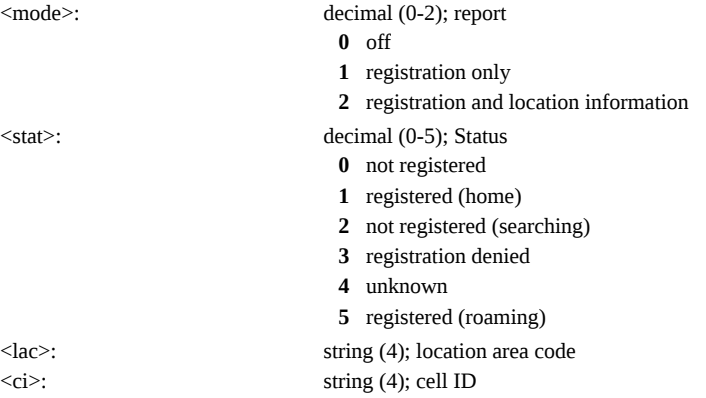

## <span id="page-7-2"></span>**AT +COPS: Operator Selection**

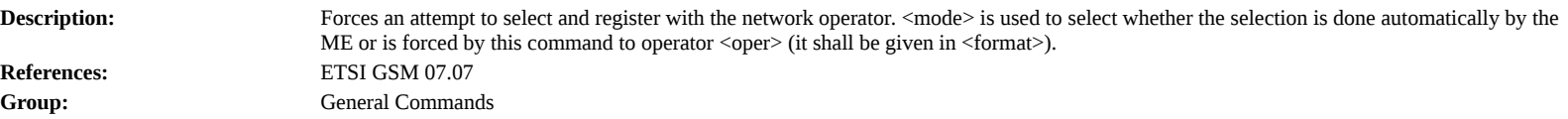

**Syntax:** Extended format

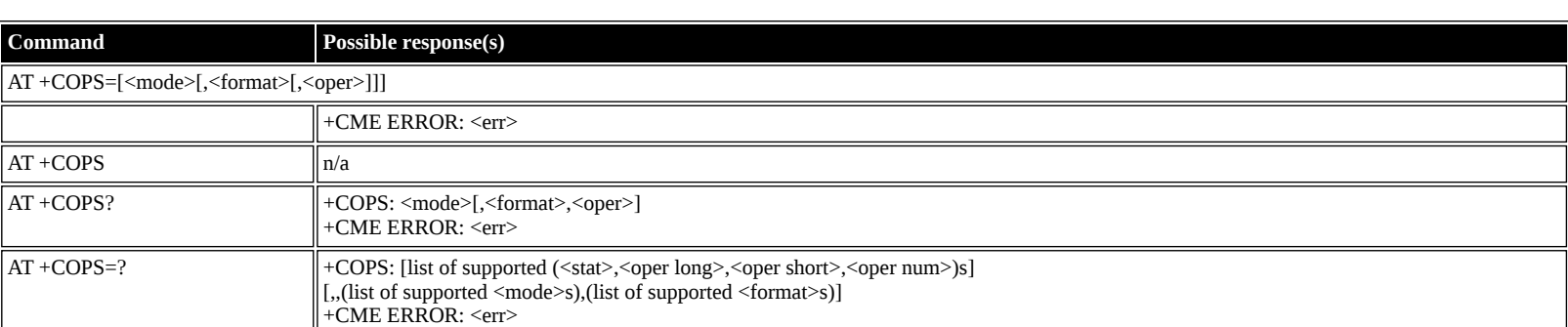

**Defined values**

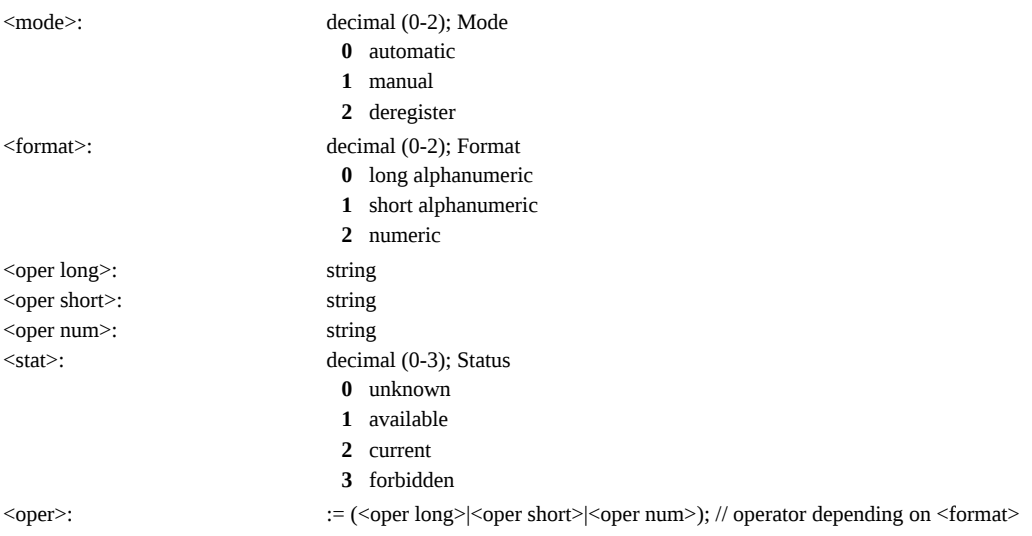

### <span id="page-8-0"></span>**AT +CPOL: Preferred PLMN List**

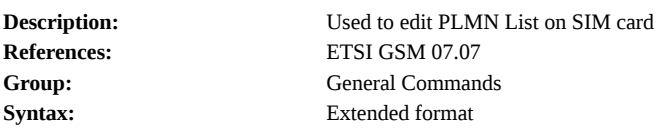

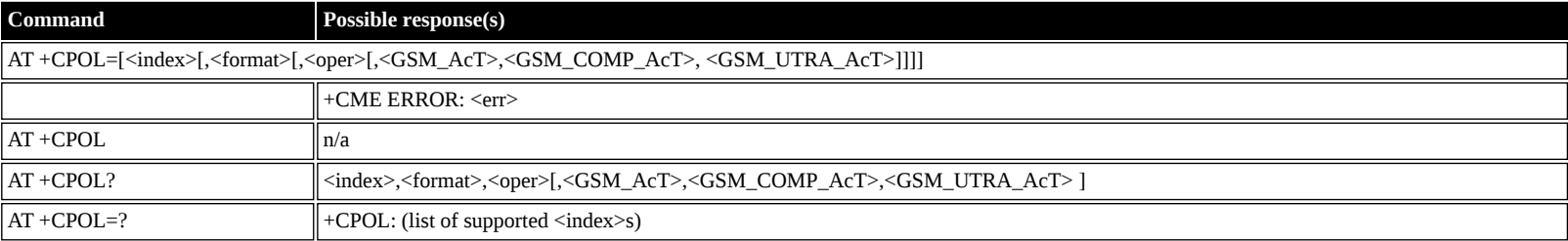

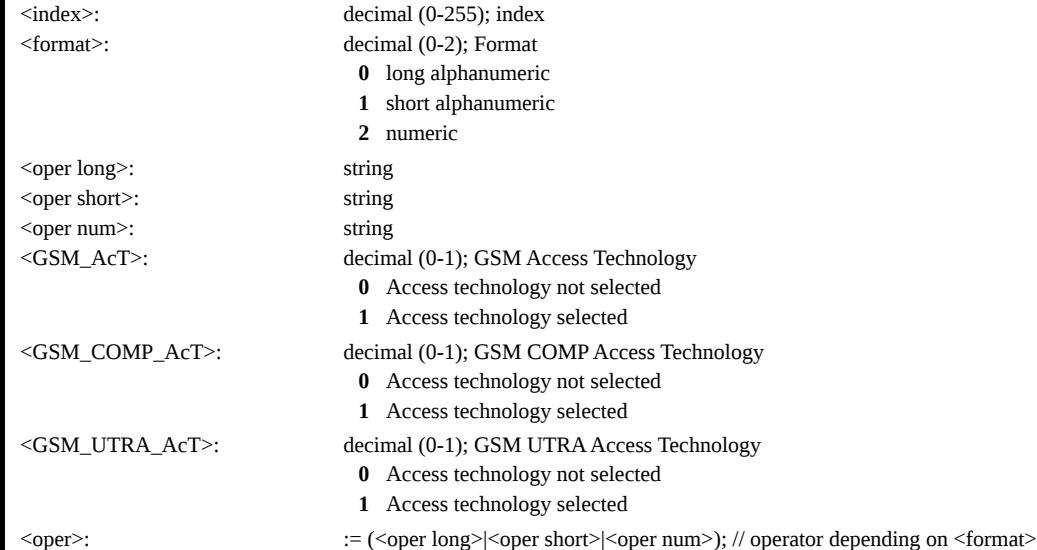

#### <span id="page-9-0"></span>**AT +CPLS: Preferred PLMN List**

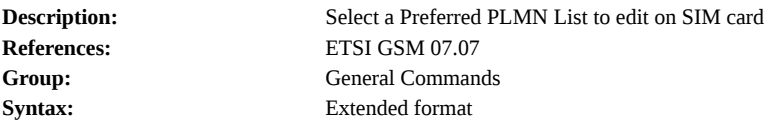

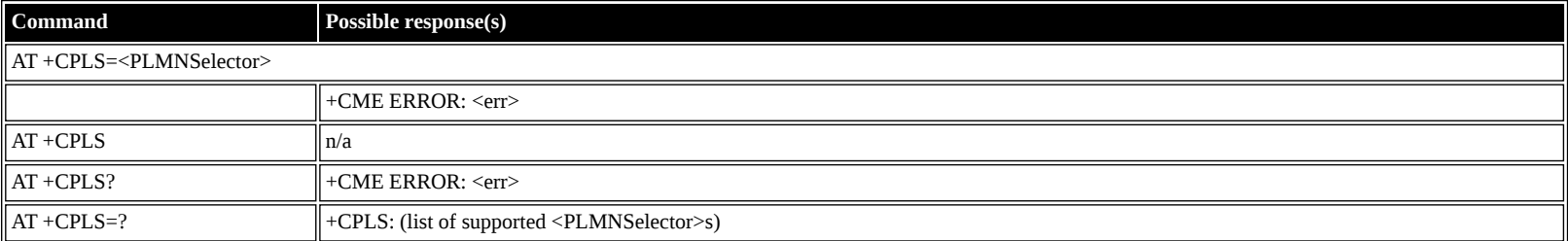

#### **Defined values**

<PLMNSelector>: decimal (0-2); PLMN Selector

- **0** User controlled PLMN with EFPLMNwAcT/EFPLMNsel
- **1** Operator controlled PLMN selector with EFOPLMNwAcT
- **2** HPLMN selector with EFHPLMNwAcT

## <span id="page-9-1"></span>**AT +CLCK: Facility Lock**

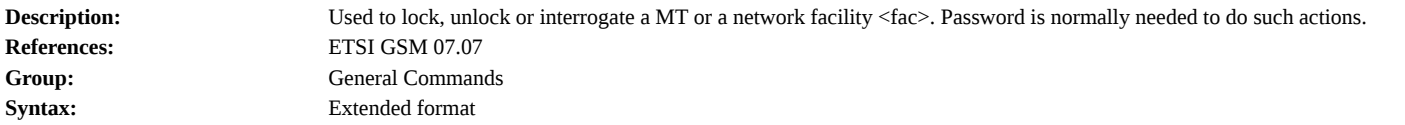

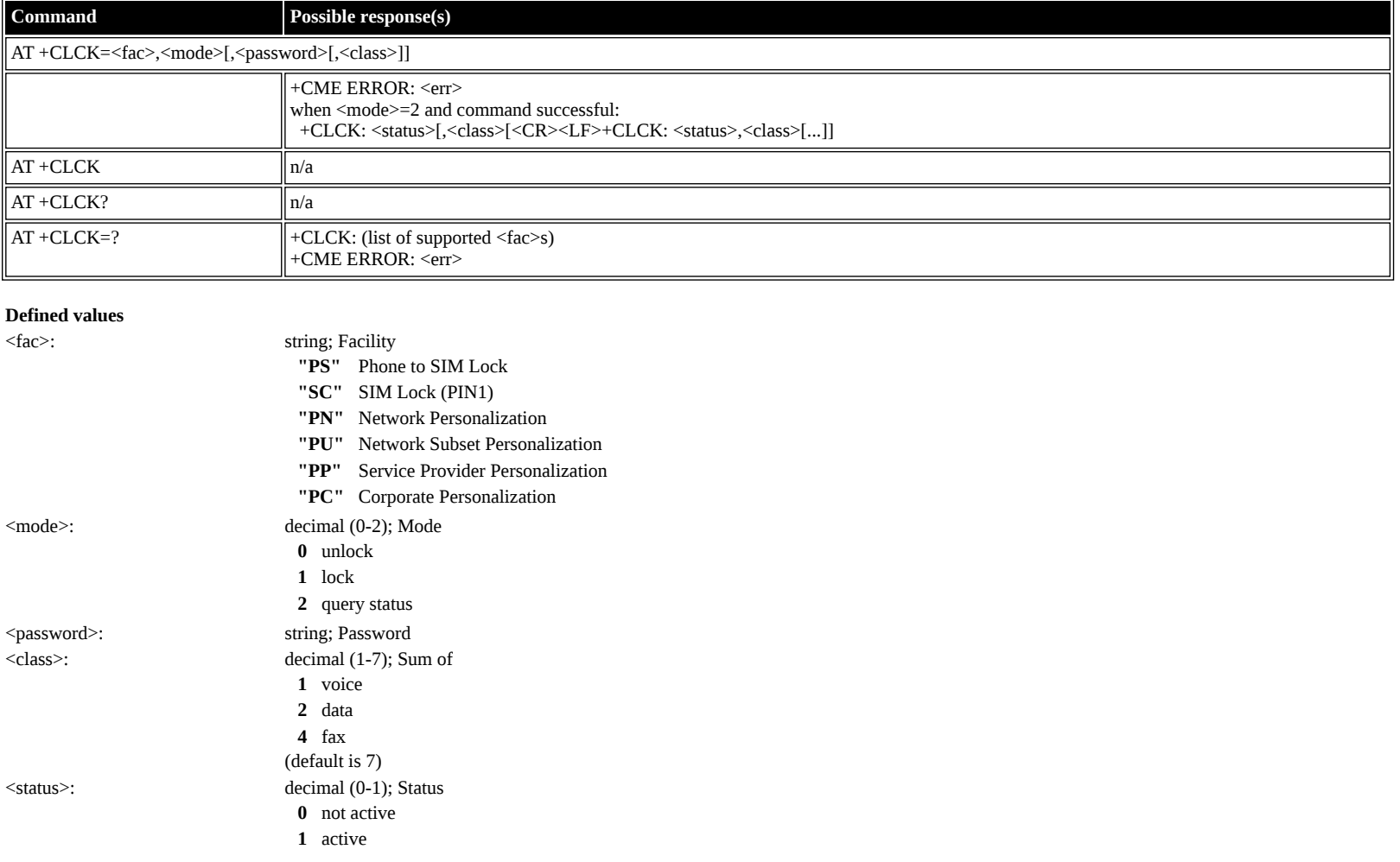

## <span id="page-9-2"></span>**AT +CPWD: Change Password**

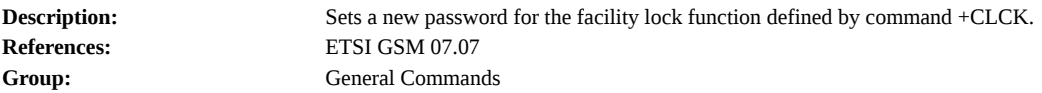

**Syntax:** Extended format

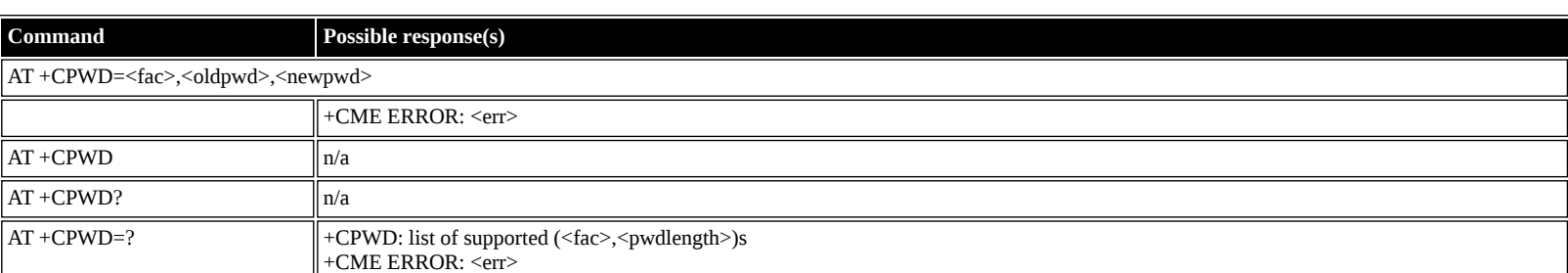

## **Defined values**

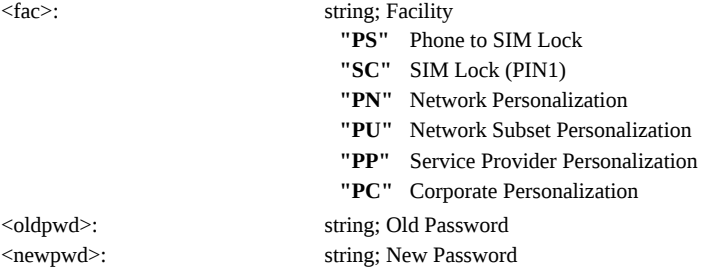

## <span id="page-10-0"></span>**AT +CCUG: Closed User Group**

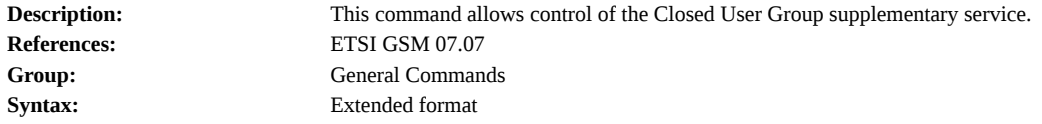

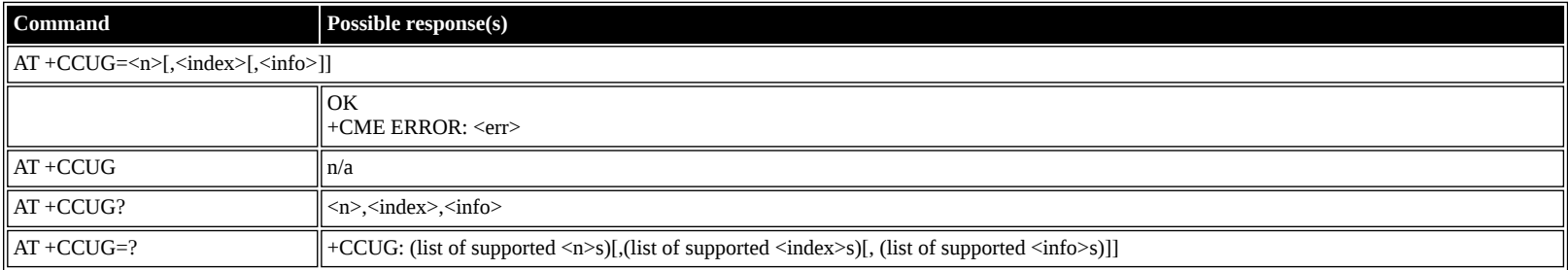

### **Defined values**

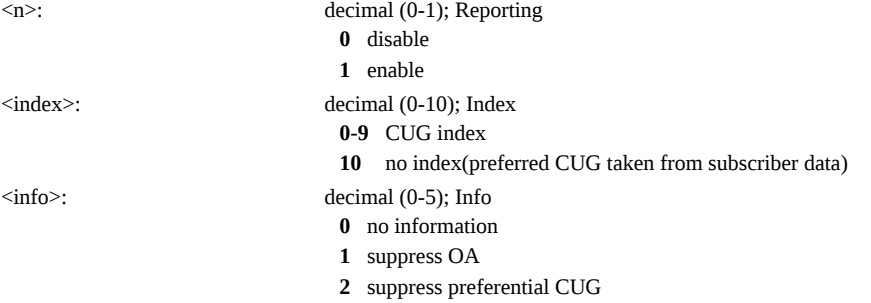

**3** suppress OA and preferential CUG

## <span id="page-10-1"></span>**AT +CLCC: List Current Calls**

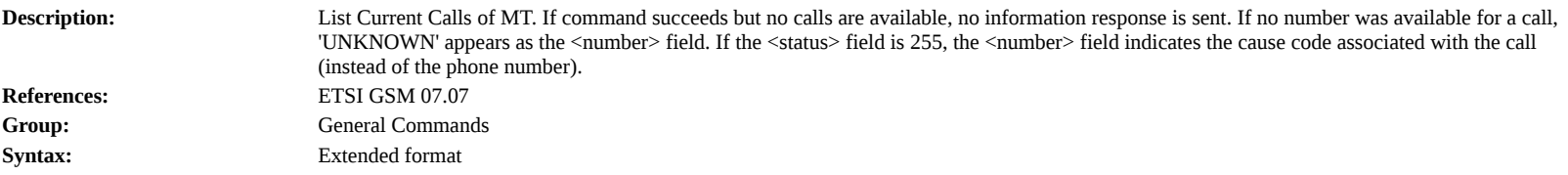

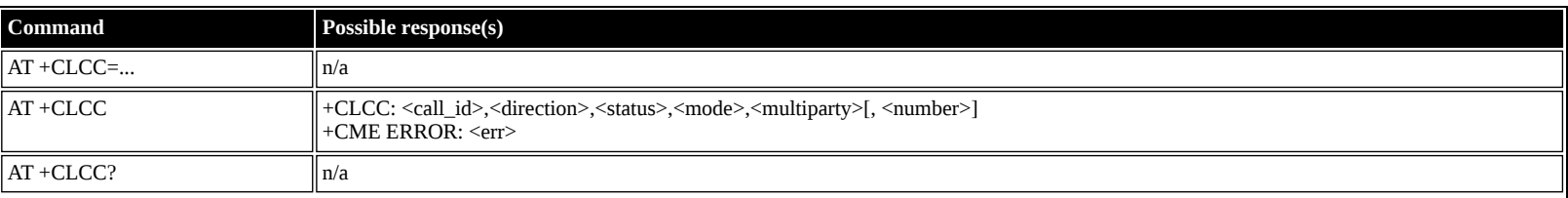

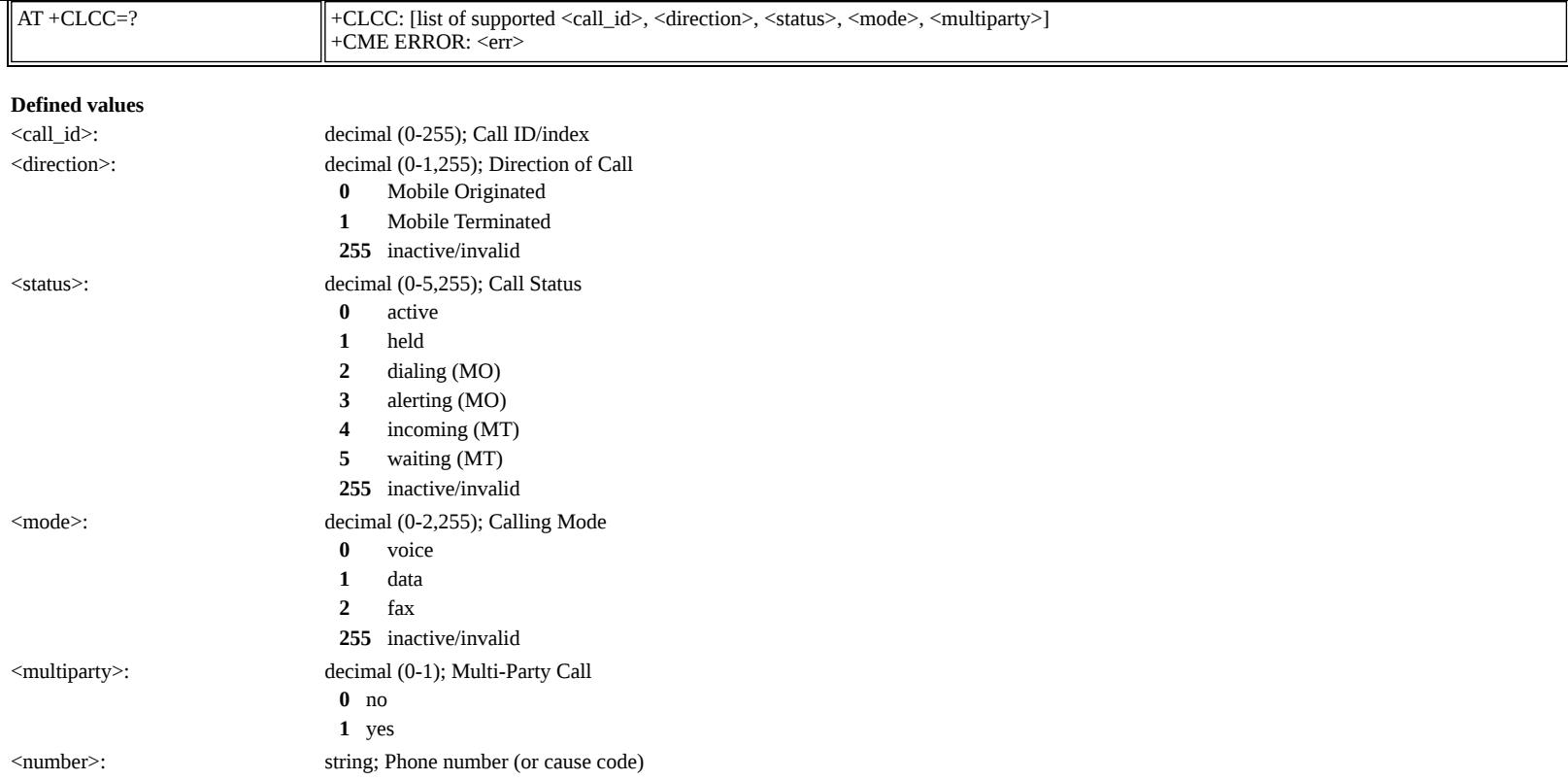

## <span id="page-11-0"></span>**AT +CUSD: Unstructured Supplementary Service Data**

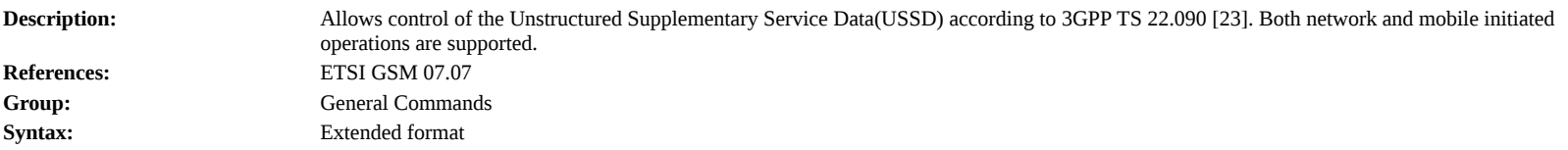

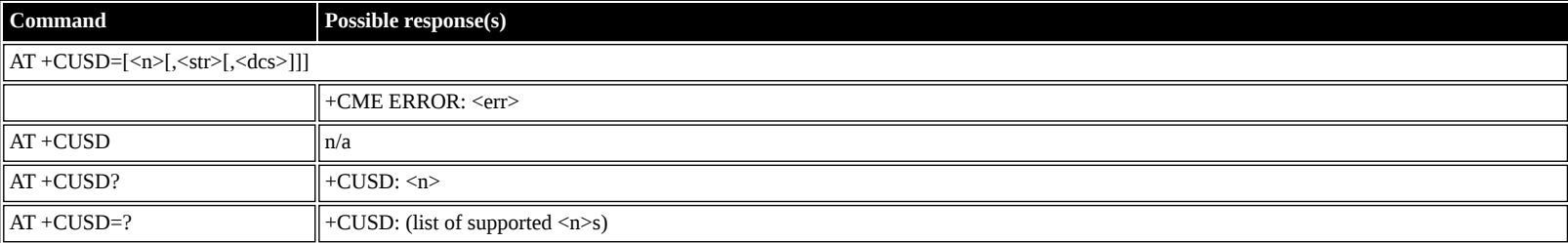

#### **Defined values**

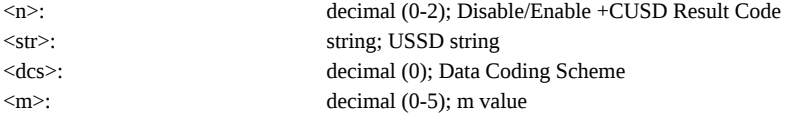

## <span id="page-11-1"></span>**AT +CPAS: Phone Activity Status**

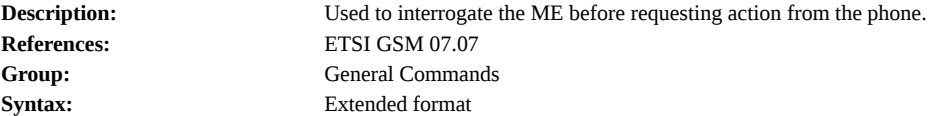

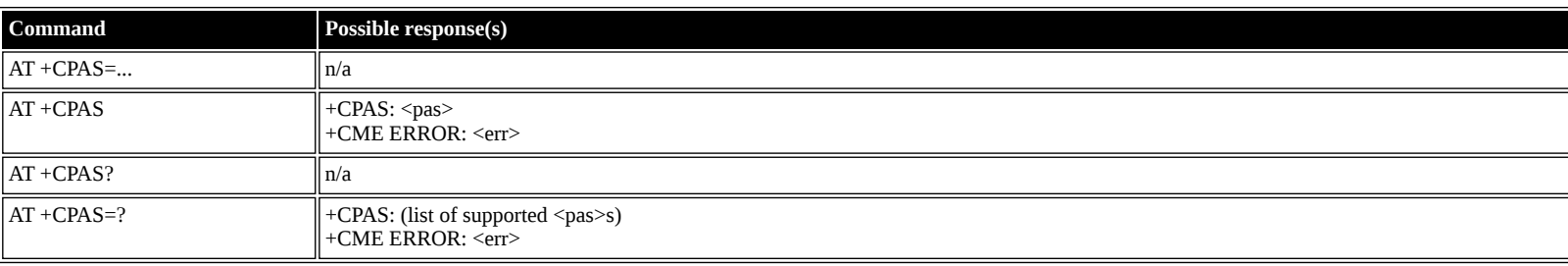

<pas>: decimal (0-5); Status

- **0** ready (ME allows commands from TA/TE)
- **1** unavailable (ME does not allow commands from TA/TE)
- **2** unknown
- **3** ringing (ready, but the ringer is active)
- **4** call in progress (ready, but a call is active)
- **5** asleep (ME is unable to process commands from TA/TE because it is in low functionality state)

## <span id="page-12-0"></span>**AT +CFUN: Set Phone Functionality**

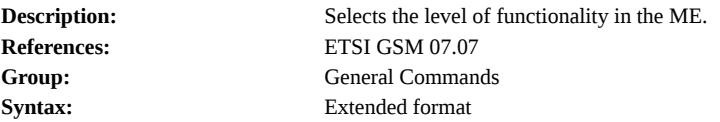

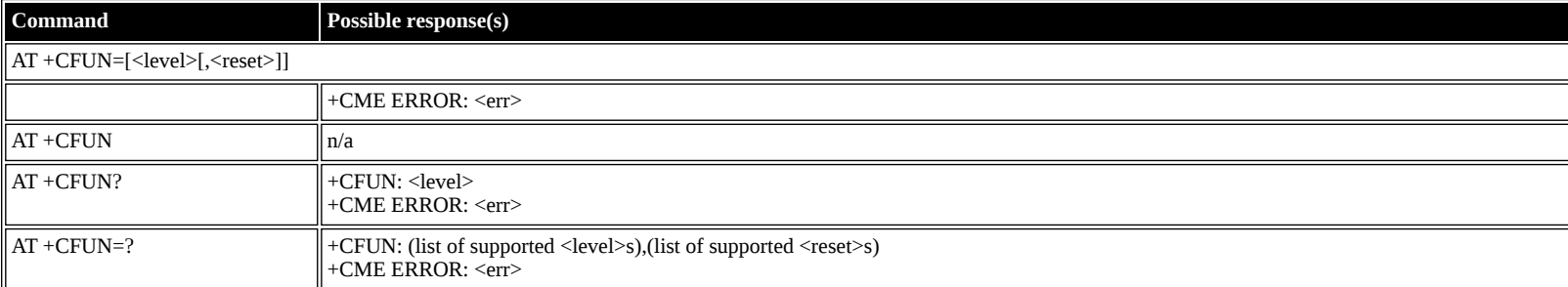

#### **Defined values**

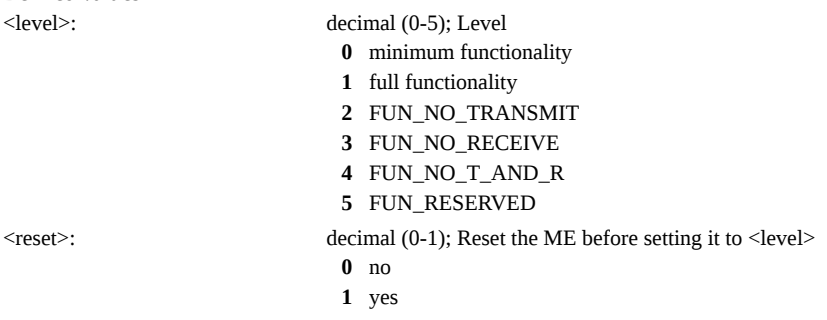

### <span id="page-12-1"></span>**AT +CPIN: Enter PIN**

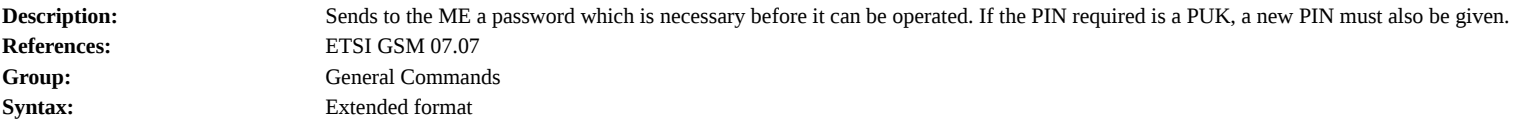

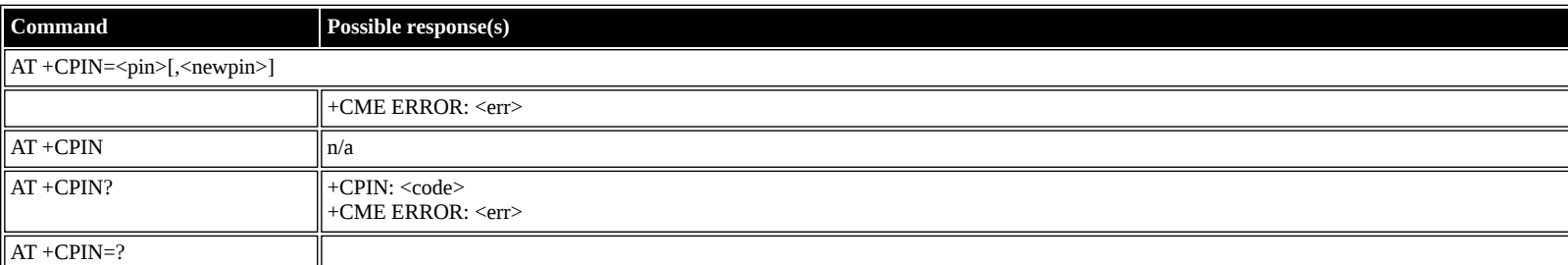

#### **Defined values**

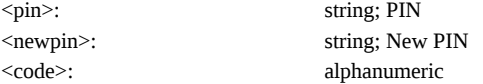

#### <span id="page-12-2"></span>**AT +CBC: Battery Charge**

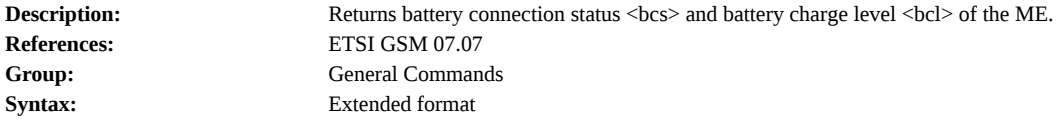

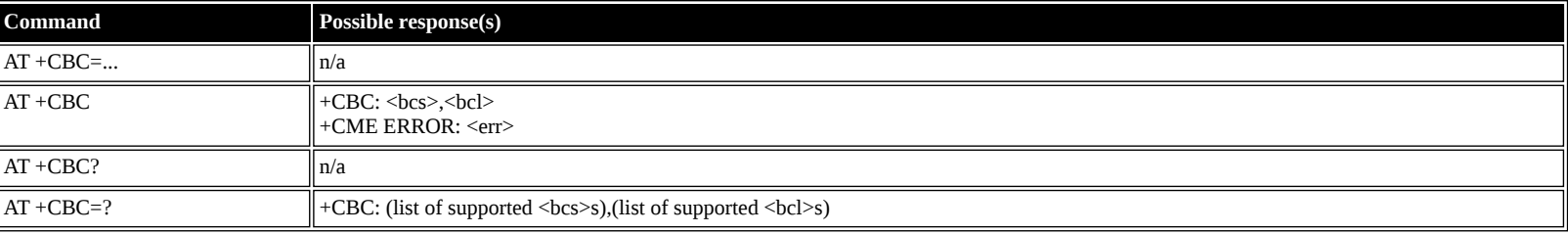

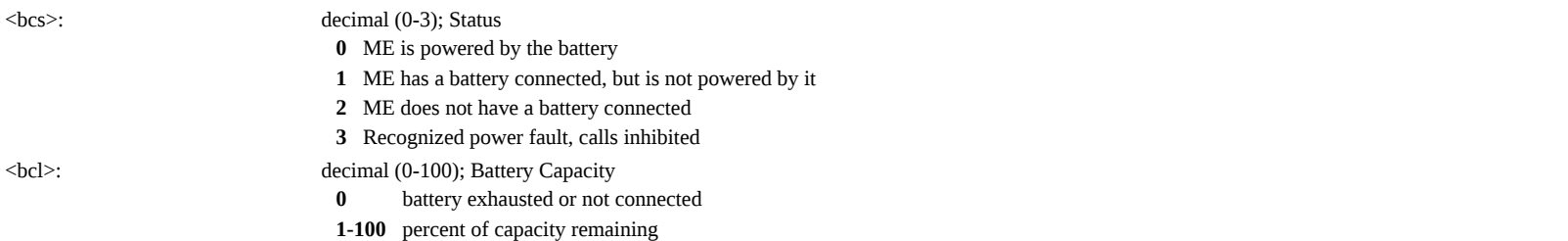

## <span id="page-13-0"></span>**AT +CIND: Indicator**

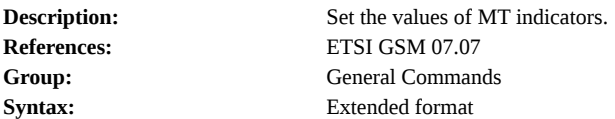

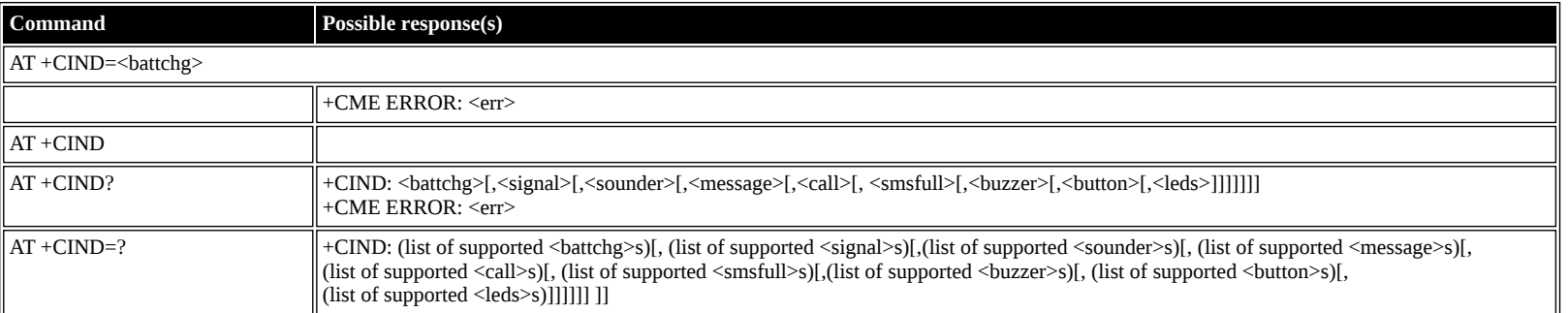

#### **Defined values**

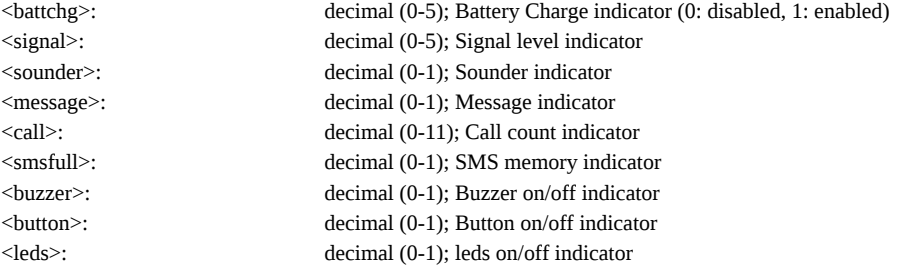

## <span id="page-13-1"></span>**AT +CPBS: Select Phonebook Memory Storage**

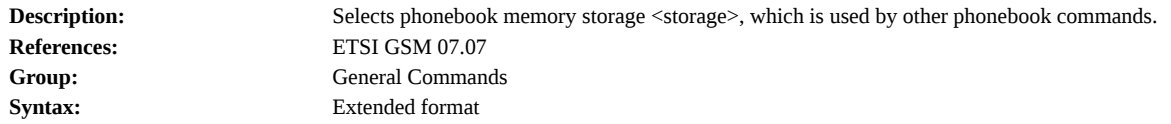

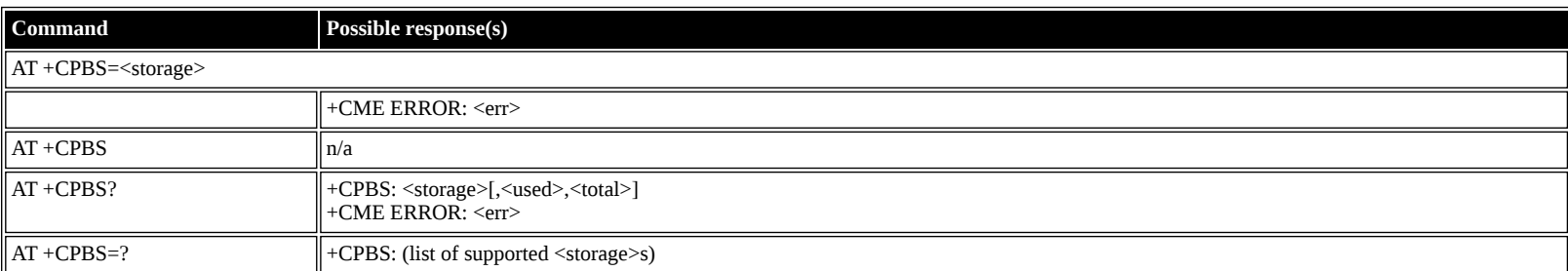

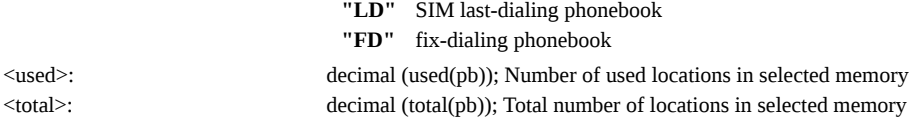

## <span id="page-14-0"></span>**AT +CPBR: Read Phonebook Entries**

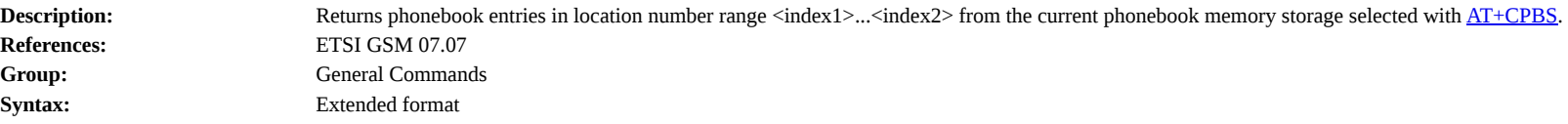

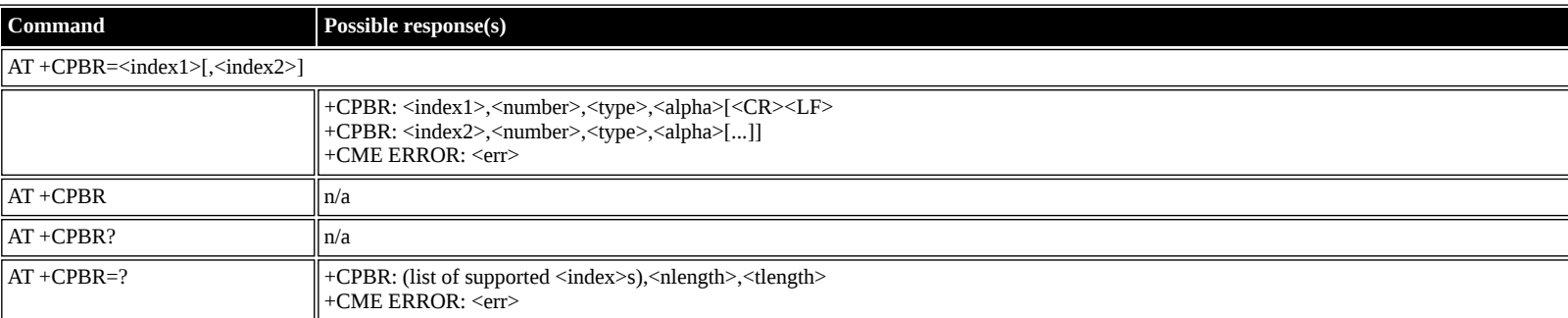

#### **Defined values**

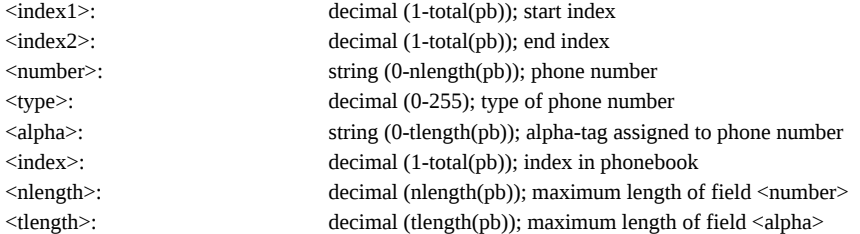

## <span id="page-14-1"></span>**AT +CPBW: Write/Delete Phonebook Entry**

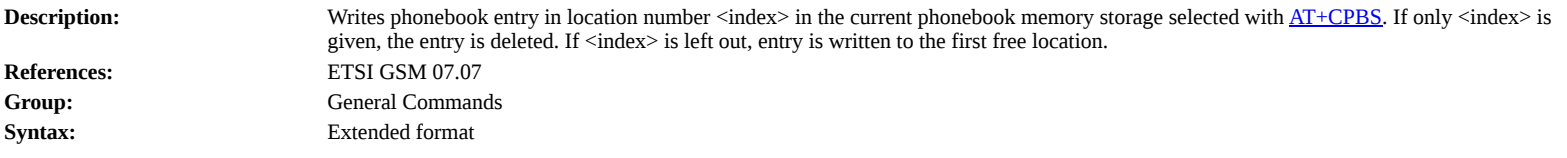

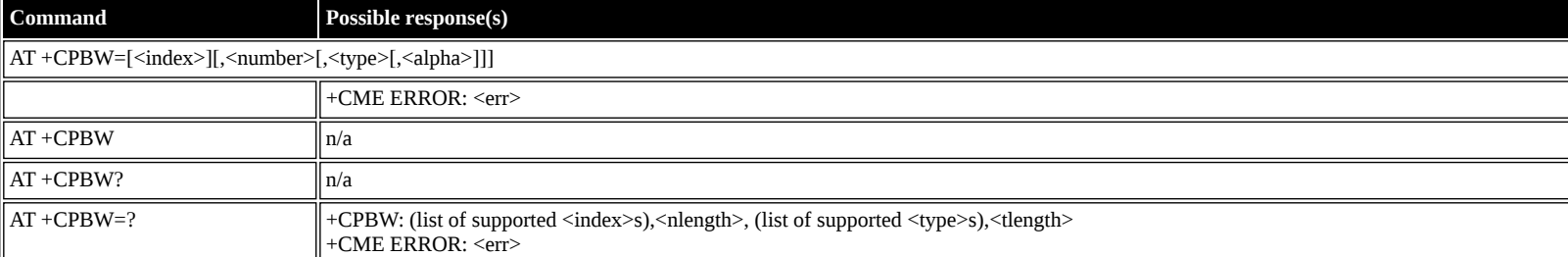

#### **Defined values**

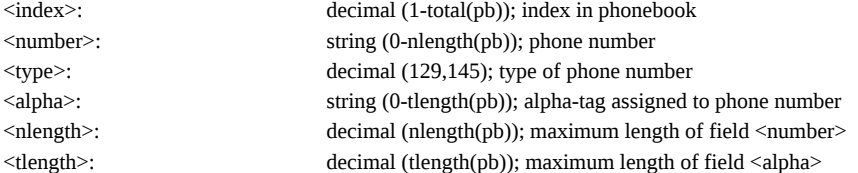

## <span id="page-14-2"></span>**AT +CRSM: Restricted SIM Access**

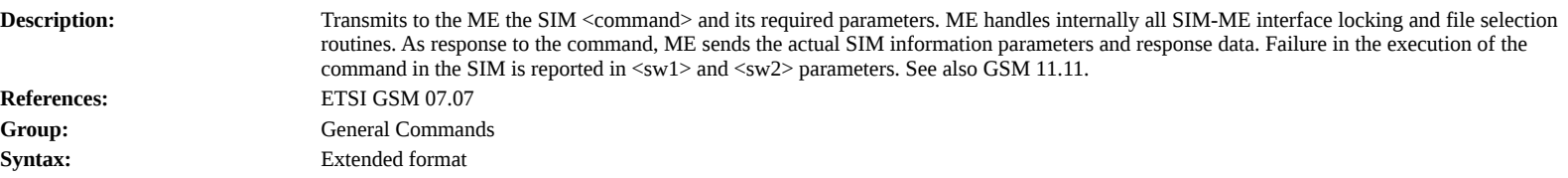

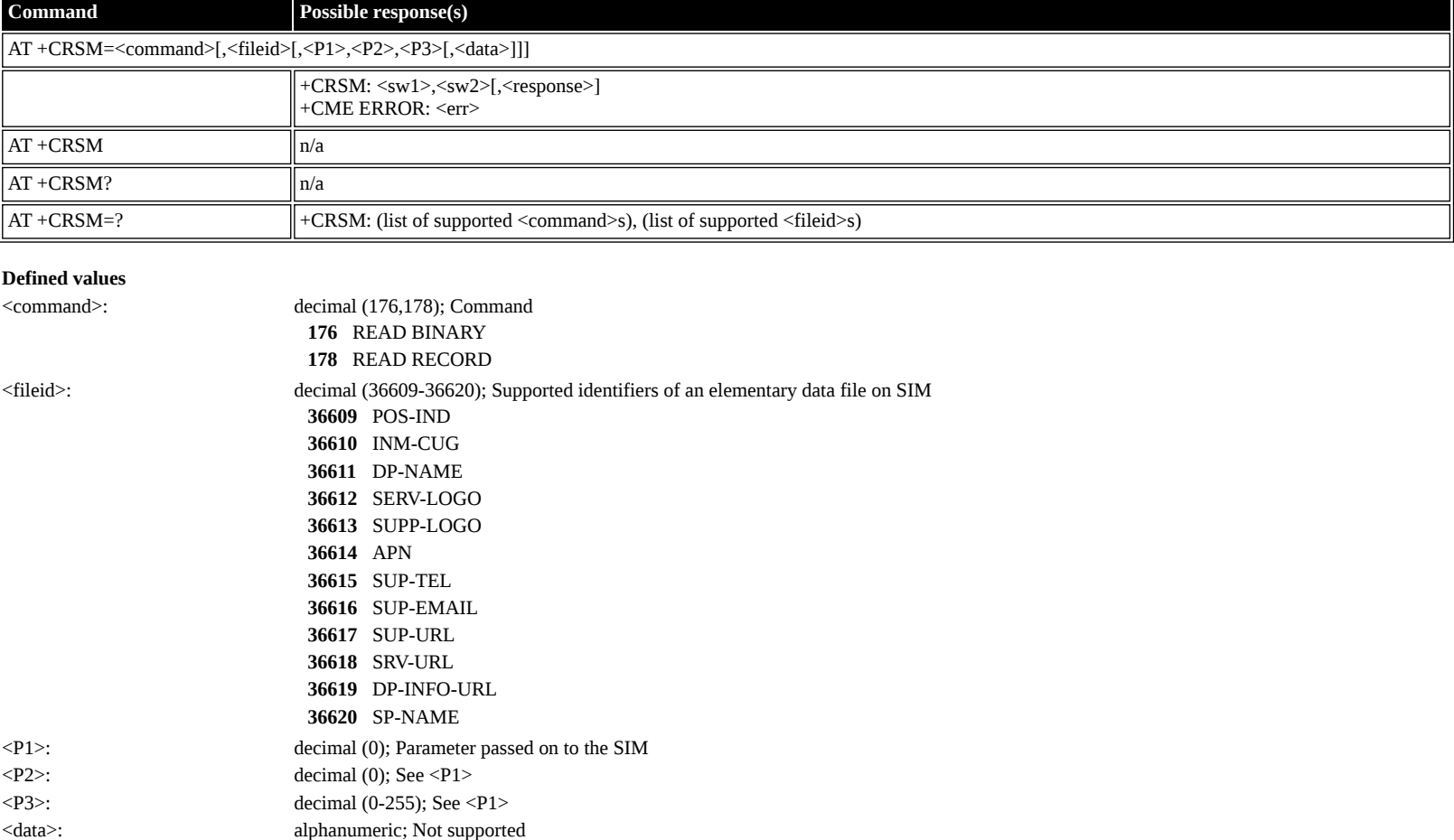

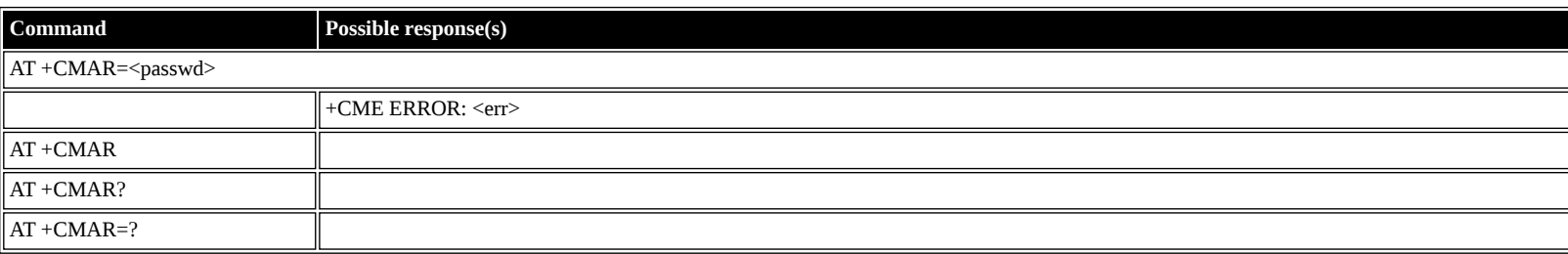

<passwd>: string constant ("password"); Password</>ord $\hspace{-.08in}$ **"pass"** password

<sw1>: decimal; Information from the SIM about the execution of the actual command.

### <span id="page-15-1"></span>**AT +CMEE: Report Mobile Equipment Error**

<sw2>: decimal; See <sw1> <response>: alphanumeric; Response data

**Description:** Restore Factory defaults. **References:** ETSI GSM 07.07 Group: General Commands **Syntax:** Extended format

<span id="page-15-0"></span>**AT +CMAR: Master Reset**

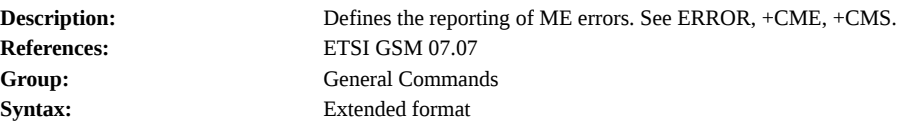

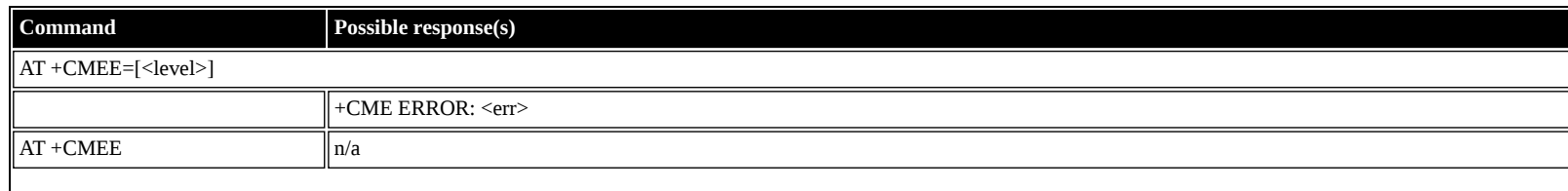

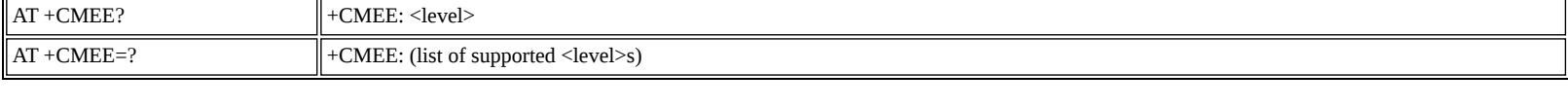

<level>: decimal (0-2); +CME ERROR <err> result code

**0** disabled - instead ERROR is used

1 enabled - numeric <err> values

**2** enabled - verbose <err> values

## <span id="page-16-0"></span>**ETSI GSM 07.05: General Configuration Commands**

## <span id="page-16-1"></span>**AT +CSMS: Select Message Service**

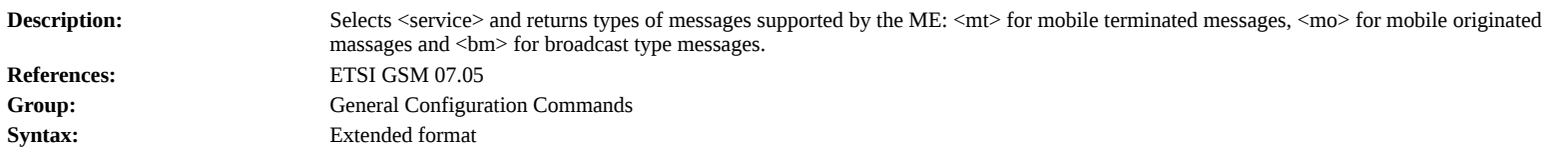

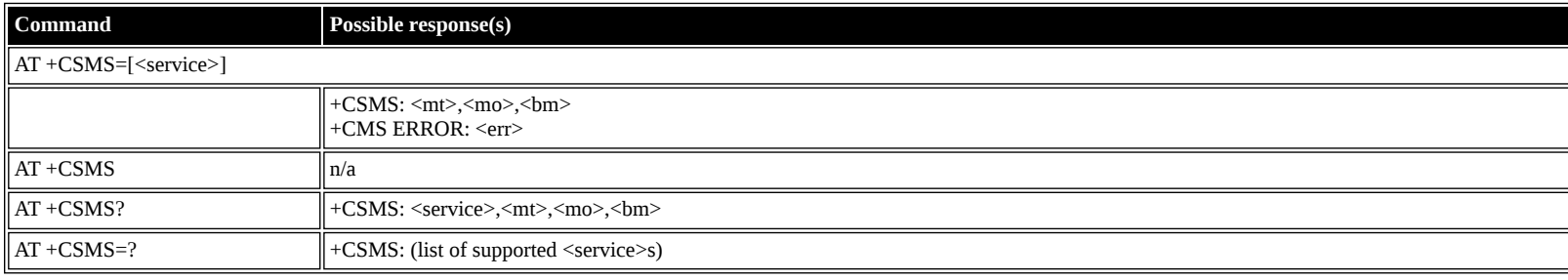

### **Defined values**

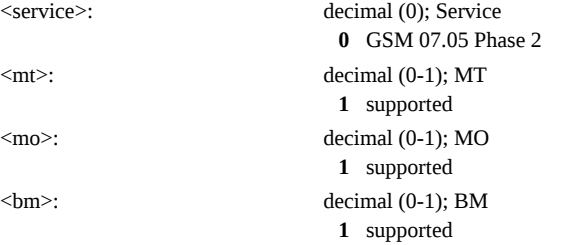

## <span id="page-16-2"></span>**AT +CPMS: Preferred Message Storage**

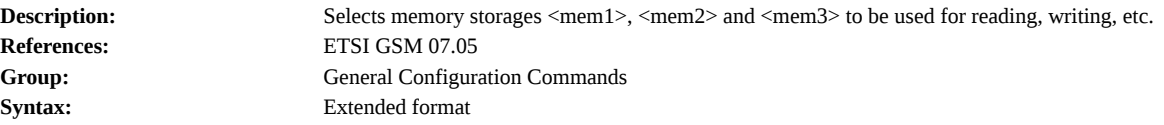

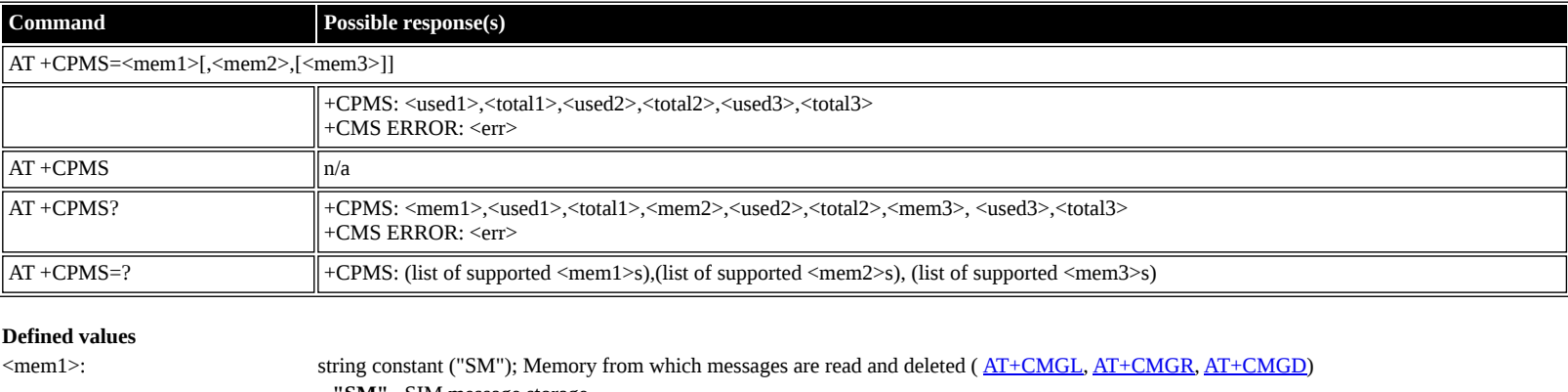

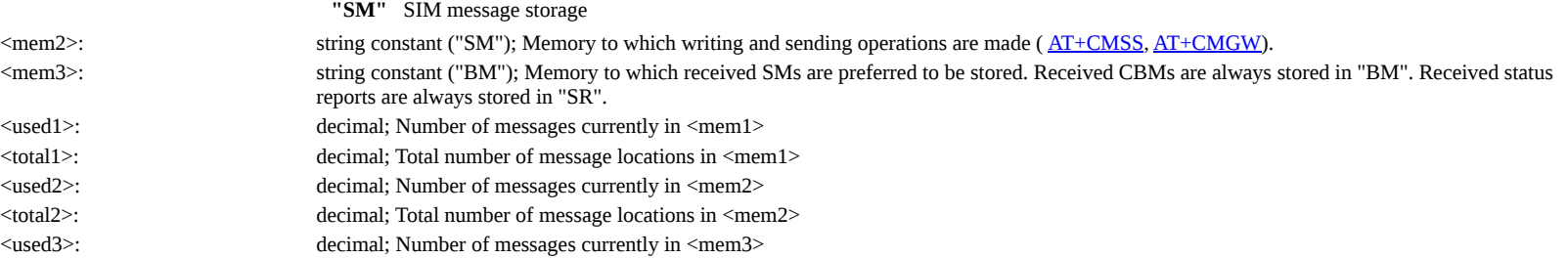

<total3>: decimal; Total number of message locations in <mem3>

### <span id="page-17-0"></span>**AT +CMGF: Message Format**

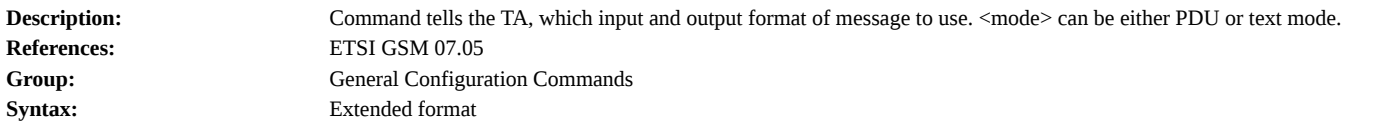

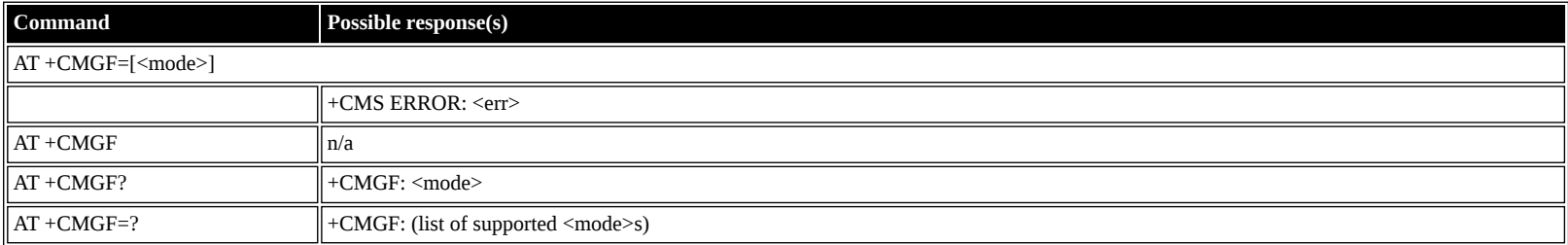

#### **Defined values**

<mode>: decimal (0-1); Mode **0** PDU (default) **1** text

## <span id="page-17-1"></span>**ETSI GSM 07.05: Message Configuration Commands**

## <span id="page-17-2"></span>**AT +CSCA: Service Center Address**

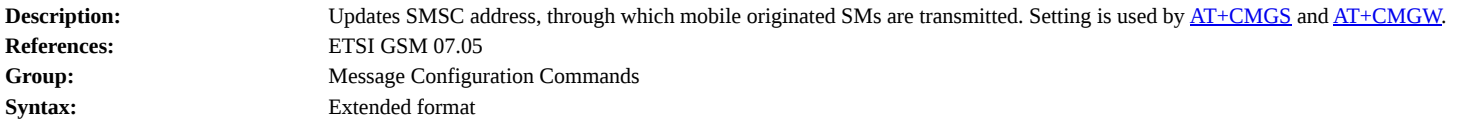

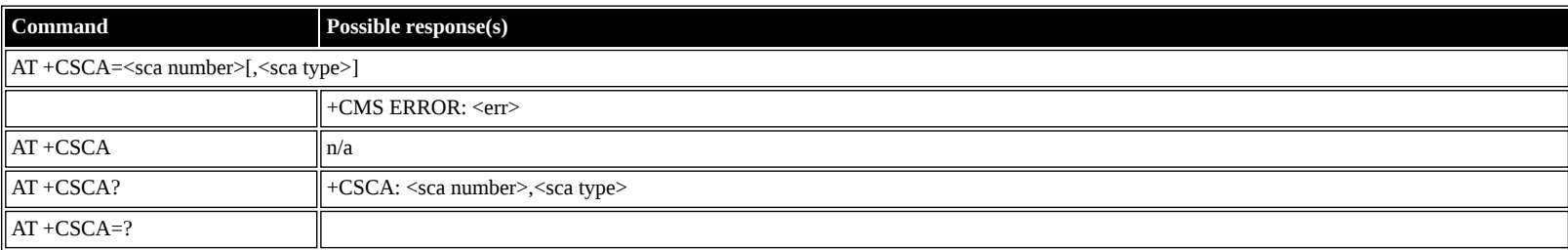

#### **Defined values**

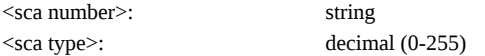

#### <span id="page-17-3"></span>**AT +CSMP: Set Text Mode Parameters**

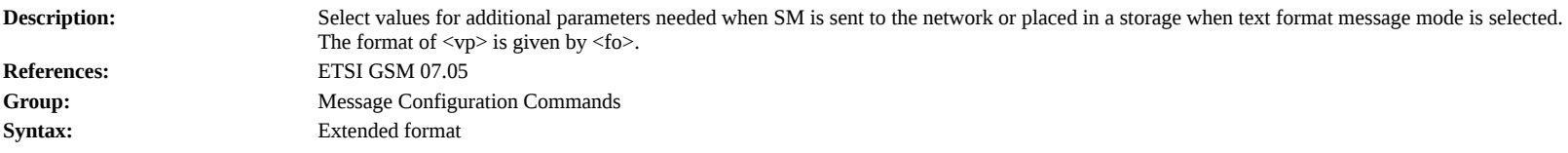

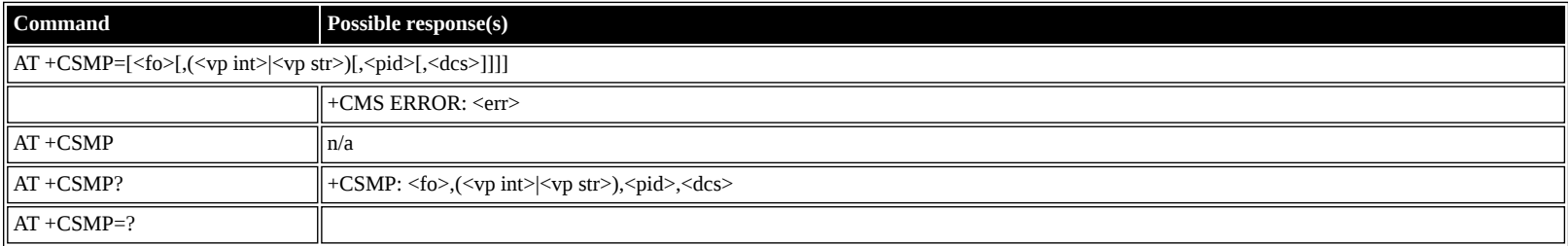

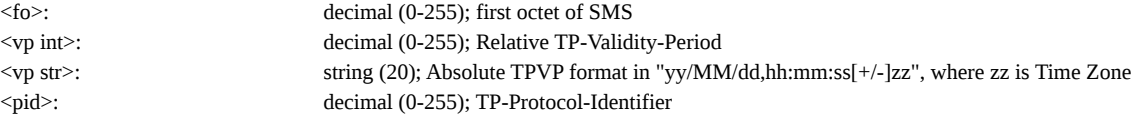

### <span id="page-18-0"></span>**AT +CSDH: Show Text Mode Parameters**

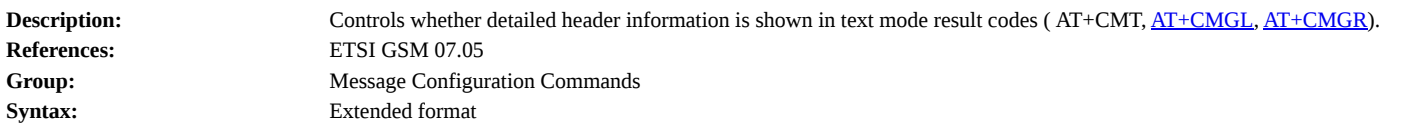

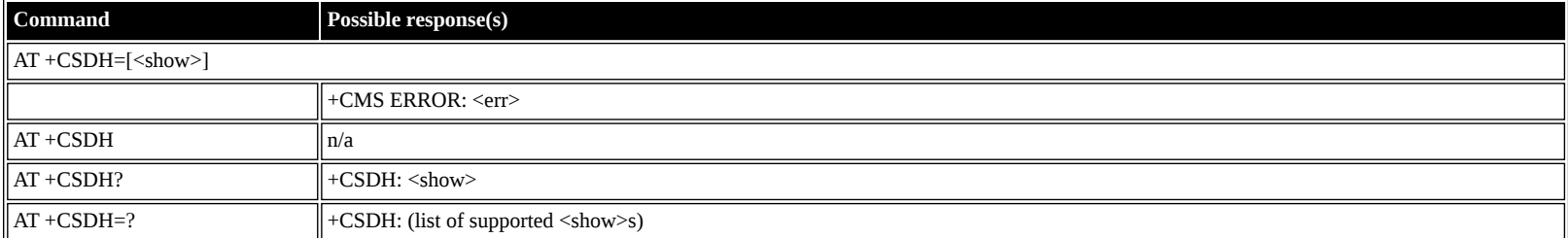

#### **Defined values**

<show>: decimal (0-1); Show/Hide

**0** hide values

**1** show values

## <span id="page-18-1"></span>**AT +CSCB: Select Cell Broadcast Message Types**

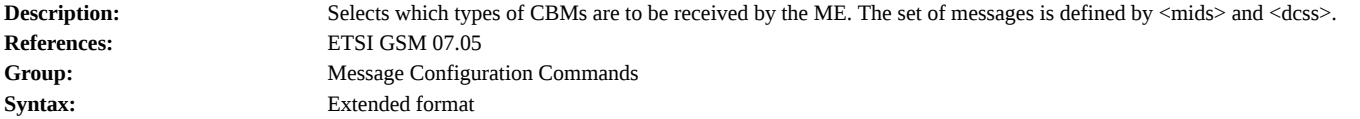

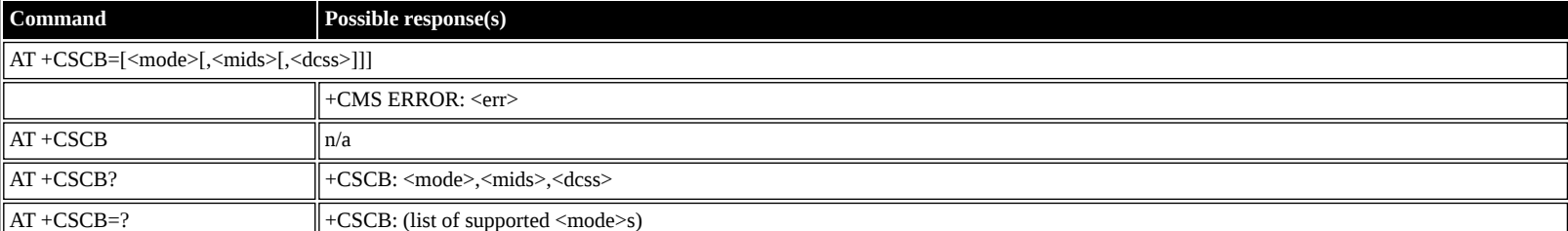

#### **Defined values**

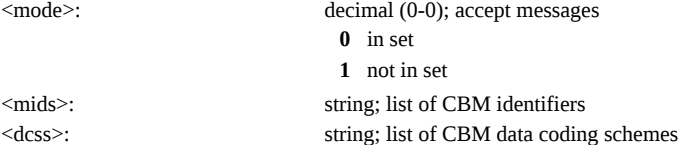

#### <span id="page-18-2"></span>**AT +CSAS: Save Settings**

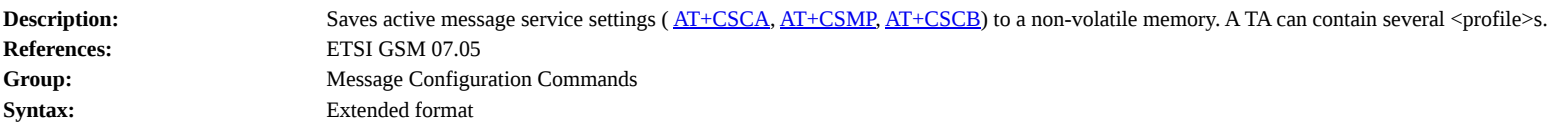

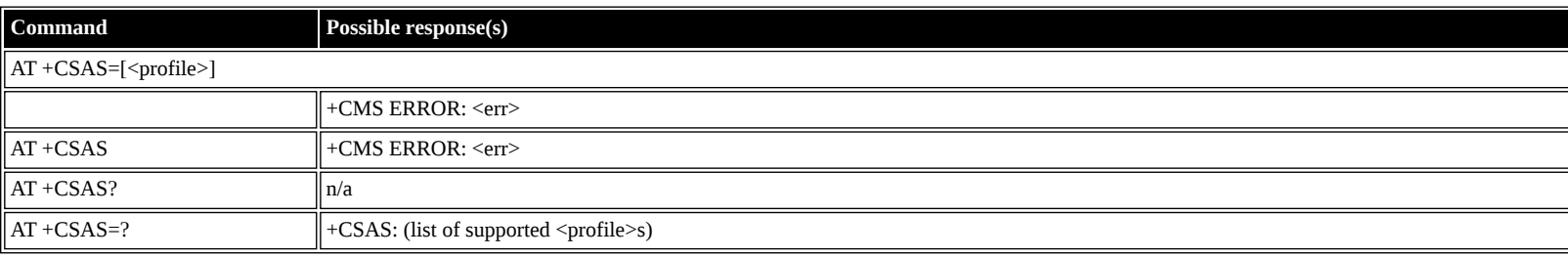

**Defined values**

<span id="page-18-3"></span>

<profile>: decimal (0-4); profile index

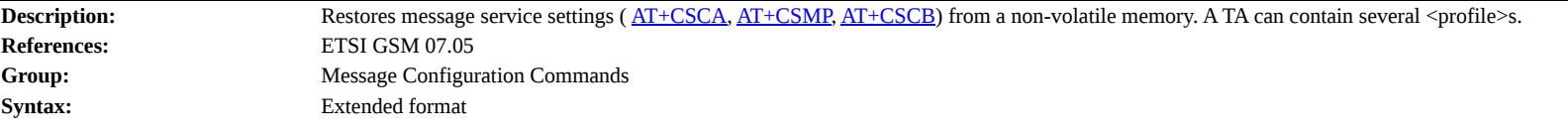

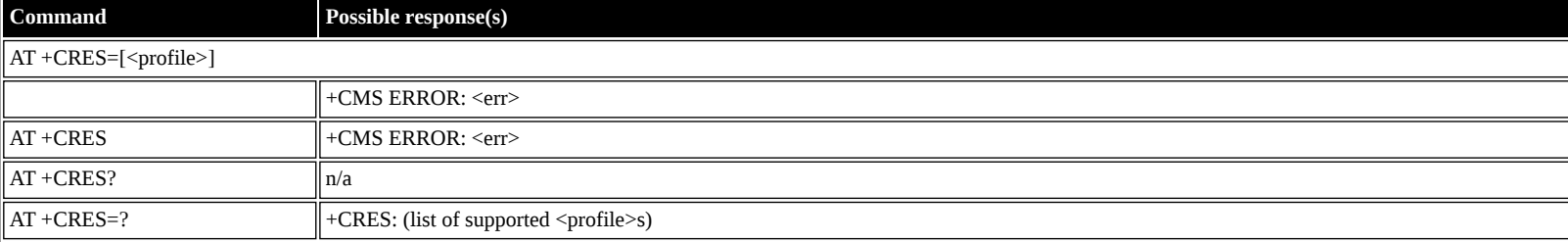

<profile>: decimal (0-4); profile index

## <span id="page-19-0"></span>**ETSI GSM 07.05: Message Receiving and Reading Commands**

## <span id="page-19-1"></span>**AT +CNMI: New Message Indications to TE**

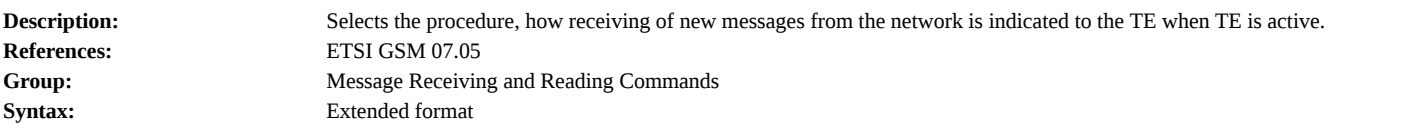

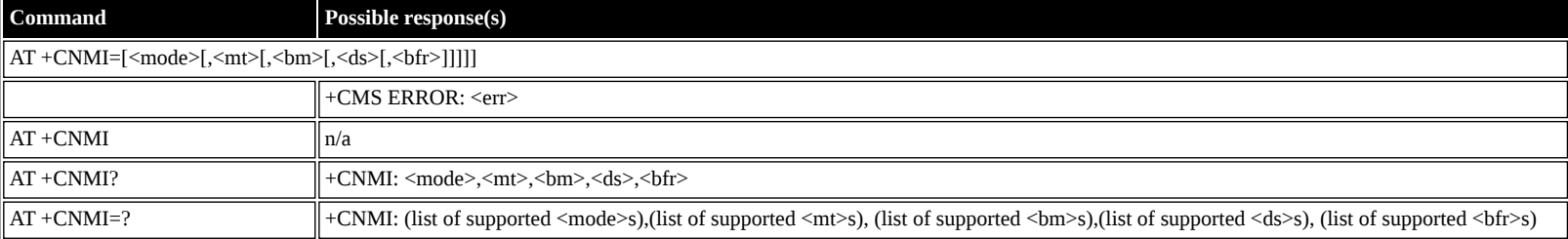

#### **Defined values**

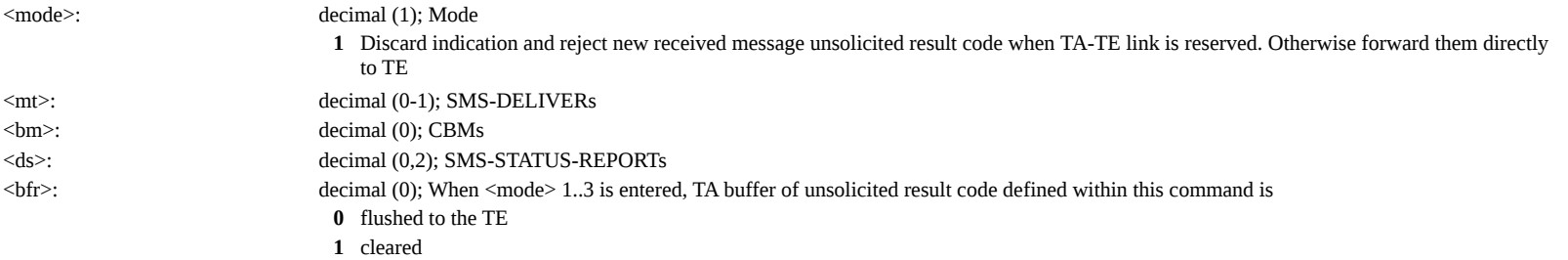

## <span id="page-19-2"></span>**AT +CMGL: List Messages**

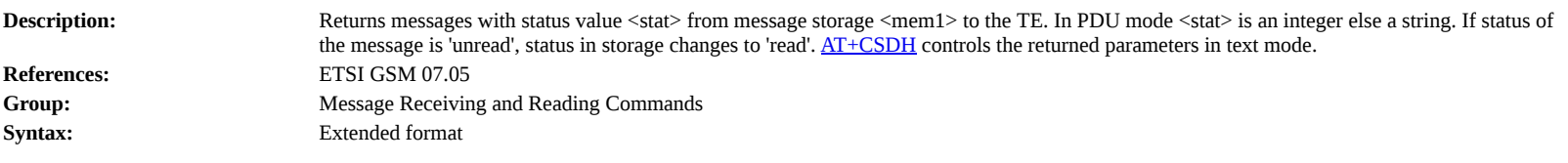

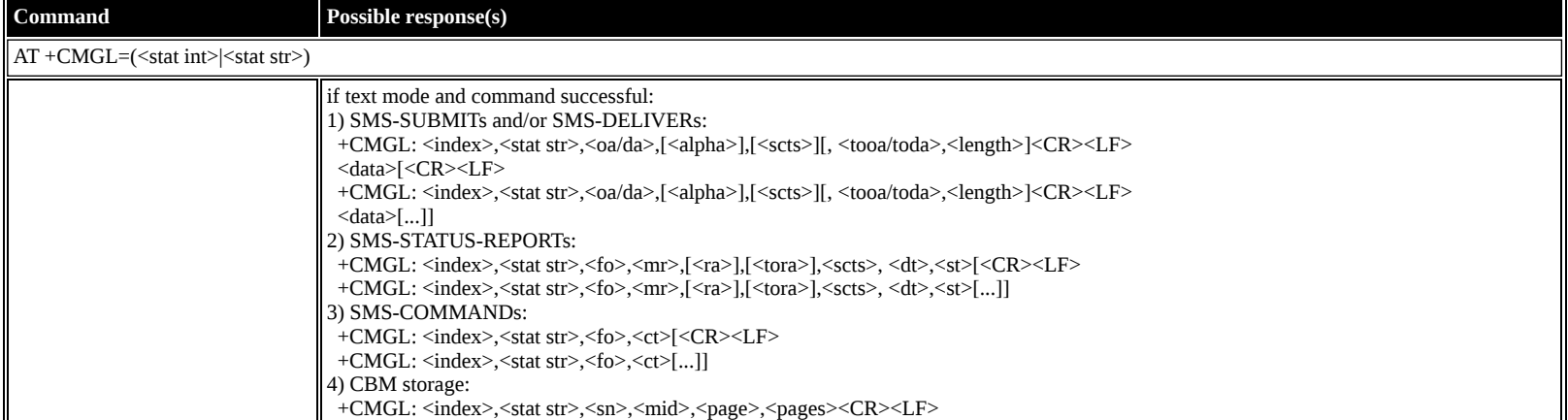

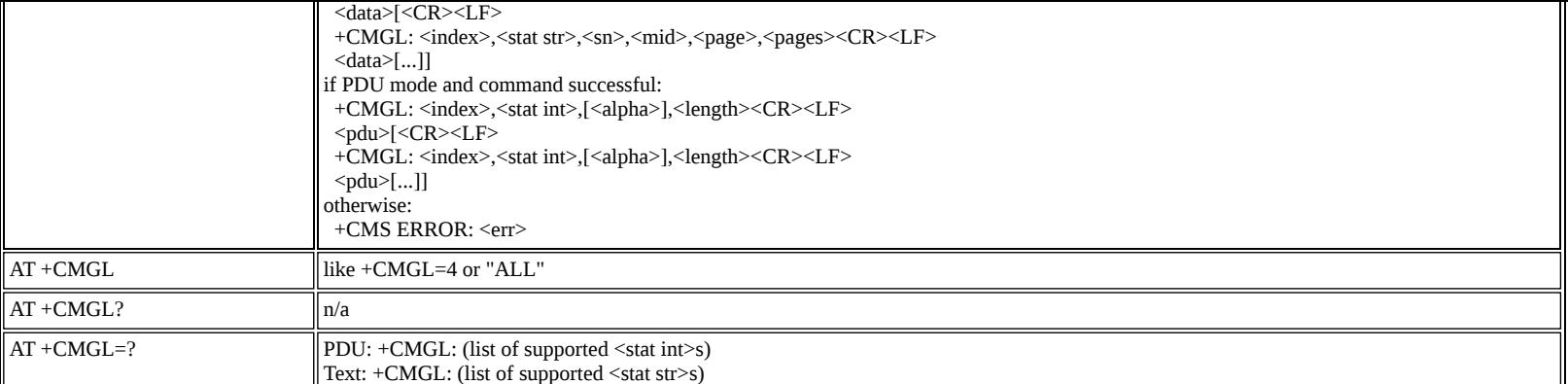

<stat int>: decimal (0-4); used in PDU mode **0** unread **1** read **2** unsent **3** sent **4** all <stat str>: string; used in text mode **"REC UNREAD"** unread **"REC READ"** read **"STO UNSENT"** unsent **"STO SENT"** sent **"ALL"** all  $\leq$ index>: decimal (1-total(mem1)); Index to  $\leq$ mem1> (see [AT+CPMS](#page-16-2)) <oa/da>: string <alpha>: string <scts>: string <tooa/toda>: decimal (0-255) <length>: decimal (0-255) <data>: alphanumeric <pdu>: alphanumeric <fo>: decimal (0-255); first octet of SMS <mr>: decimal (n); TP-Message-Reference <ra>: string; TP-Recipient-Address <tora>: decimal (0-255) <dt>: string (20); TP-Discharge-Time <st>: decimal (n); TP-Status <ct>: decimal (n); TP-Command-Type <sn>: decimal (n); CBM Serial Number <mid>: decimal (n); CBM Message Identifier <page>: decimal (0-15); CBM Page Parameter (bits 4-7) <pages>: decimal (0-15); CBM Page Parameter (bits 0-3)

#### <span id="page-20-0"></span>**AT +CMGR: Read Message**

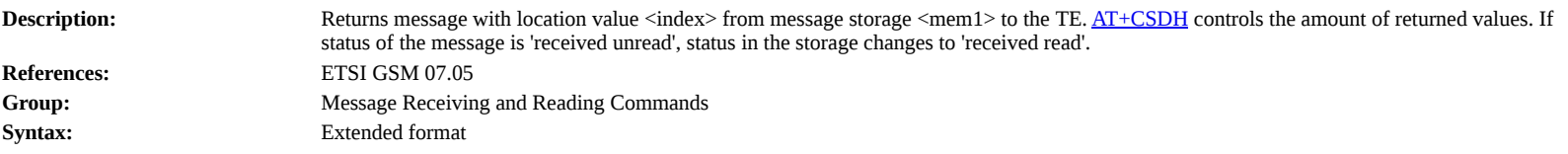

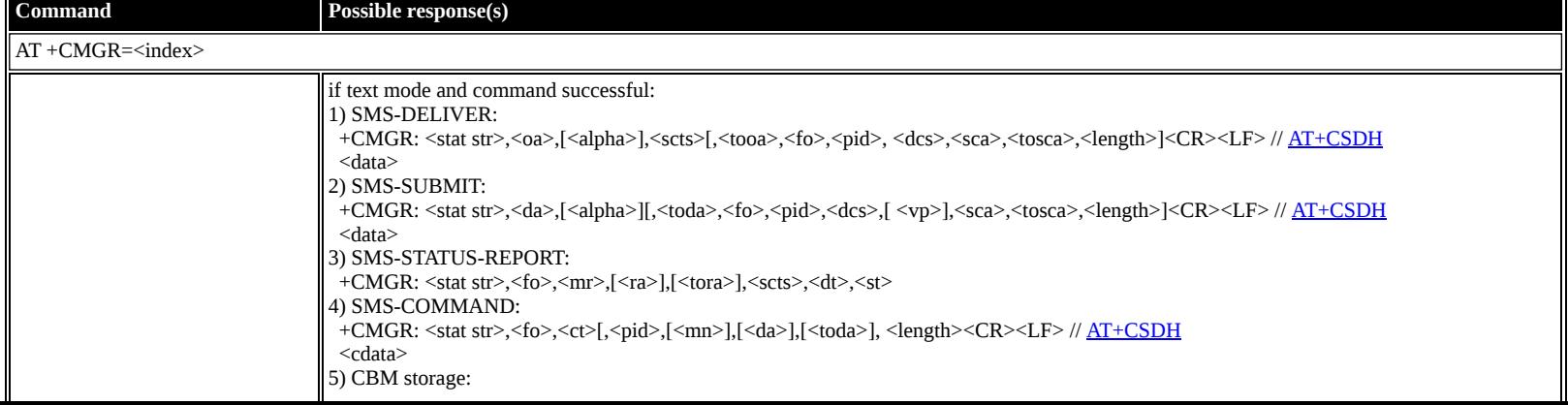

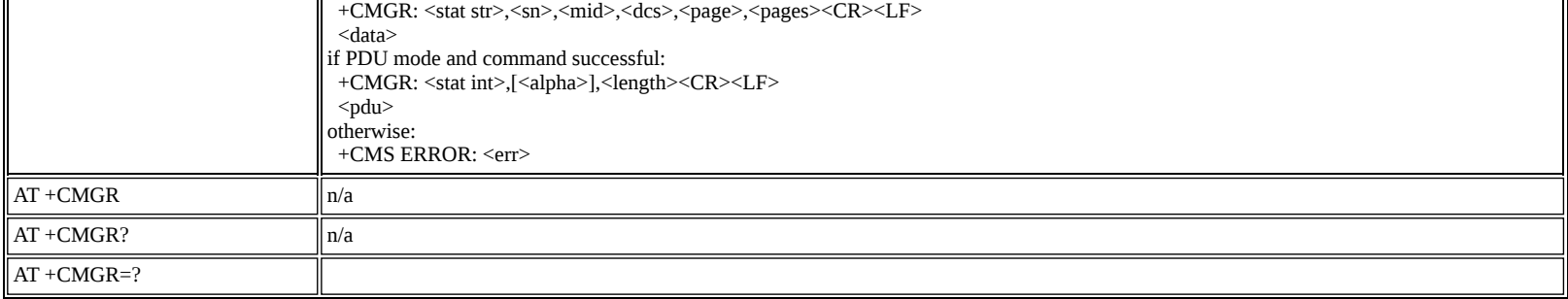

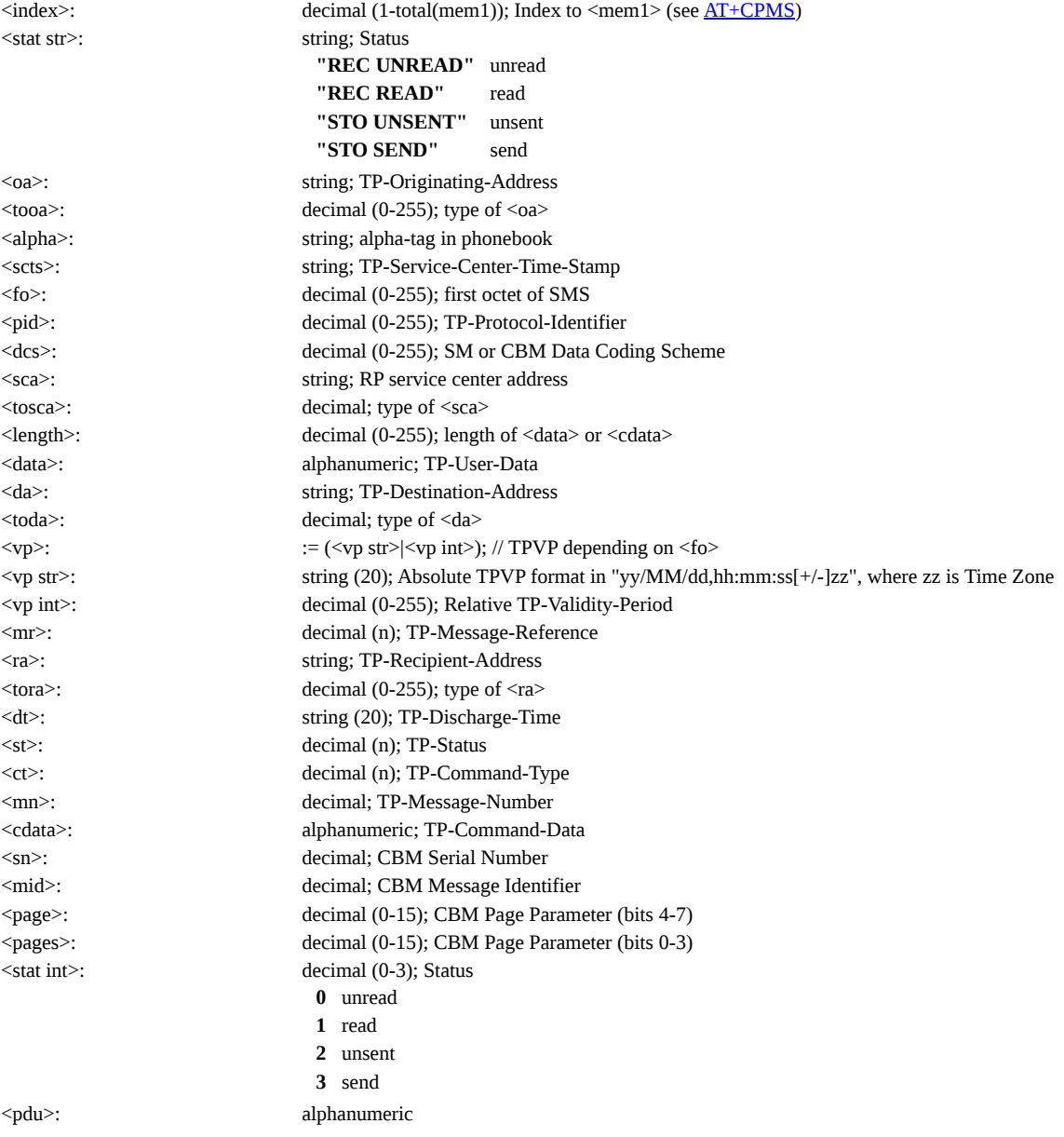

## <span id="page-21-0"></span>**ETSI GSM 07.05: Message Sending and Writing Commands**

#### <span id="page-21-1"></span>**AT +CMGS: Send Message**

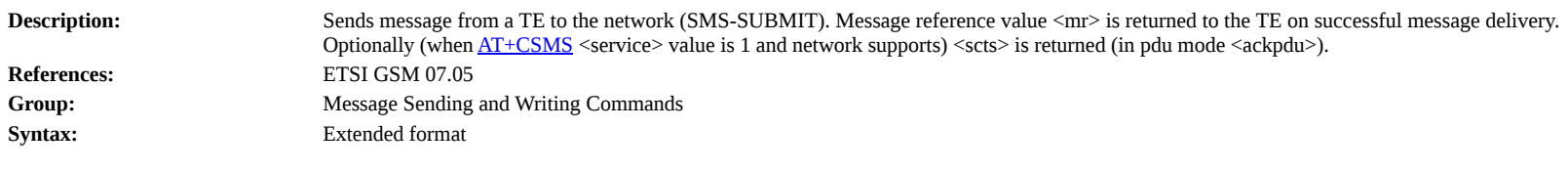

### **Command Possible response(s)**  $AT + CMGS =$ if text mode: <da>[,<toda>]<CR>text\_is\_entered<ctrl-z/ESC>

if pdu mode:

<length><CR>pdu\_is\_given<ctrl-z/ESC>

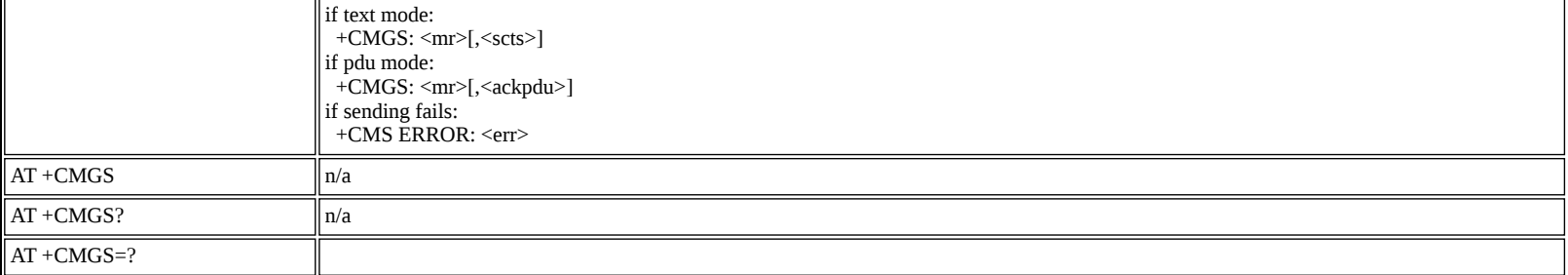

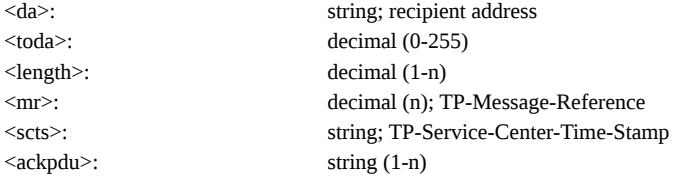

## <span id="page-22-0"></span>**AT +CMSS: Send Message from Storage**

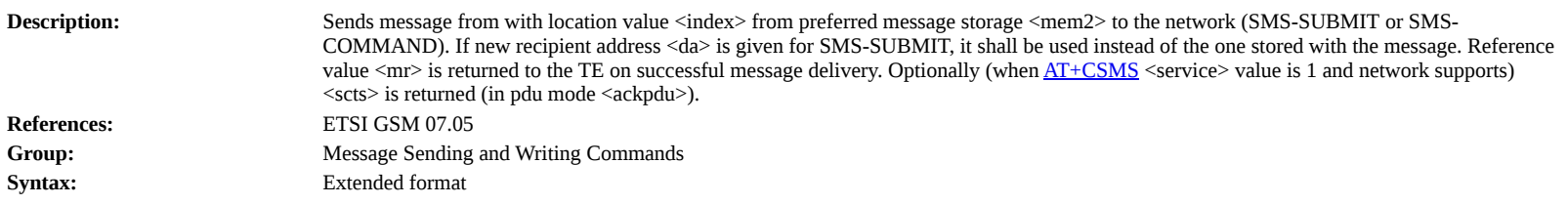

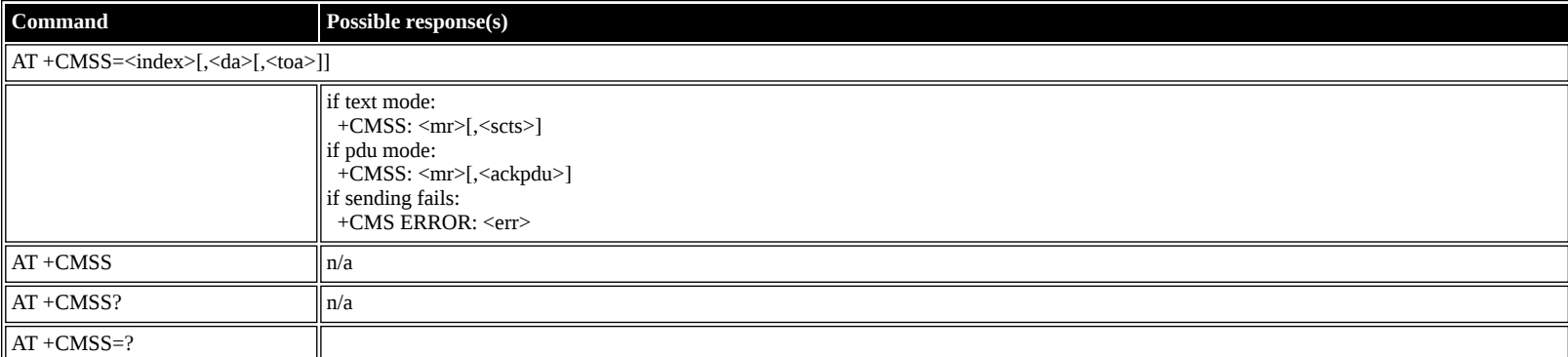

#### **Defined values**

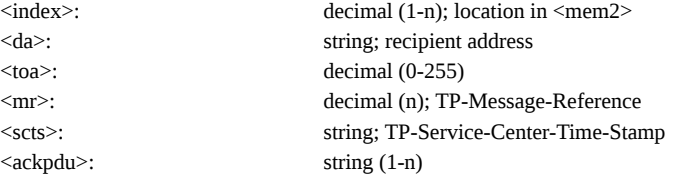

## <span id="page-22-1"></span>**AT +CMGW: Write Message to Memory**

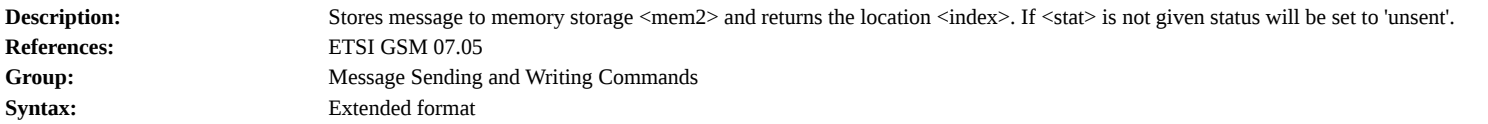

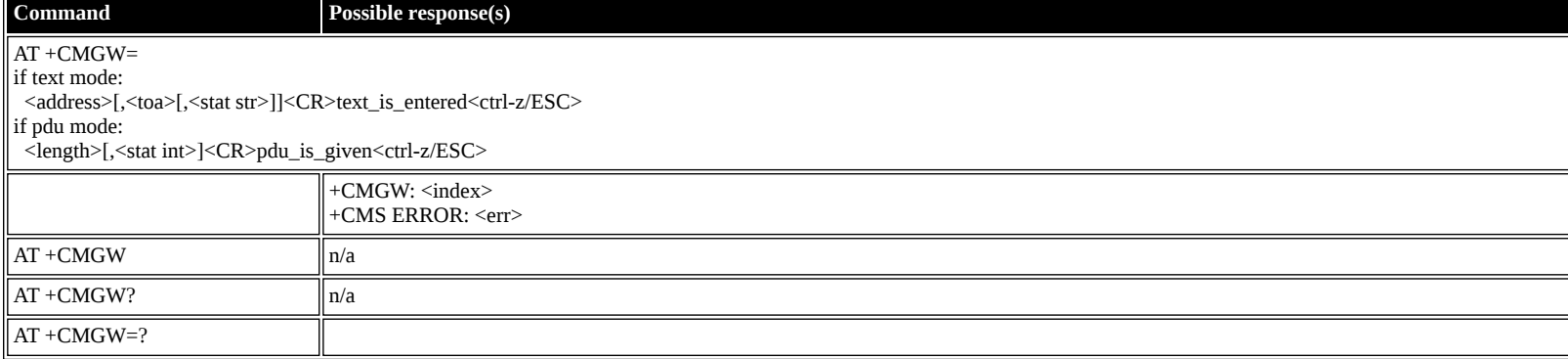

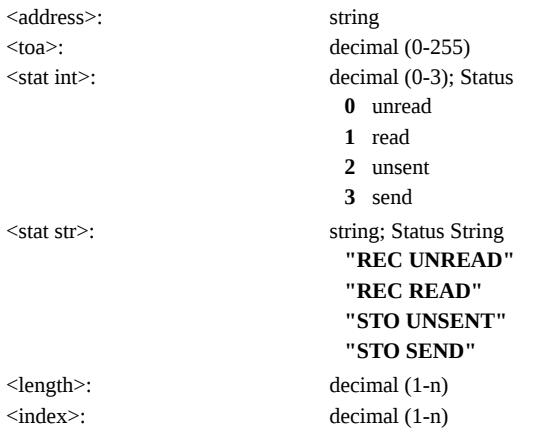

#### <span id="page-23-0"></span>**AT +CMGD: Delete Message**

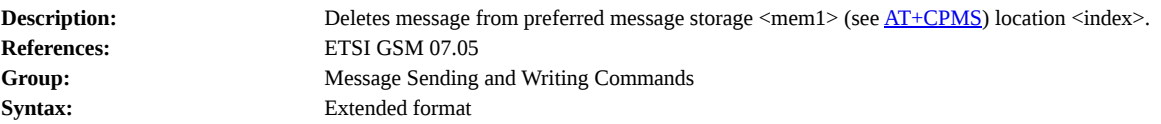

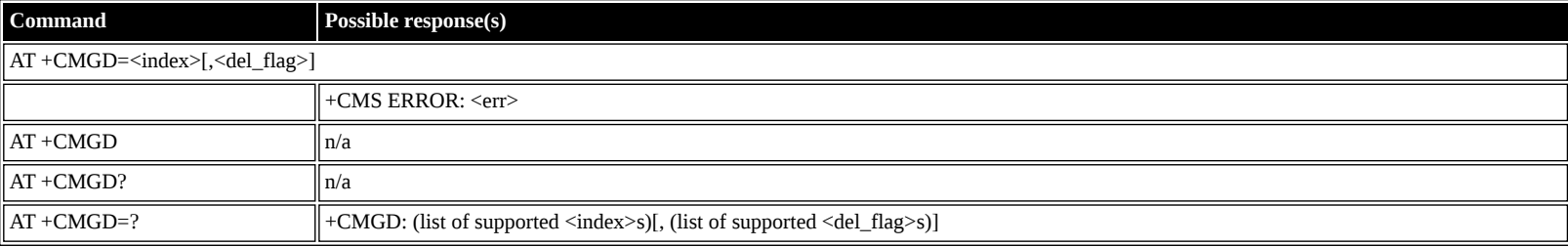

#### **Defined**

 $\langle$ index $\rangle$ 

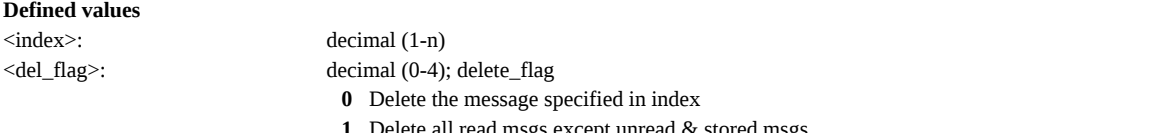

**1** Delete all read msgs except unread & stored msgs

**2** Delete all read & sent messages except unread & stored msgs

**3** Delete all read, sent & unsent msgs except unread & stored msgs

**4** Delete all msgs from preferred msg storage, including unread msgs

#### <span id="page-23-1"></span>**AT +CGDCONT: Define PDP Context**

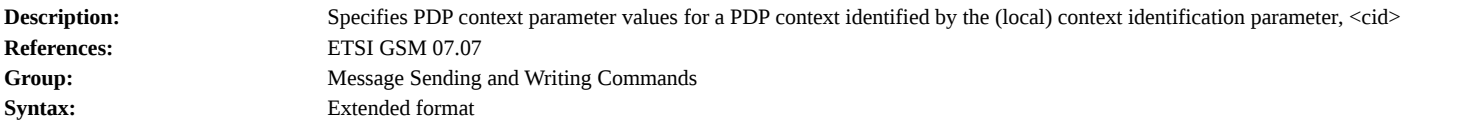

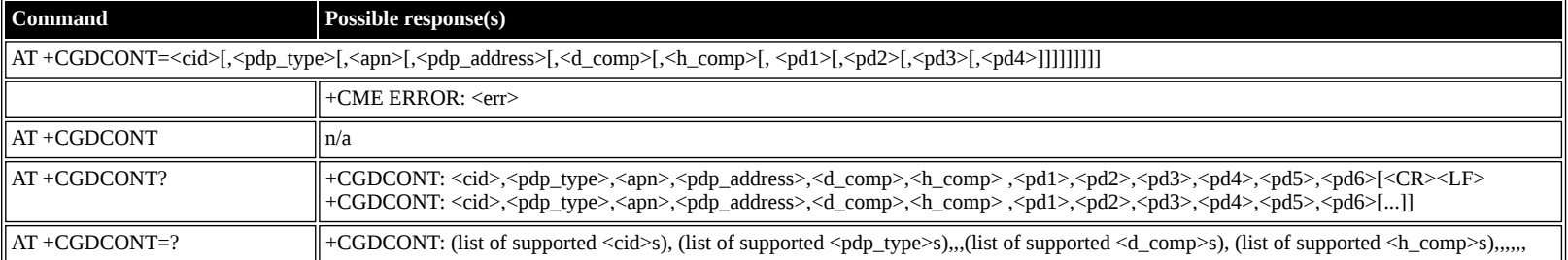

#### **Defined values**

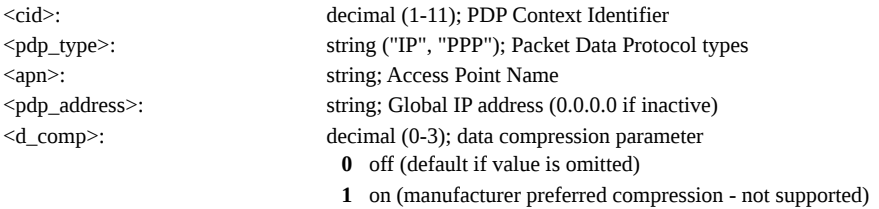

**2** V.42bis (not supported)

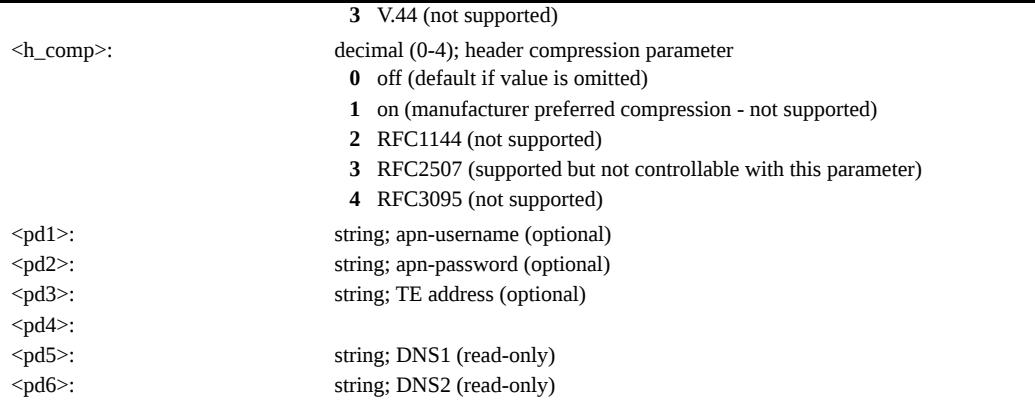

## <span id="page-24-0"></span>**AT +CGDSCONT: Define Secondary PDP Context**

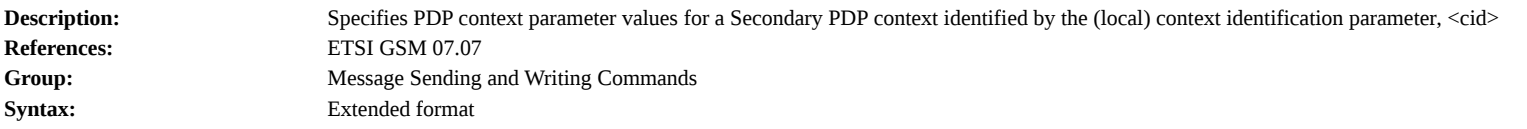

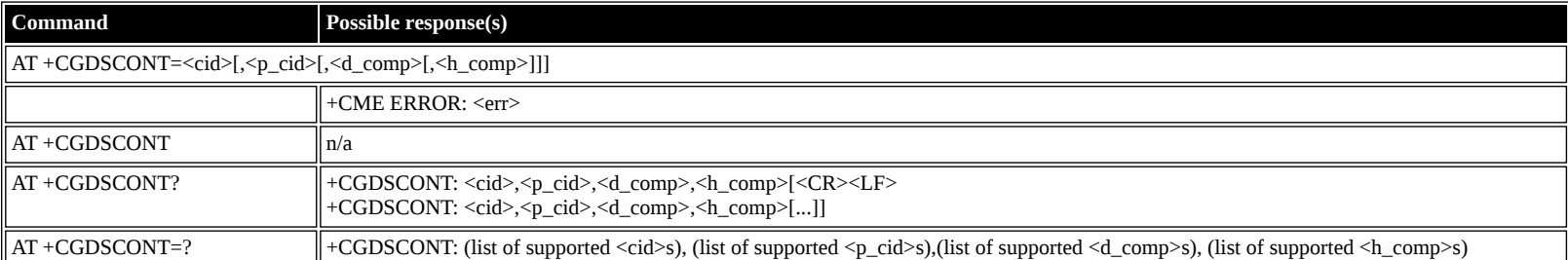

### **Defined values**

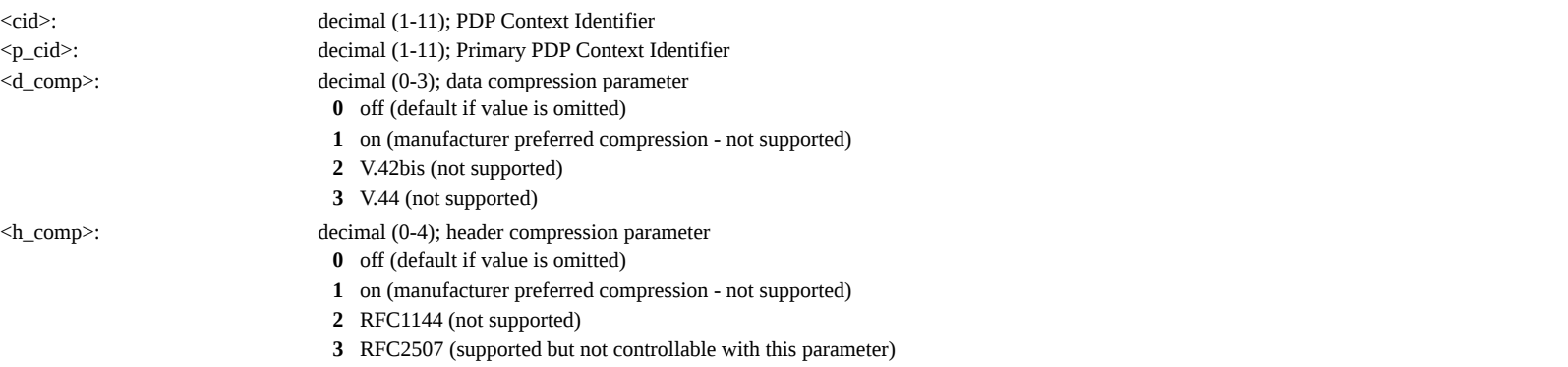

**4** RFC3095 (not supported)

## <span id="page-24-1"></span>**AT +CGEQREQ: 3G Quality of Service Profile (Requested)**

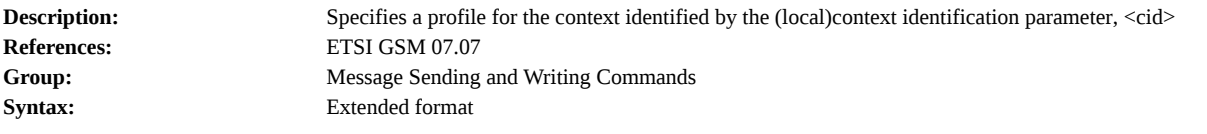

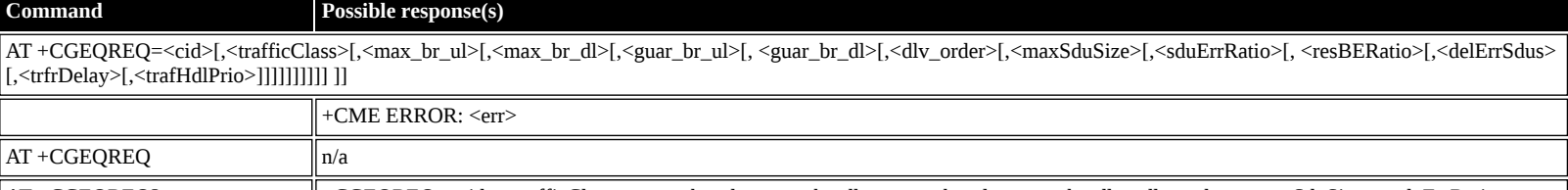

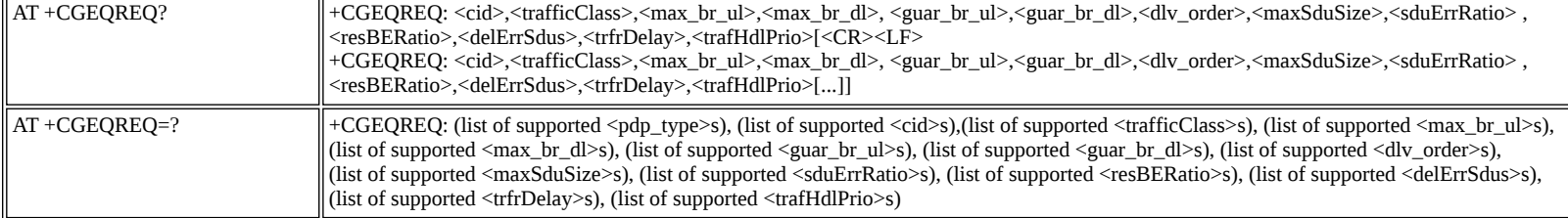

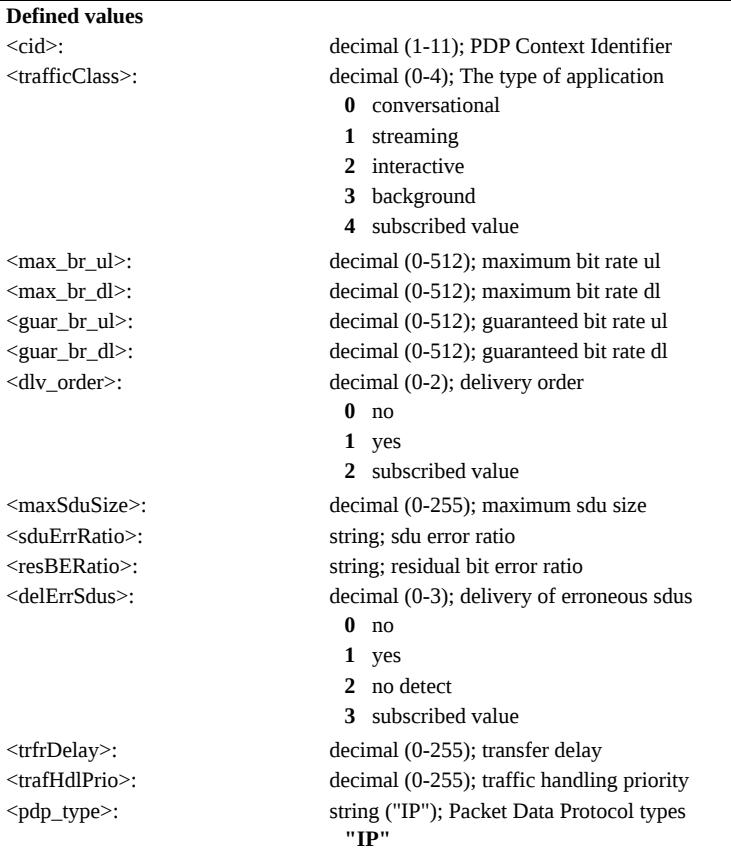

## <span id="page-25-0"></span>**AT +CGQREQ: Quality of Service Profile (Requested)**

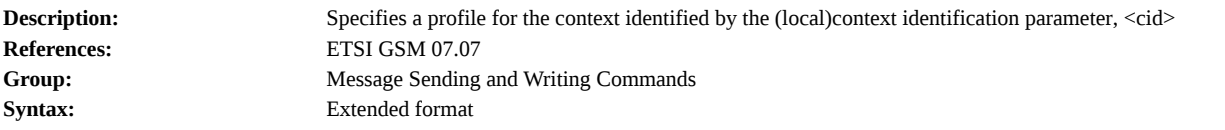

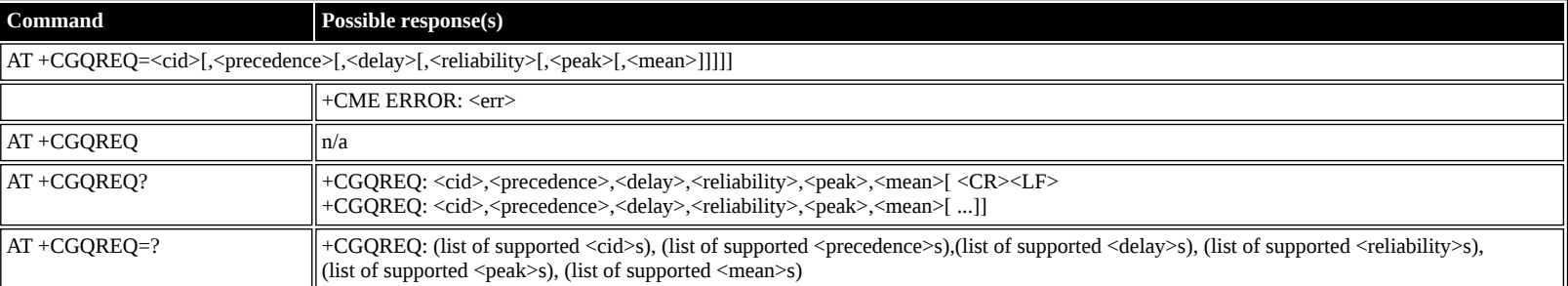

#### **Defined values**

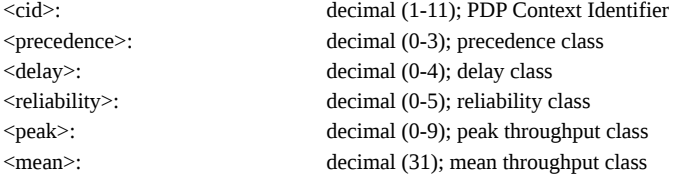

## <span id="page-25-1"></span>**AT +CGQMIN: Quality of Service Profile (Minimum Acceptable)**

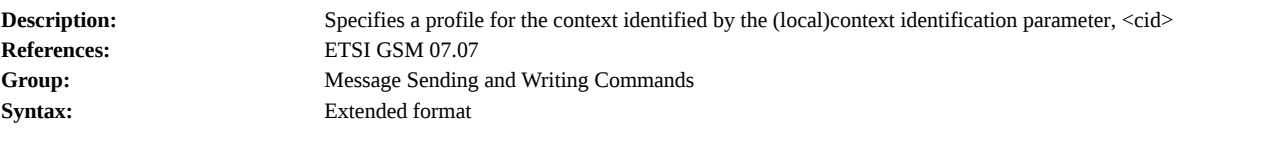

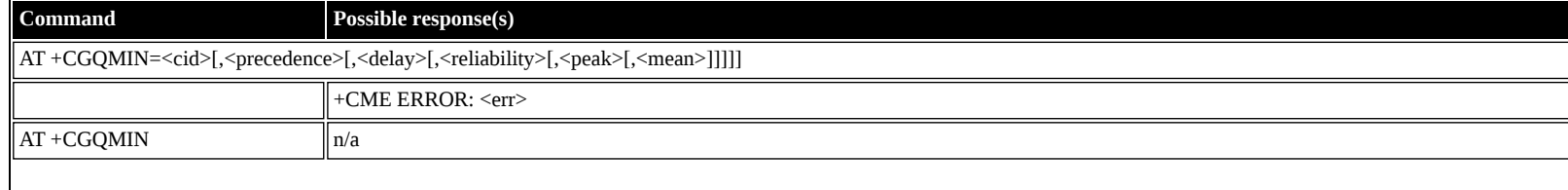

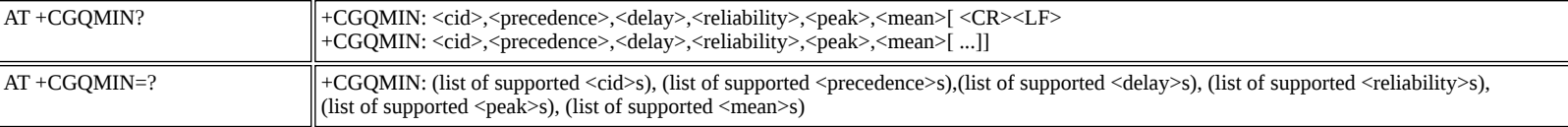

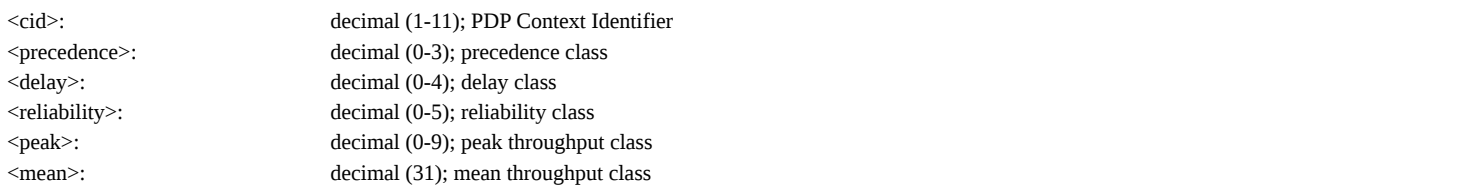

## <span id="page-26-0"></span>**AT +CGEQMIN: 3G Quality of Service Profile (Minimum Acceptable)**

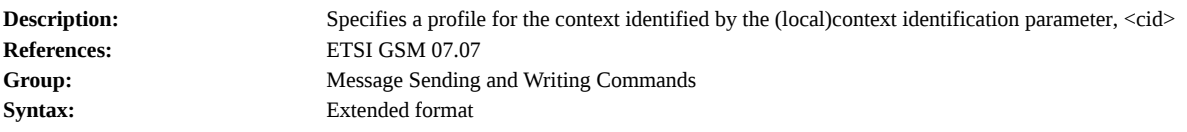

## **Command Possible response(s)**

AT +CGEQMIN=<cid>[,<trafficClass>[,<max\_br\_ul>[,<max\_br\_dl>[,<guar\_br\_ul>[, <guar\_br\_dl>[,<dlv\_order>[,<maxSduSize>[,<sduErrRatio>[, <resBERatio>[,<delErrSdus> [,<trfrDelay>[,<trafHdlPrio>]]]]]]]]]] ]]

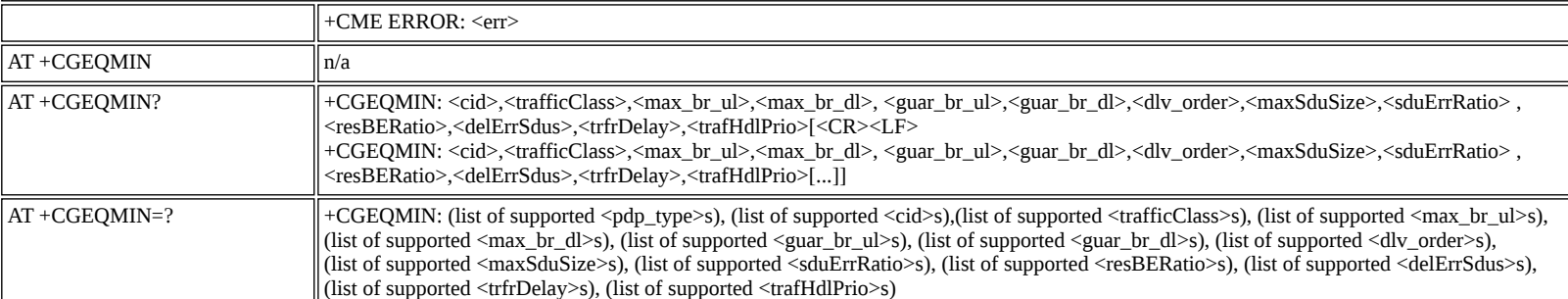

#### **Defined values**

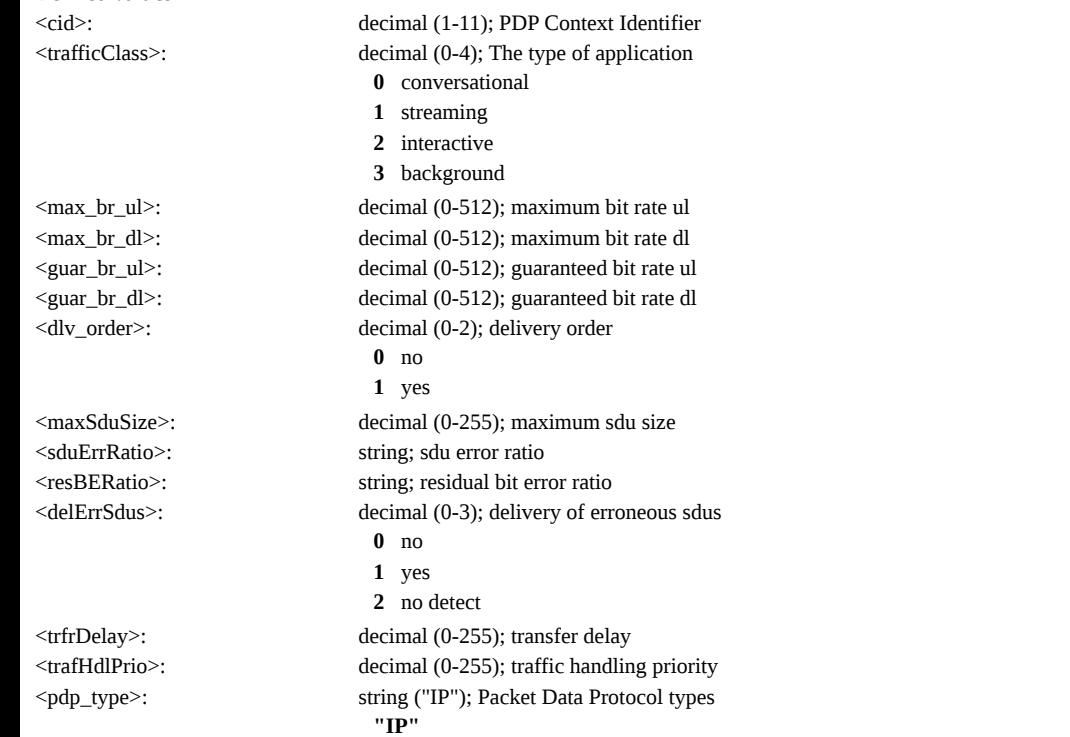

## <span id="page-26-1"></span>**AT +CGEQNEG: 3G Quality of Service Profile (Negotiated)**

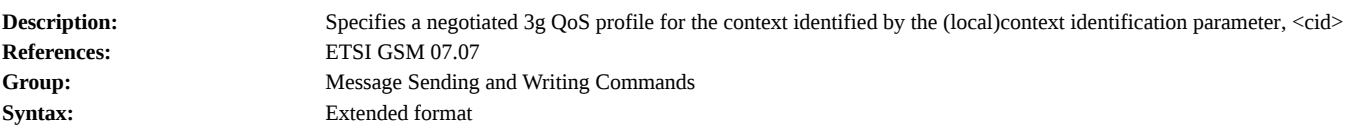

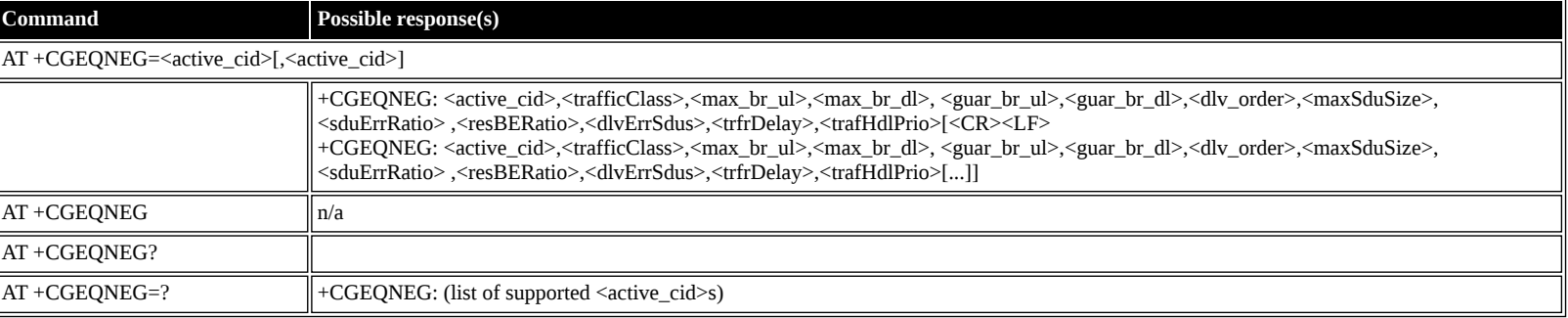

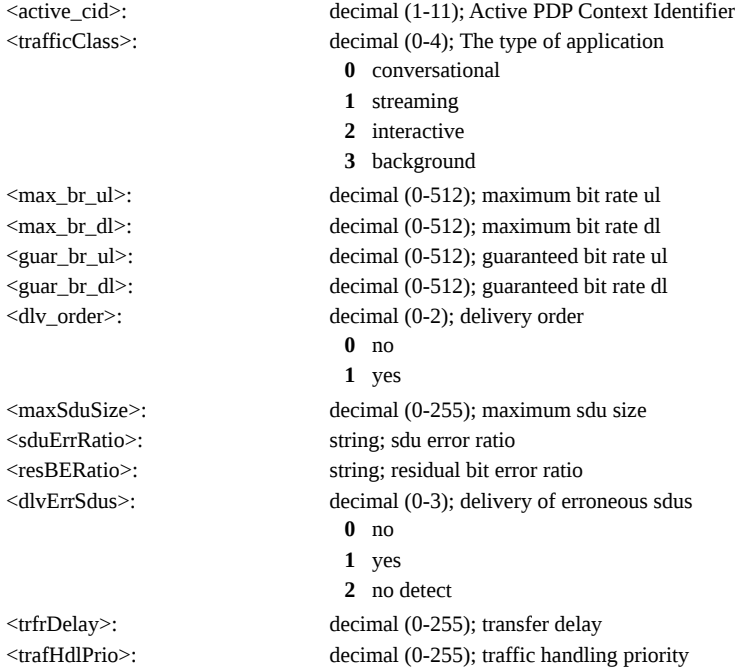

## <span id="page-27-0"></span>**AT +CGATT: Attach or Detach**

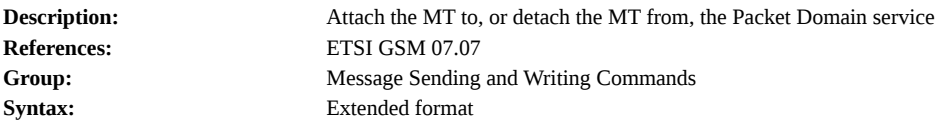

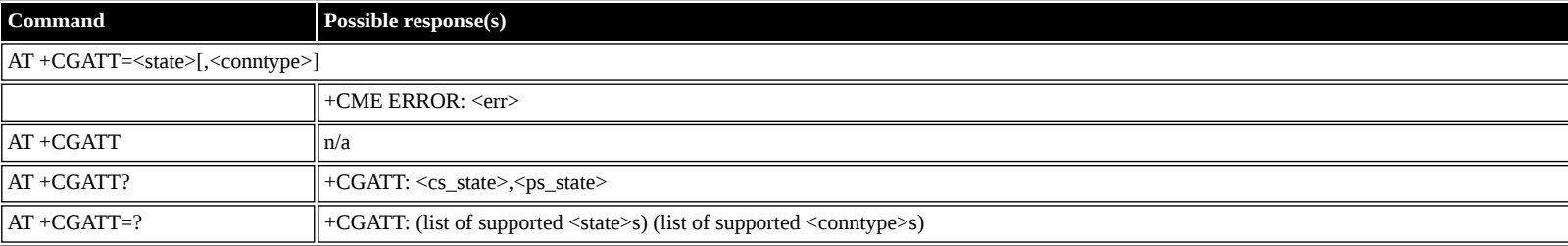

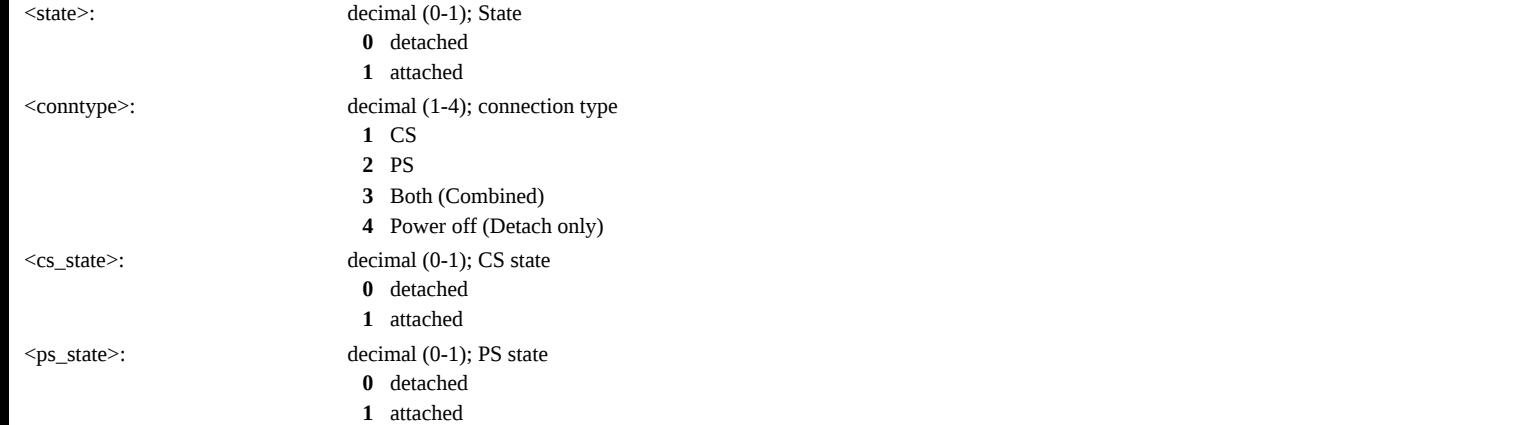

#### <span id="page-28-0"></span>**AT +CGACT: PDP Context Activate or Deactivate**

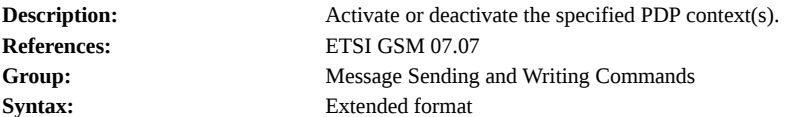

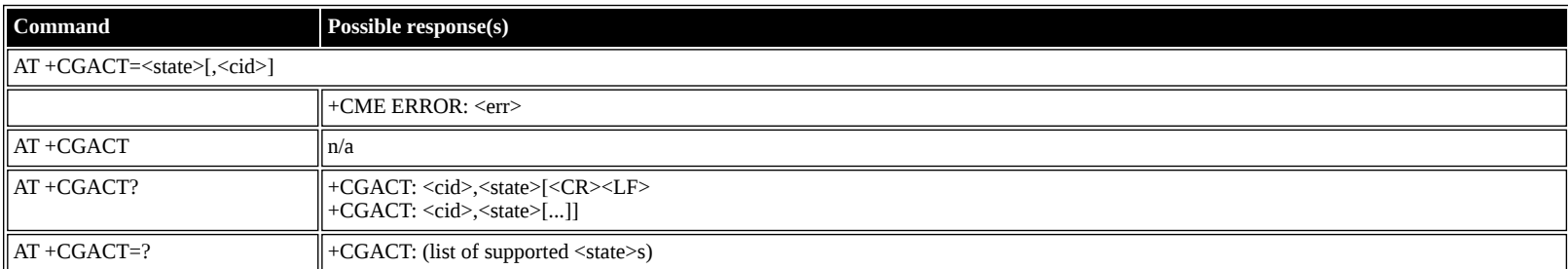

#### **Defined values**

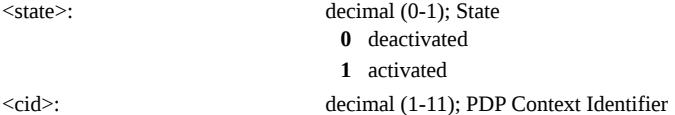

## <span id="page-28-1"></span>**AT +CGCMOD: PDP Context Modify**

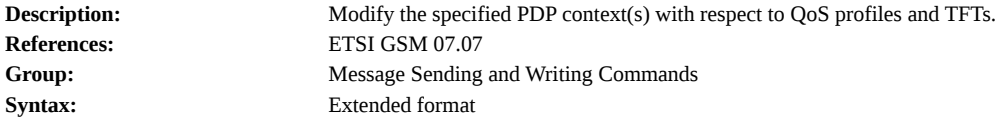

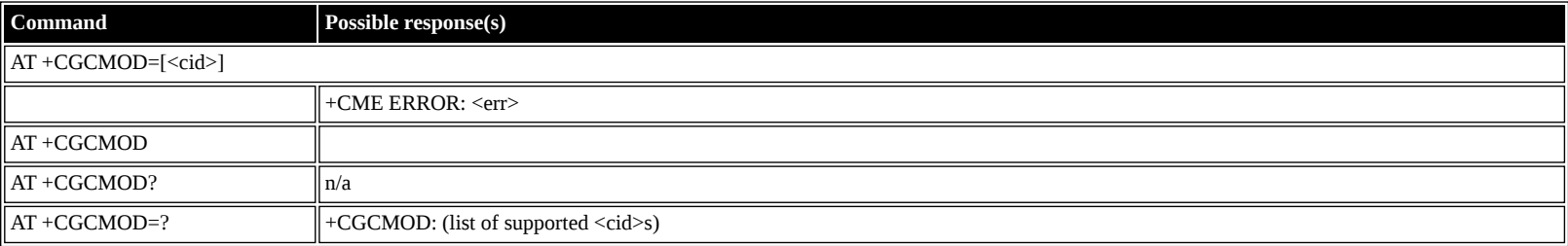

#### **Defined values**

<cid>: decimal (1-11); PDP Context Identifier

## <span id="page-28-2"></span>**AT +CGTFT: Traffic Flow Template**

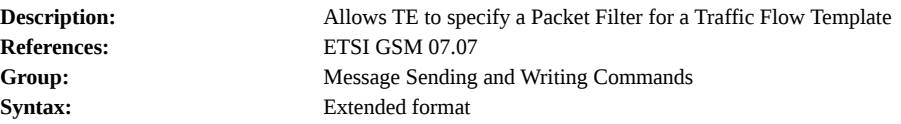

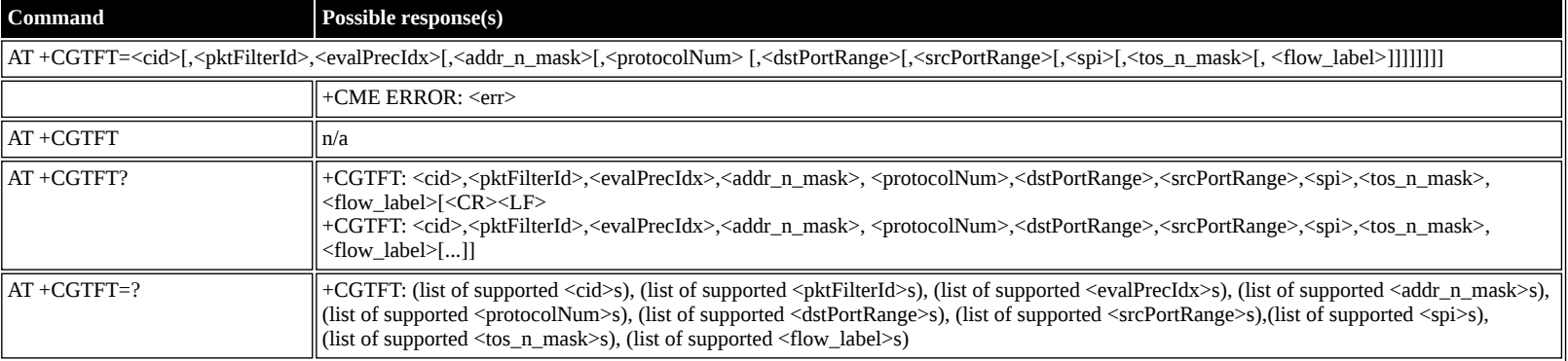

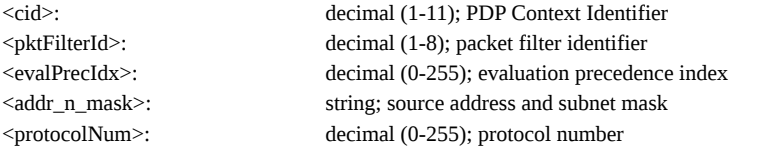

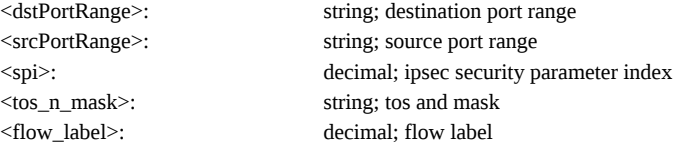

## <span id="page-29-0"></span>**AT +CGDATA: Data Mode**

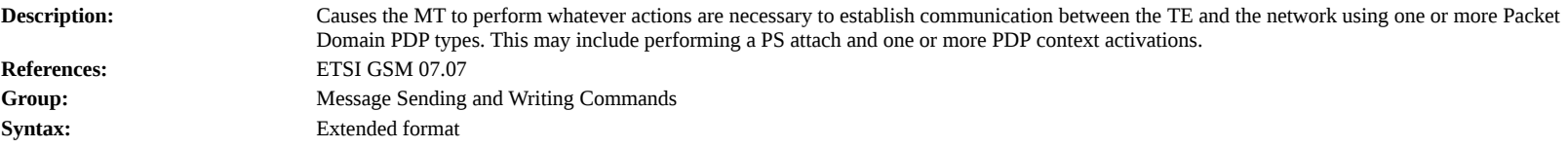

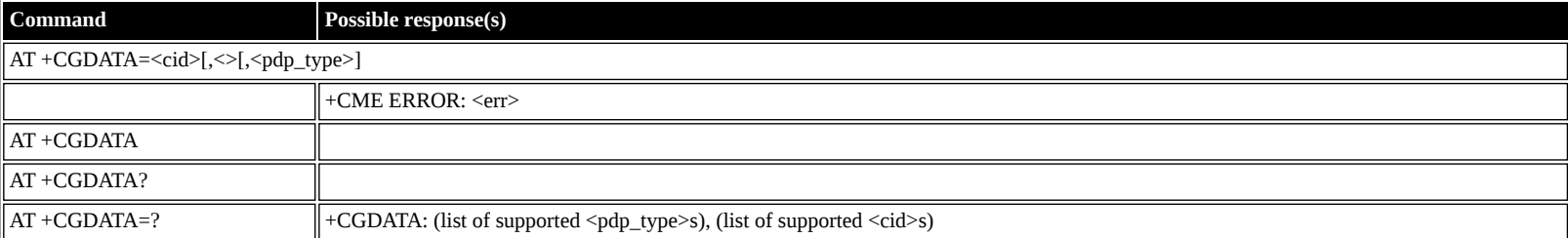

#### **Defined values**

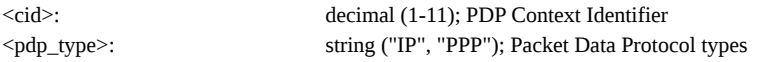

### <span id="page-29-1"></span>**AT +CGPADDR: Show PDPAddress**

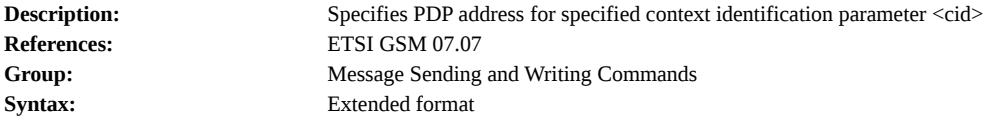

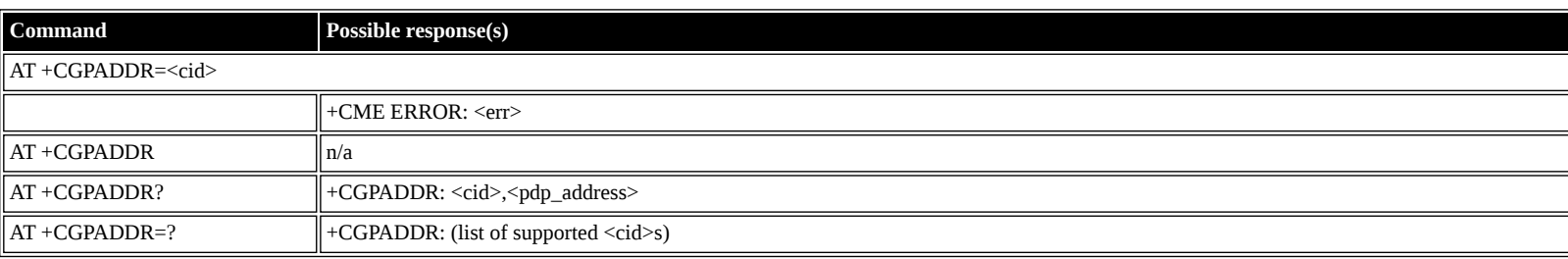

#### **Defined values**

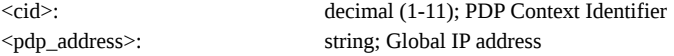

#### <span id="page-29-2"></span>**AT +CGCLASS: GPRS Mobile Station Class**

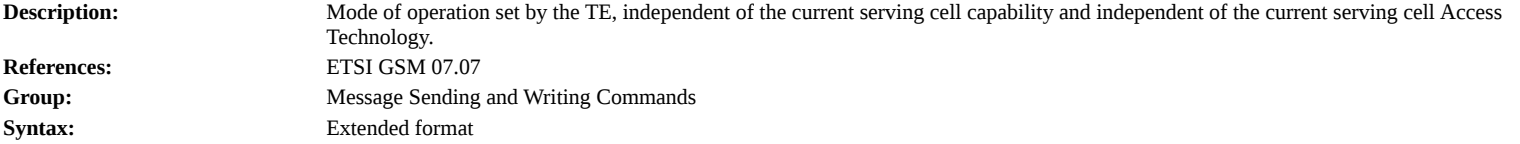

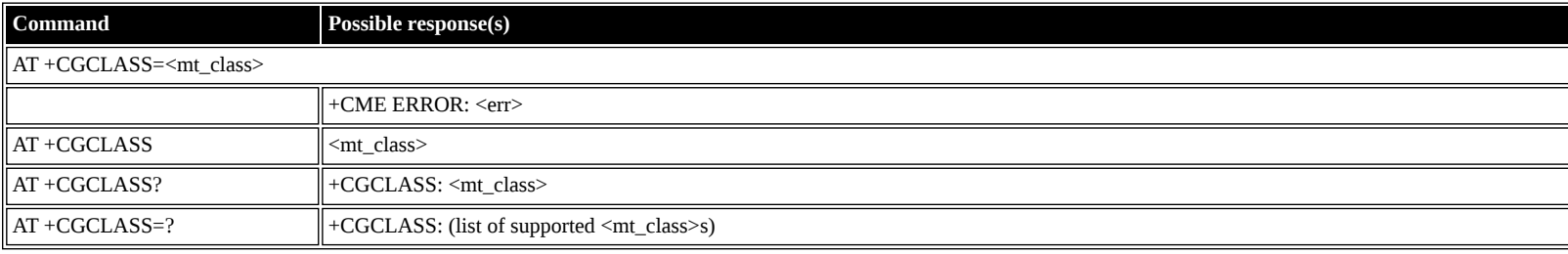

- <mt\_class>: string; Class mode of Operation: BGAN Class A
	- **A** MT would operate simultaneous PS and CS service
	- **B** MT would operate PS and CS services but not simultaneously
- **CG** MT would only operate PS services
- **CC** MT would only operate CS services

## <span id="page-30-0"></span>**AT +CGEREP: GPRS Packet Domain Event Reporting**

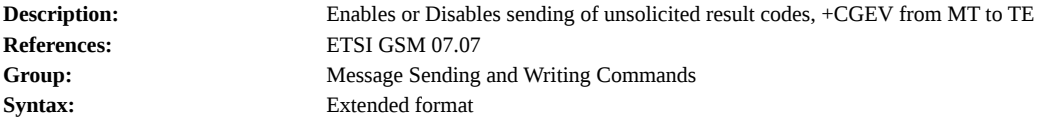

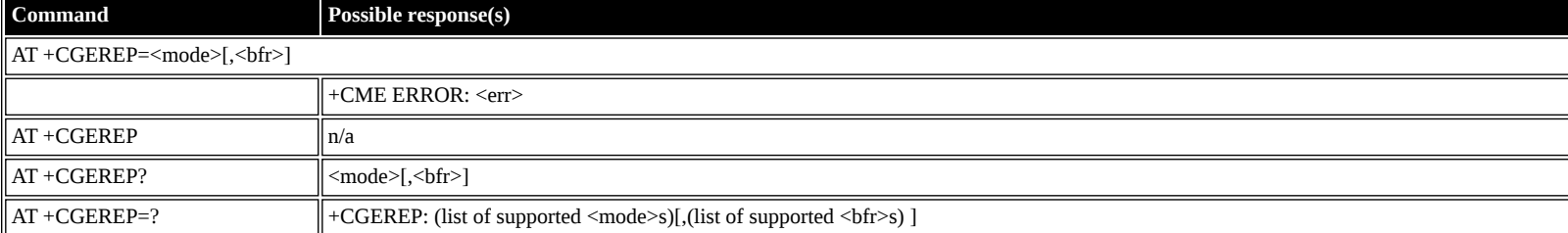

#### **Defined values**

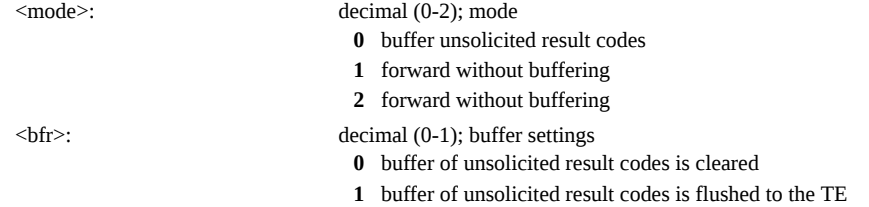

## <span id="page-30-1"></span>**AT +CGREG: GPRS Network Registration Indication**

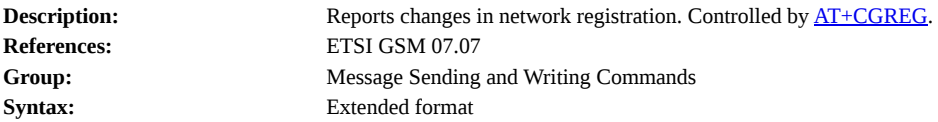

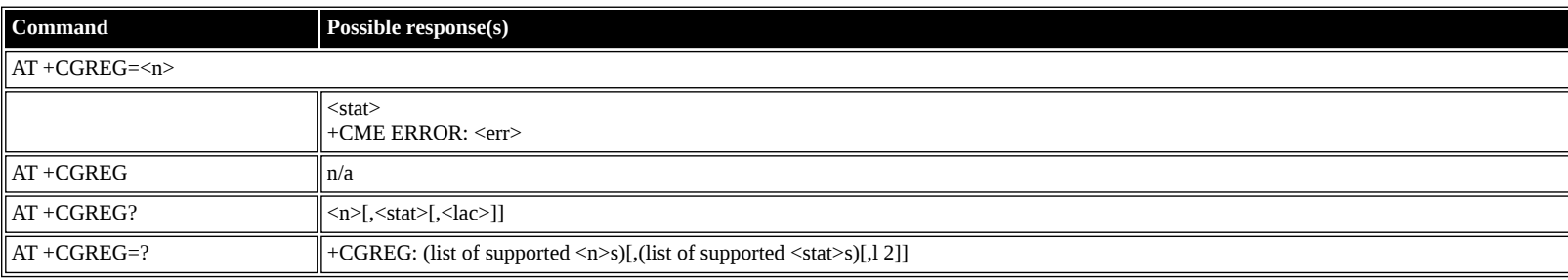

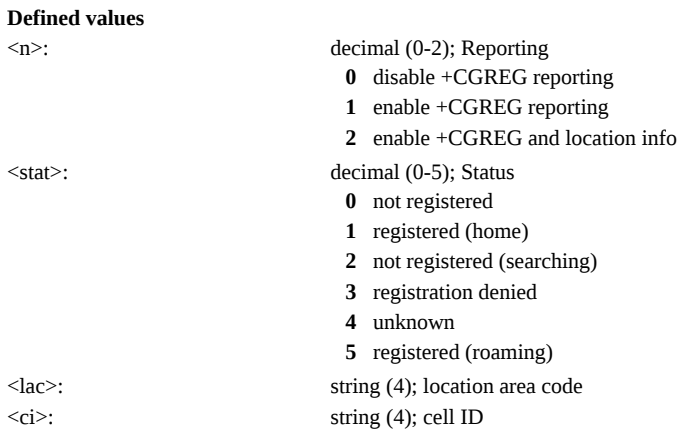

## <span id="page-30-2"></span>**AT +CGSMS: Select Service for MO SMS Messages**

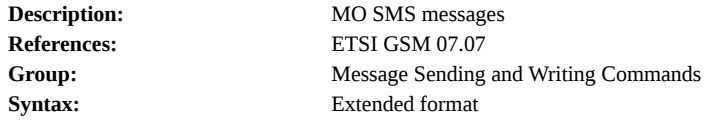

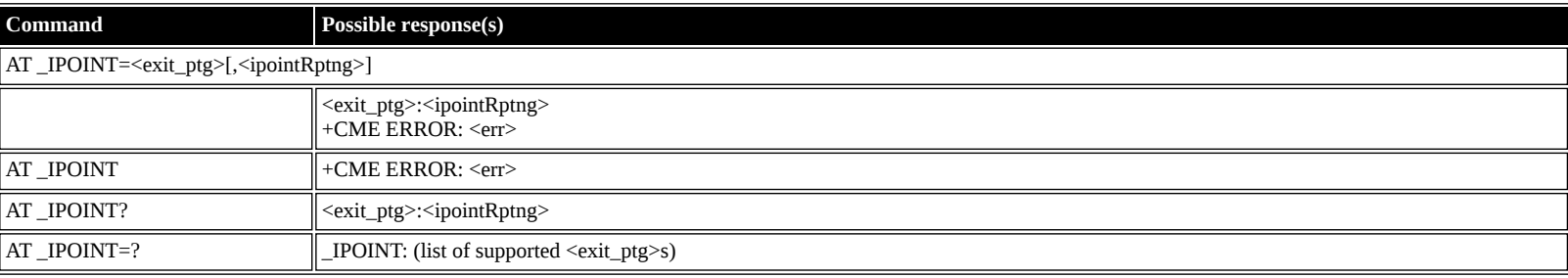

<n>: decimal (0-3); service preference

- **0** Packet Domain
- **1** Circuit Domain
- **2** Packet Preferred
- **3** Circuit Preferred

## <span id="page-31-0"></span>**Inmarsat Specific AT Commands**

## <span id="page-31-1"></span>**AT \_IPOINT: Antenna Pointing**

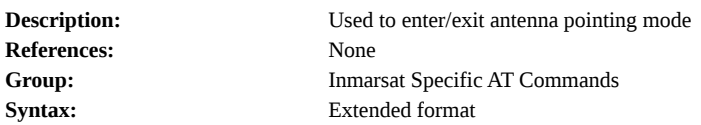

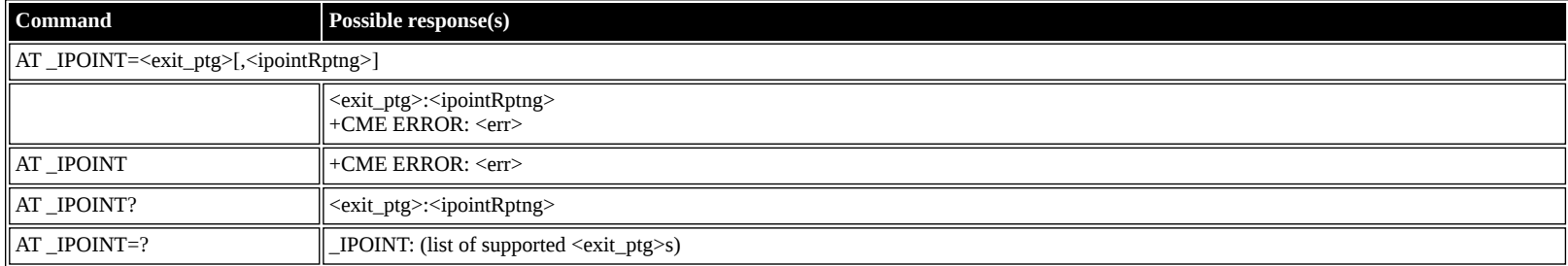

#### **Defined values**

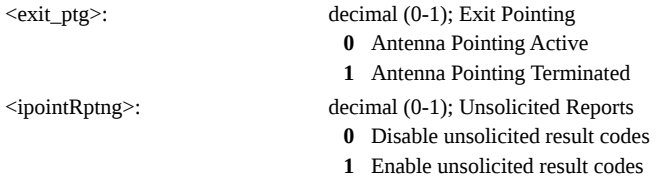

## <span id="page-31-2"></span>**AT \_IGPS: GPS Location Information**

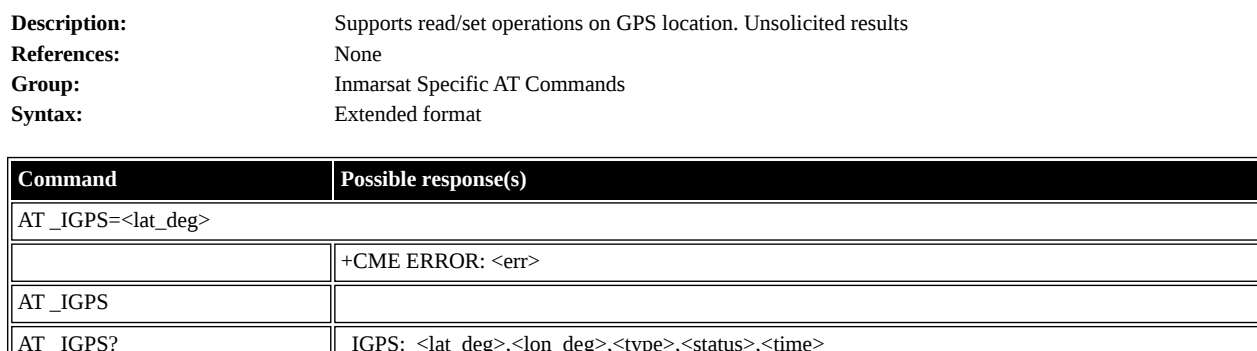

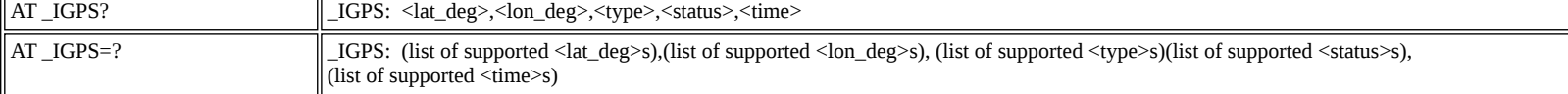

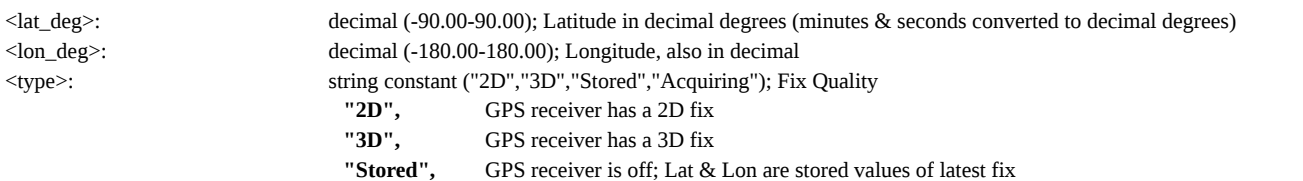

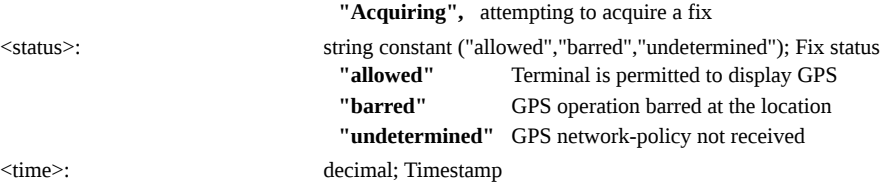

## <span id="page-32-0"></span>**AT \_INIS: Network Interface Status**

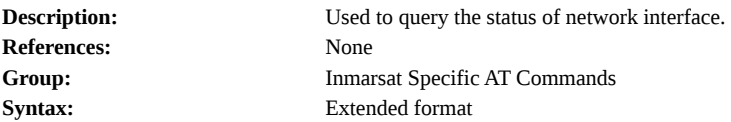

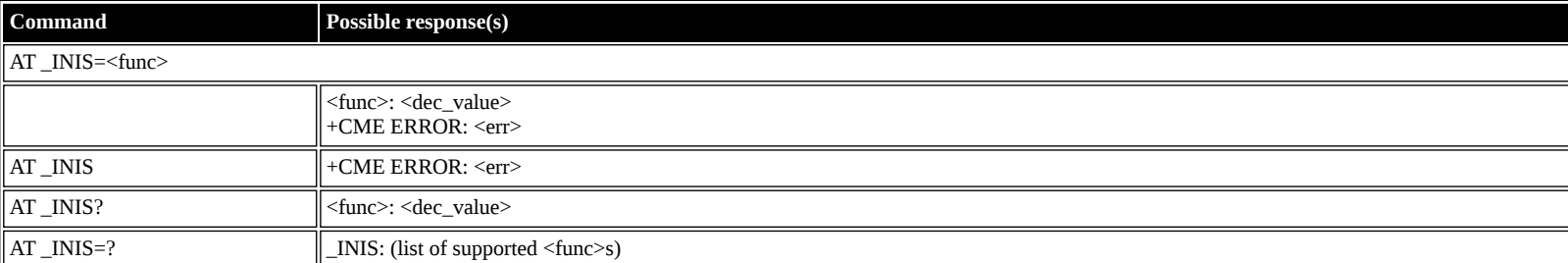

#### **Defined values**

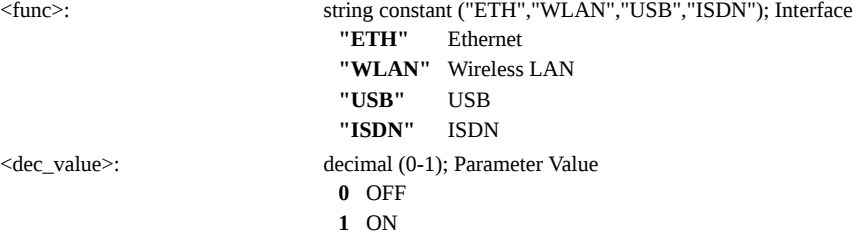

## <span id="page-32-1"></span>**AT \_ITFT: Uplink Traffic Flow Template**

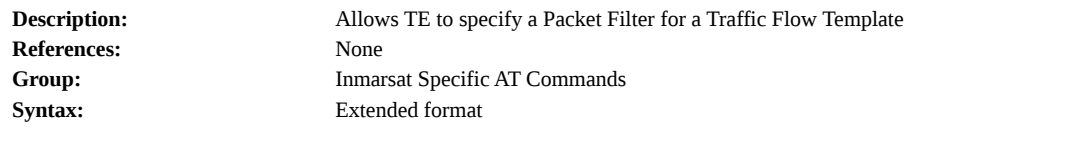

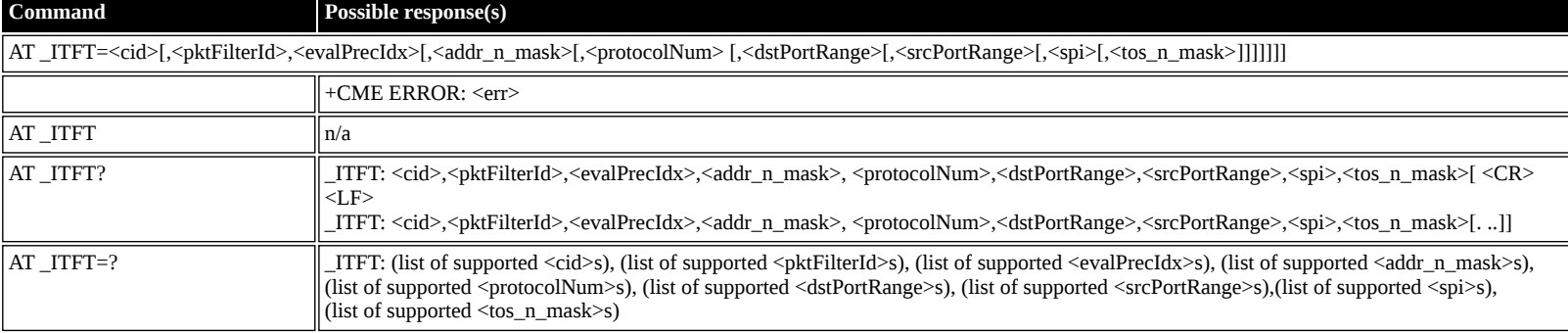

#### **Defined values**

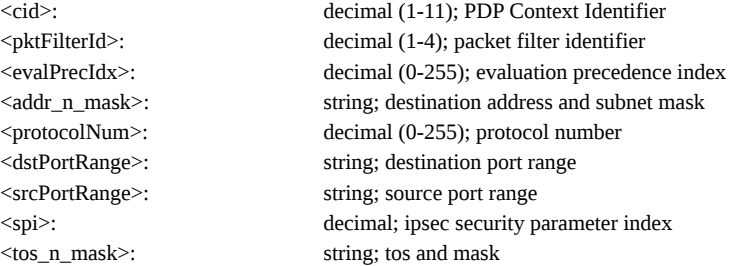

## <span id="page-32-2"></span>**AT \_ITEMP: BGAN Terminal Temperature**

**Description:** To query the MT temperature and for unsolicited temperature reports

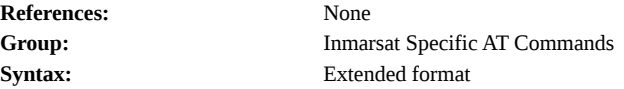

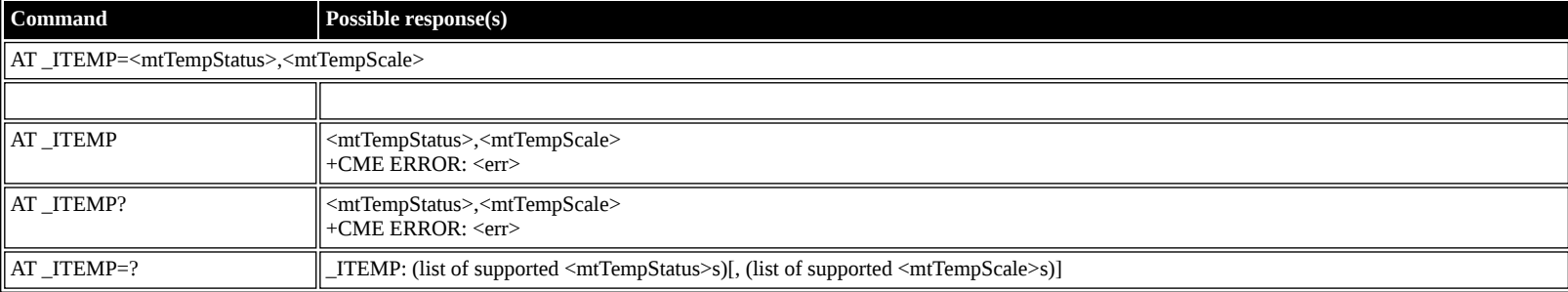

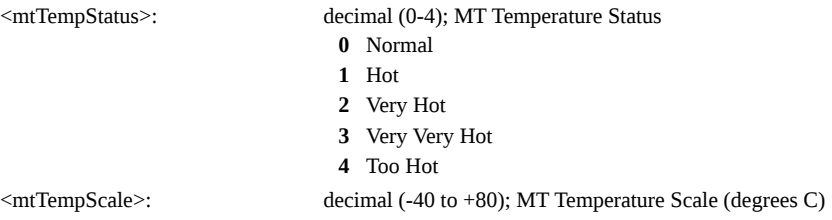

## <span id="page-33-0"></span>**AT \_ILOG: Retrieve Log File**

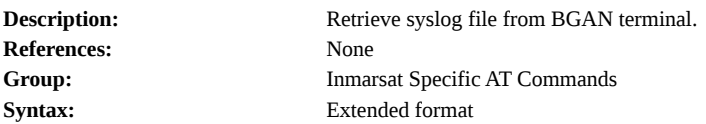

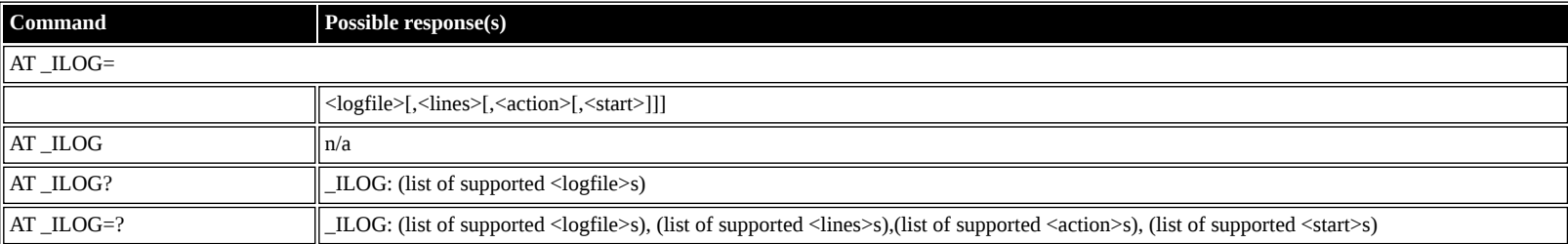

## **Defined values**

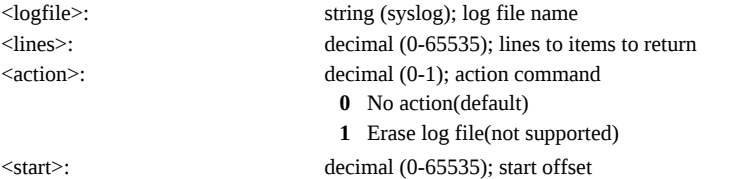

## <span id="page-33-1"></span>**AT \_ISLEEP: MT Sleep Status Indicator**

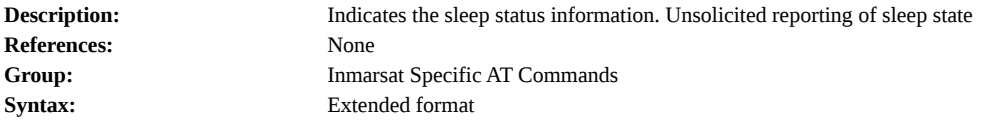

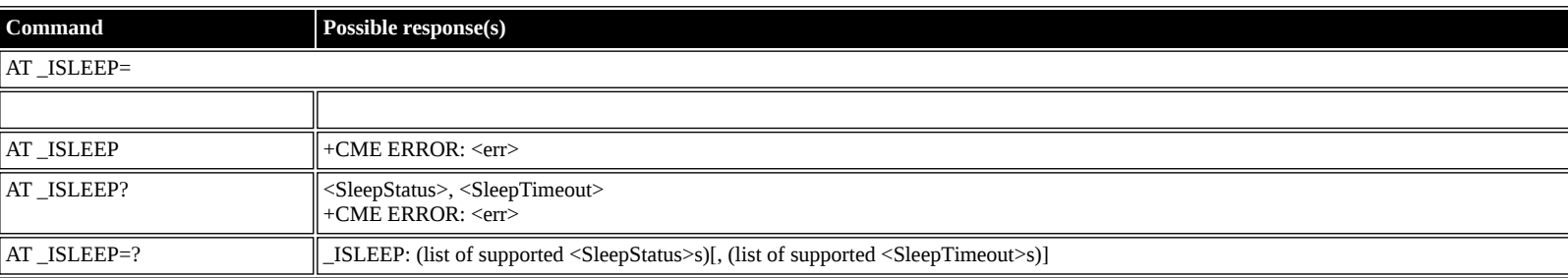

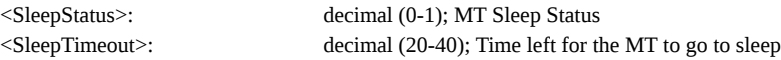

### <span id="page-34-0"></span>**AT \_IMETER: Call Metering**

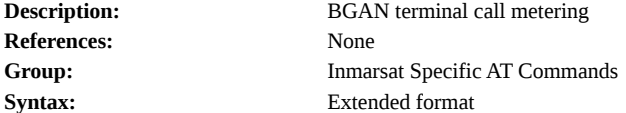

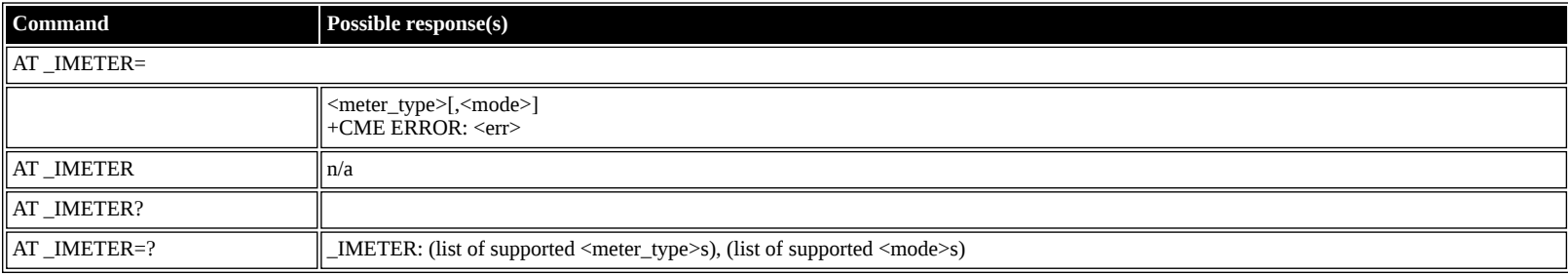

#### **Defined values**

<meter\_type>: string ("CS","CS\_SESSION","CS\_TRIP","PS","PS\_RX","PS\_TX","PS\_SESSION\_RX","PS\_SESSION\_TX","PS\_TRIP","PS\_TRIP\_RX", "PS\_TRIP\_TX"); Call Meters

- <mode>: decimal (0-3); mode used in exec command
	- **0** read
		- **1** disable unsolicited meter reporting
		- **2** enable unsolicited meter reporting
		- **3** reset meter counter

#### <span id="page-34-1"></span>**AT \_ISIG: Signal Strength Indicator**

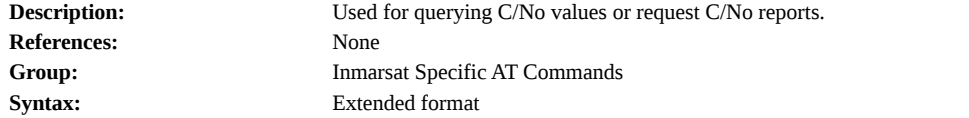

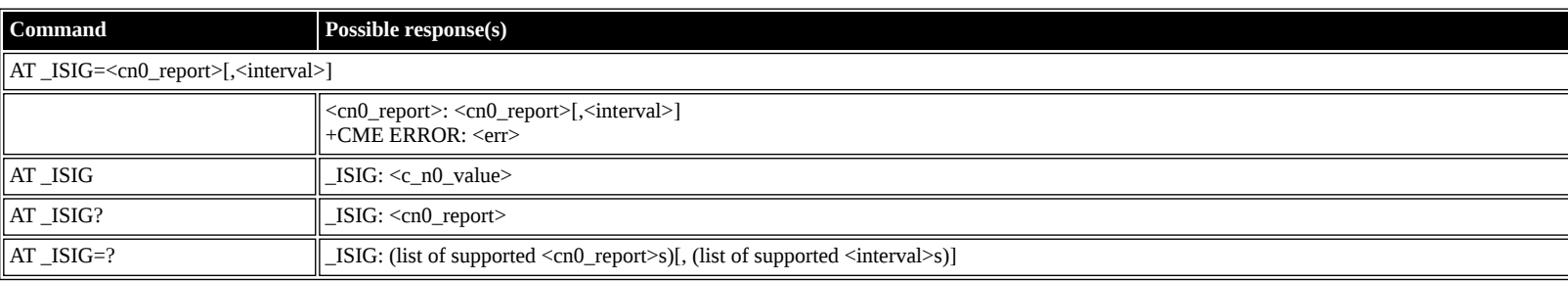

#### **Defined values**

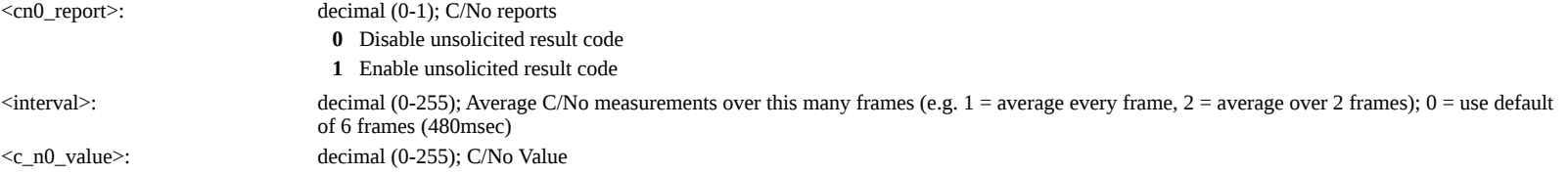

#### <span id="page-34-2"></span>**AT \_IBALARM: Alarm Indicator**

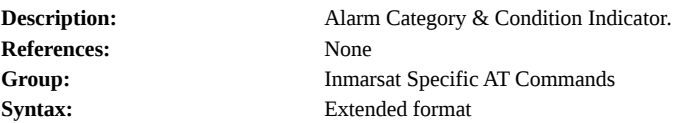

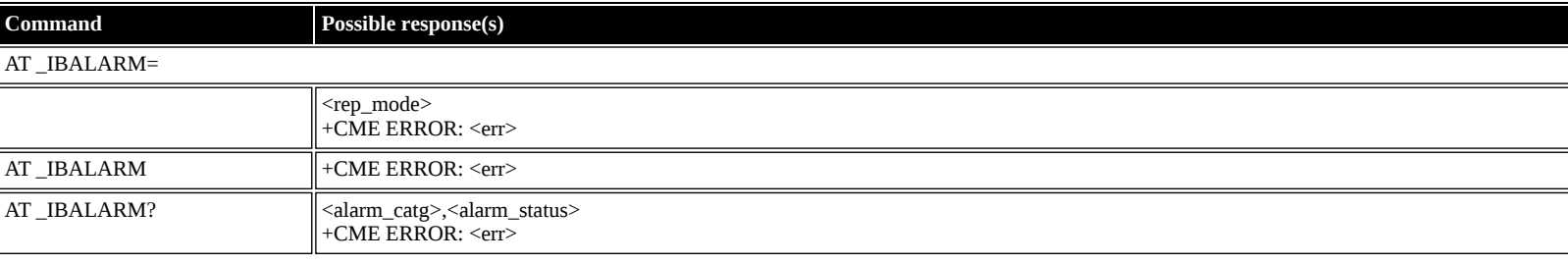

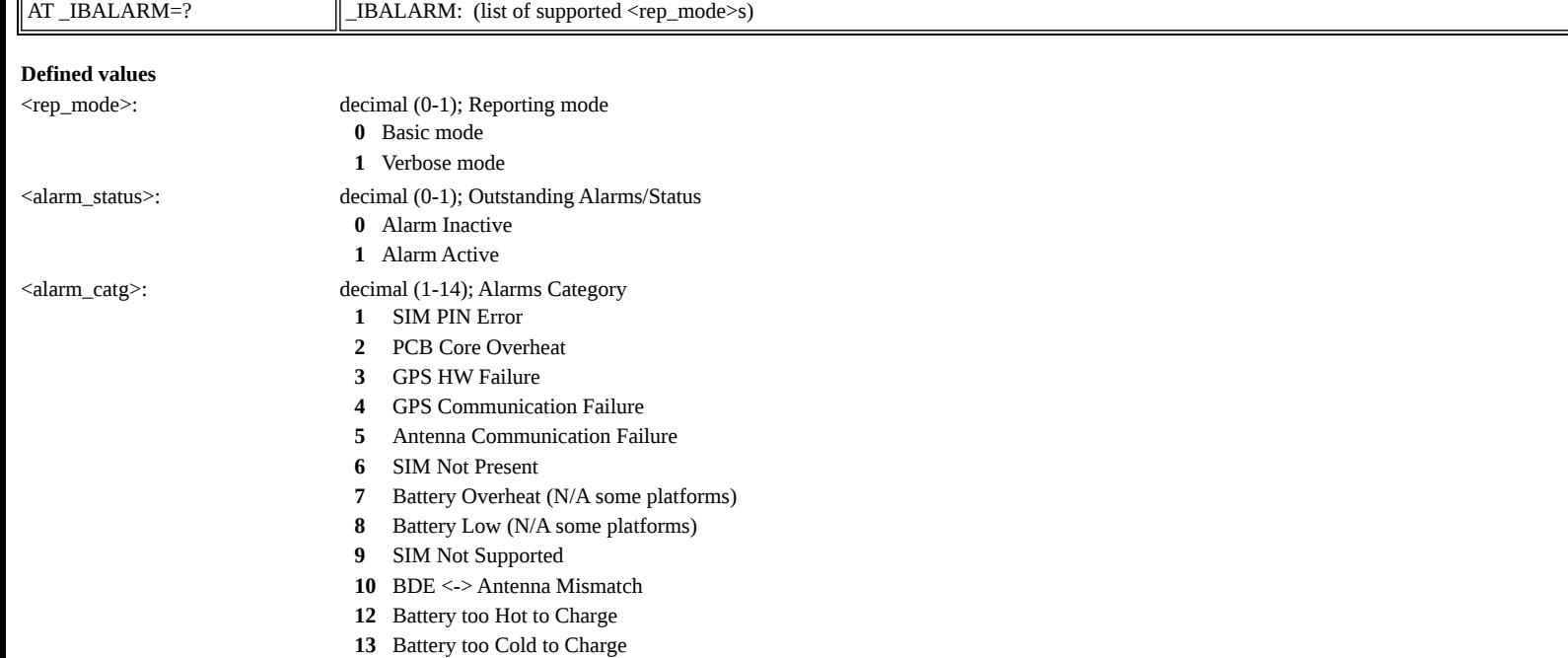

## <span id="page-35-0"></span>**AT \_ISATINFO: BGAN Satellite Information**

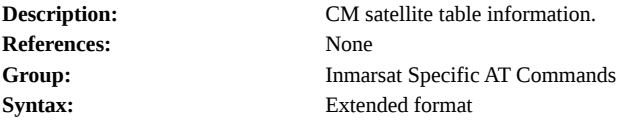

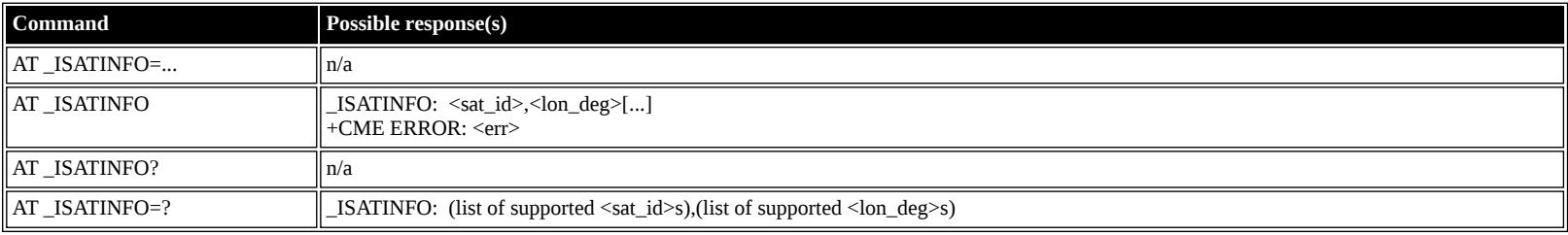

#### **Defined values**

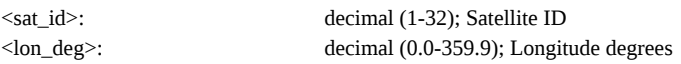

## <span id="page-35-1"></span>**AT \_ISATVIS: BGAN Satellite(s) Visible**

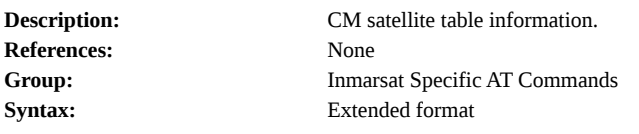

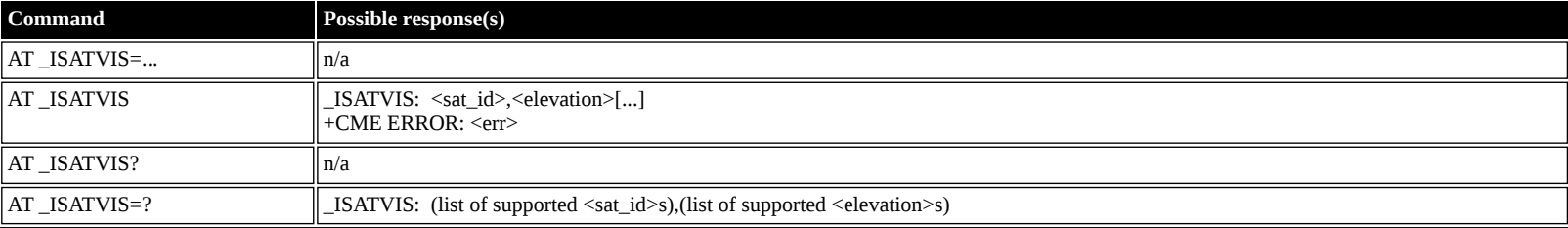

### **Defined values**

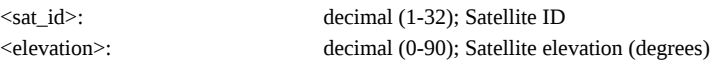

## <span id="page-35-2"></span>**AT \_ISATCUR: BGAN Current Satellite**

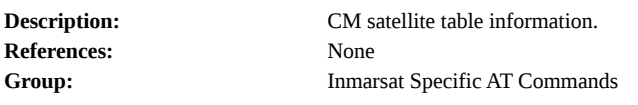

**Syntax:** Extended format

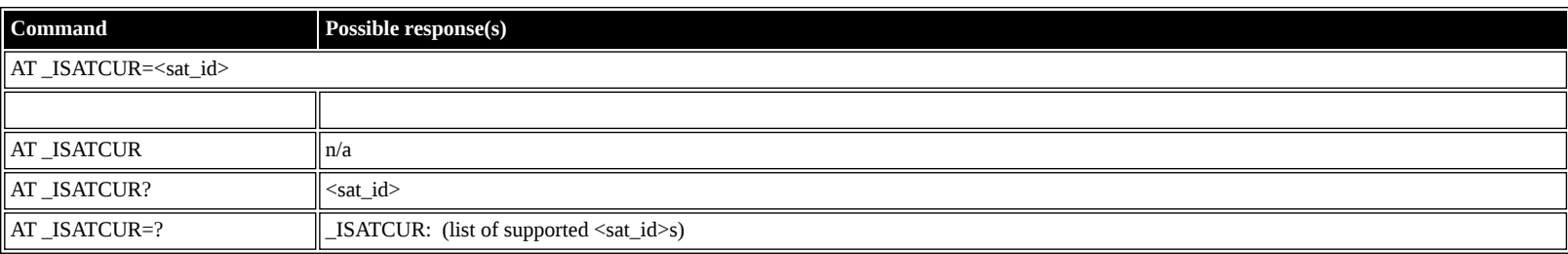

#### **Defined values**

<sat\_id>: decimal (1-255); Satellite ID

#### <span id="page-36-0"></span>**AT \_IBNOTIFY: Control Unsolicited Commands**

**Description:** Control sending of unsolicited result codes for commands "\_IGPS","\_IPOINT","\_ITEMP","\_ISIG","\_ISLEEP","\_IMETER","+CBC","+ CGEV","+CLCC","+CGPADDR","\_IHGF","\_IHREBOOT","\_IHSTATUS","+CMTI" ,"\_IHPIN","\_IHPACKET","\_IHSMS","\_IHBEAM", and "\_IBALARM". **References:** None **Group:** Inmarsat Specific AT Commands **Syntax:** Extended format **Command Possible r** 

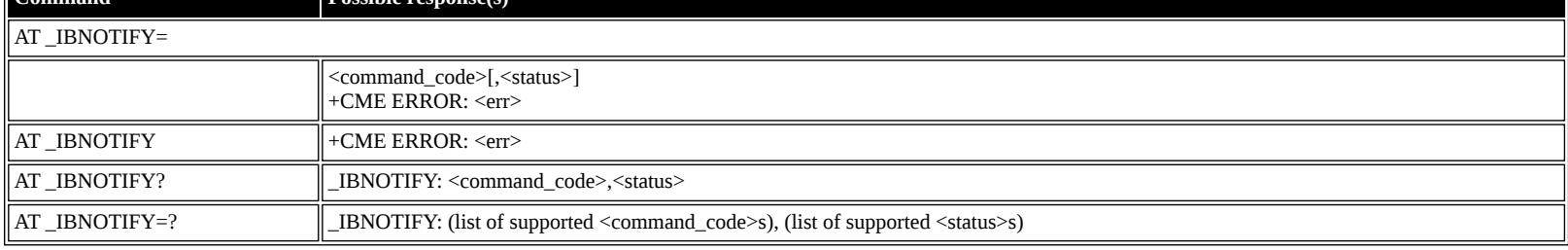

#### **Defined values**

<command\_code>:

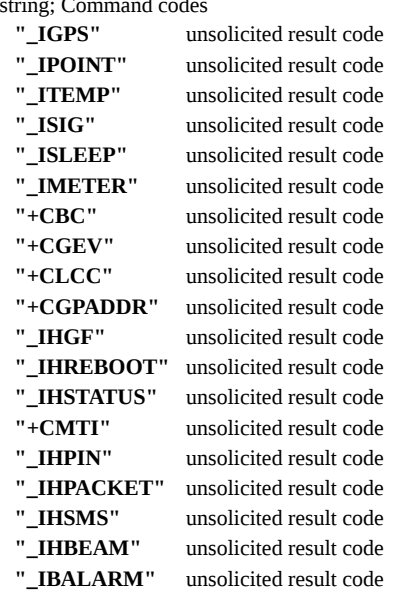

<status>: decimal (0-1); On/Off

**0** Disable the sending of this unsolicited result code

**1** Enable the sending of this unsolicited result code

#### <span id="page-36-1"></span>**AT \_IERROR: BGAN Terminal Error Reports**

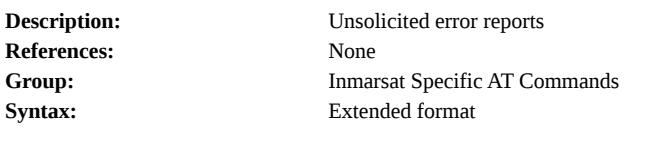

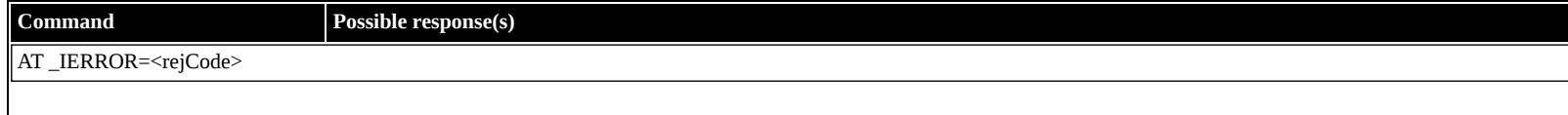

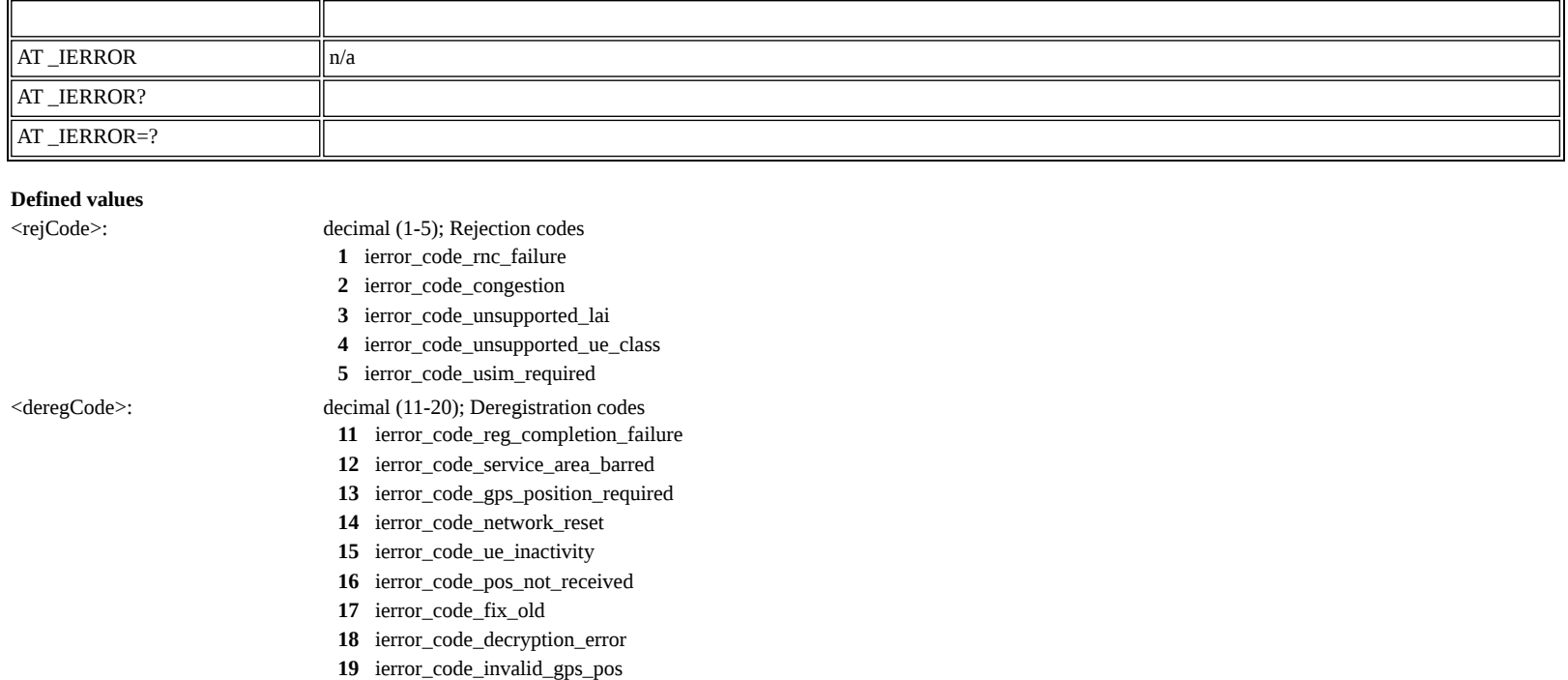

**20** ierror\_code\_oper\_initialted\_dereg

## <span id="page-37-0"></span>**AT \_ICPWD: Change Facility Password**

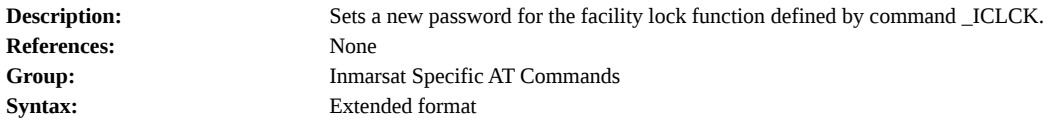

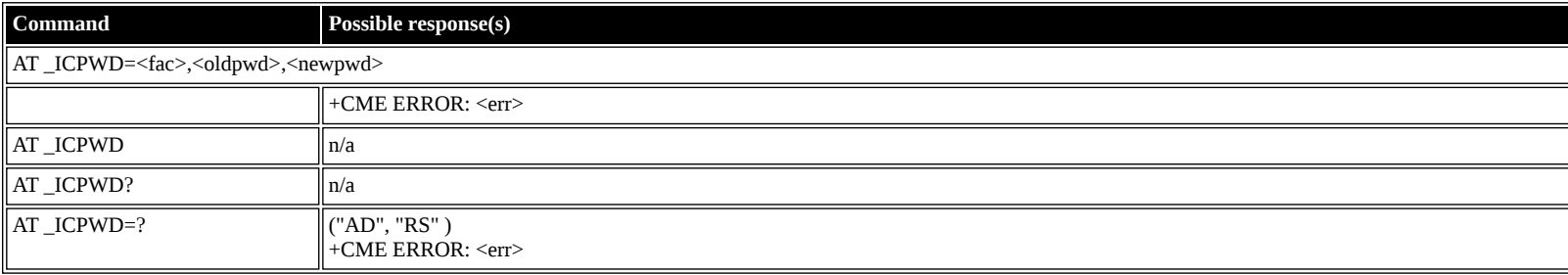

#### **Defined values**

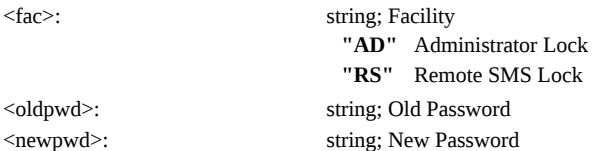

## <span id="page-37-1"></span>**AT \_IHDEFAPN: Change the UT's default APN**

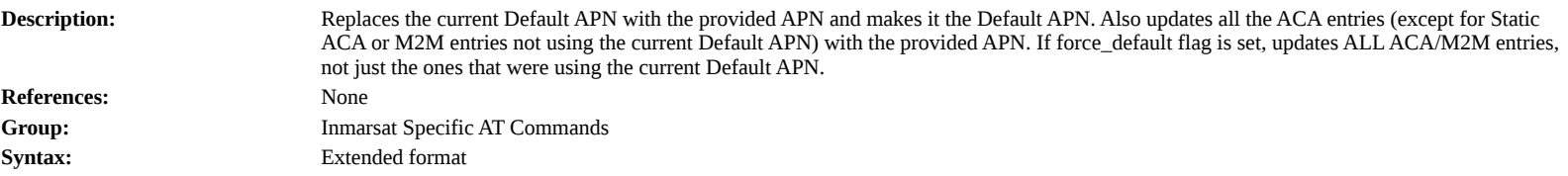

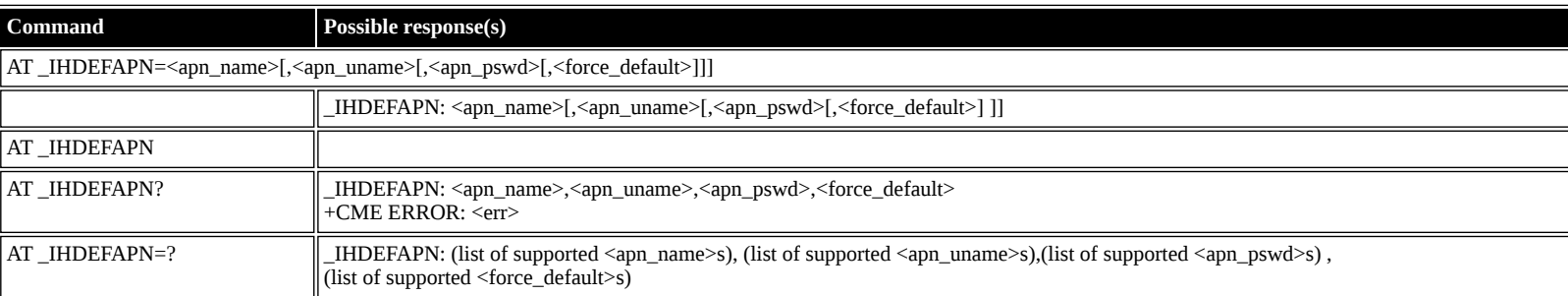

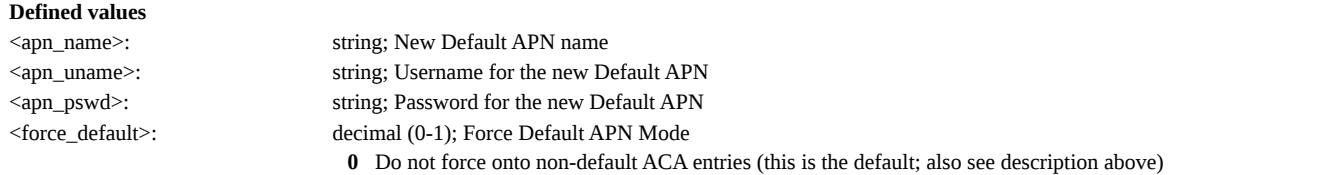

## **1** Also force the new Default APN to ACA entries that don't currently use the old Default APN

## <span id="page-38-0"></span>**AT \_IGETFW: Get firmware file from FTP server**

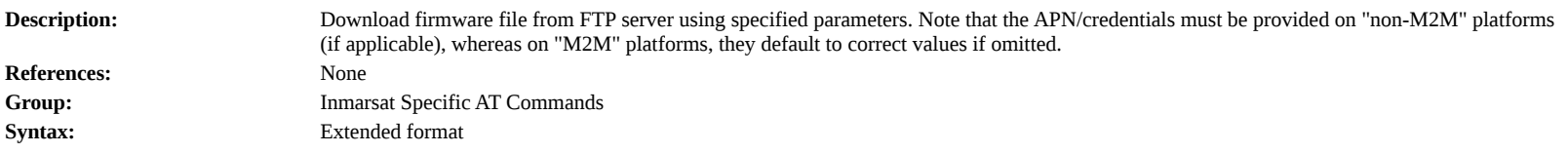

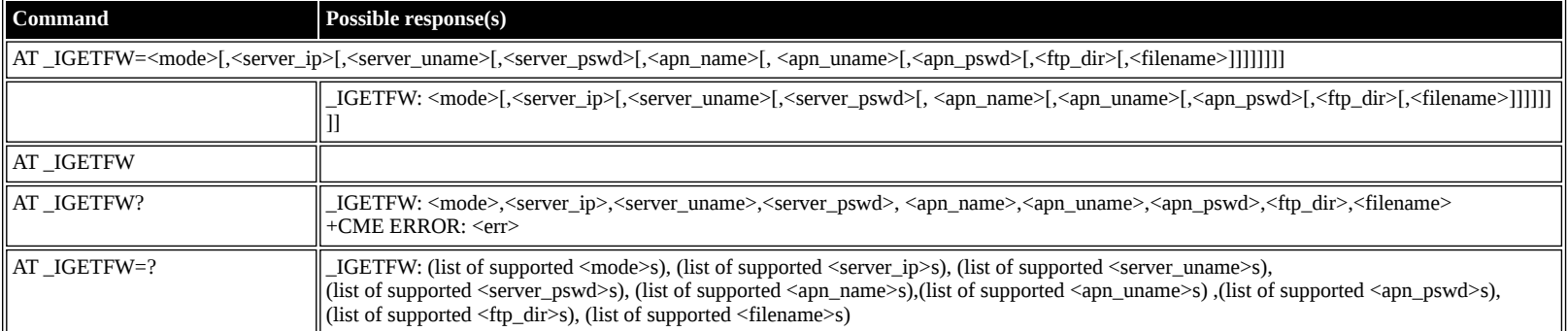

#### **Defined values**

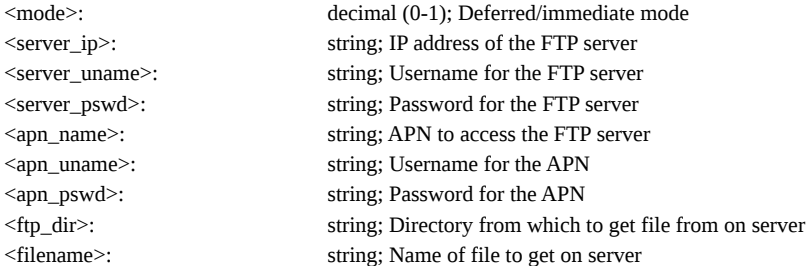

## <span id="page-38-1"></span>**AT \_IUPDFW: Trigger firmware update.**

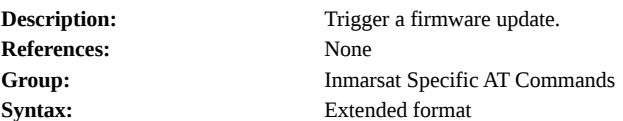

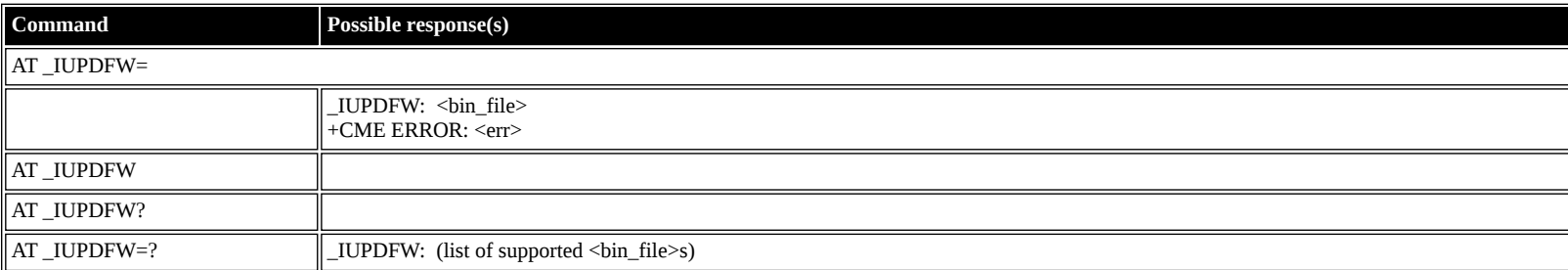

#### **Defined values**

<bin\_file>: string (""); Firmware binary file name

## <span id="page-38-2"></span>**AT \_ISENDFILE: Send file from UT to FTP server**

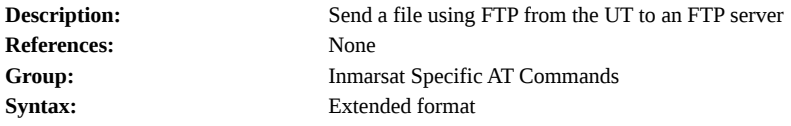

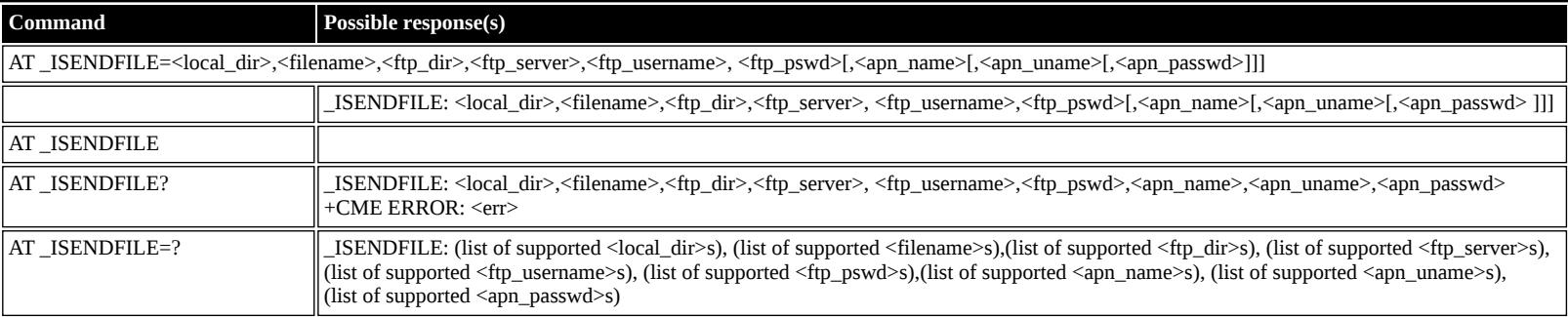

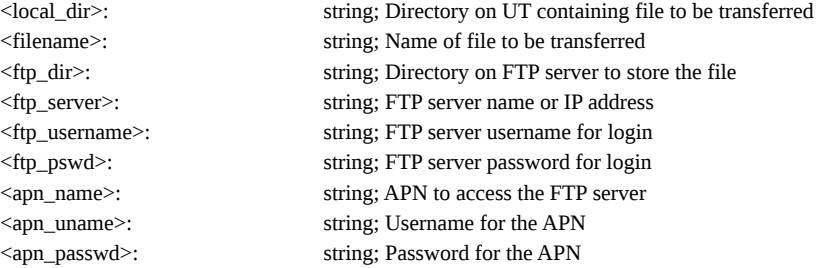

## <span id="page-39-0"></span>**AT \_IGETFILE: Download file from FTP server to UT**

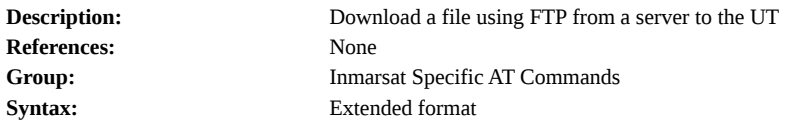

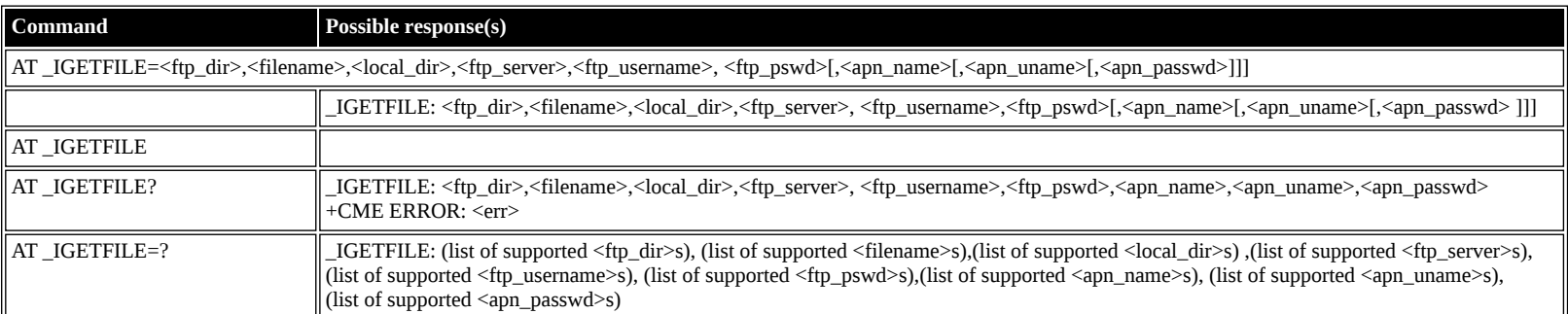

#### **Defined values**

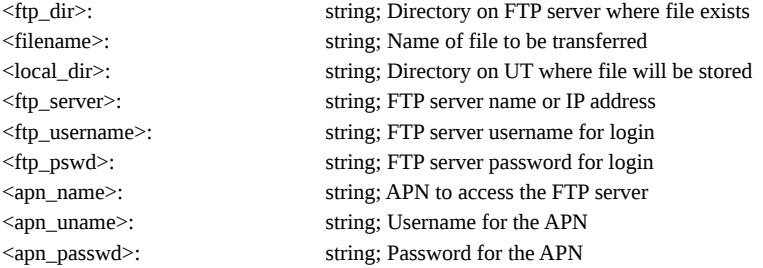

## <span id="page-39-1"></span>**AT \_IUPDCFG: Install new 'config.txt' file.**

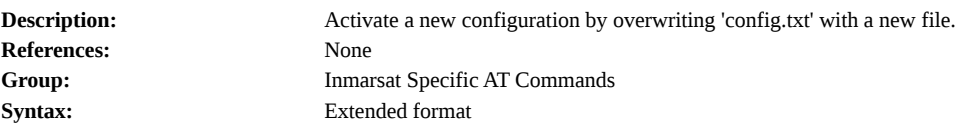

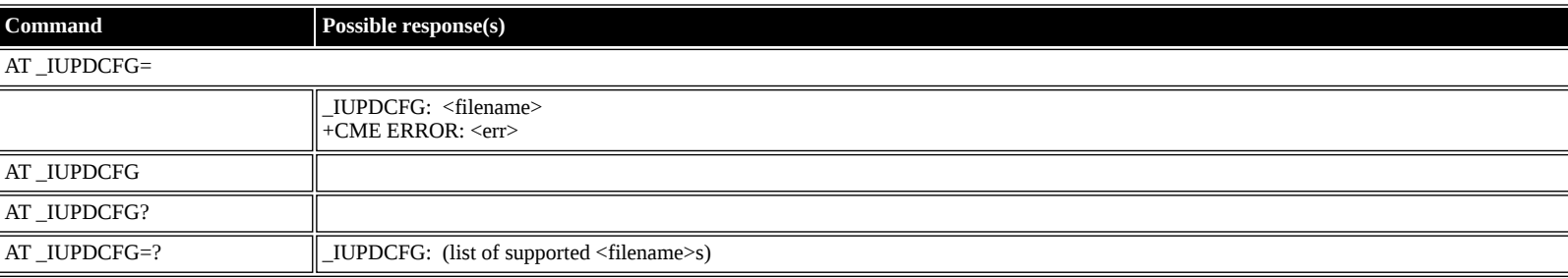

<filename>: string (""); Name of new file to replace 'config.txt'.

## <span id="page-40-0"></span>**AT \_IREMWEB: Control HTTP access to UT.**

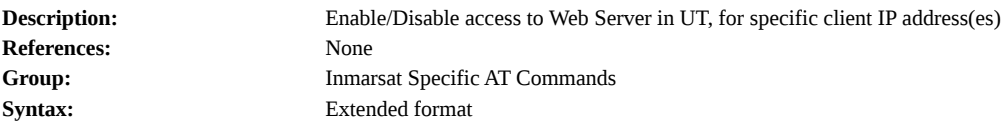

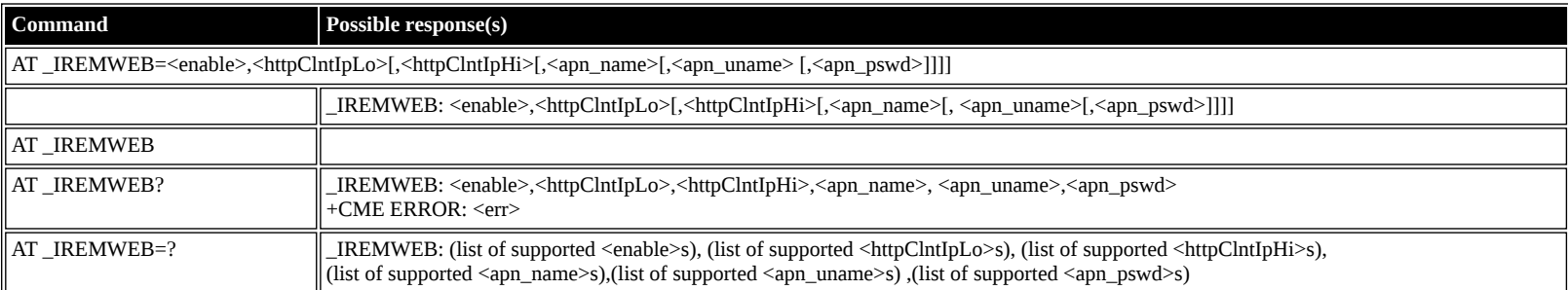

#### **Defined values**

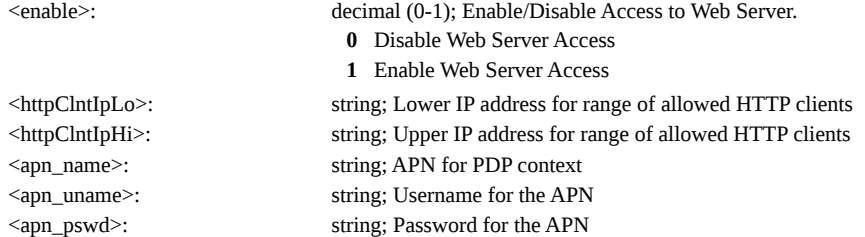

## <span id="page-40-1"></span>**AT \_ISMSRMT: Enable/Disable remote SMS commands.**

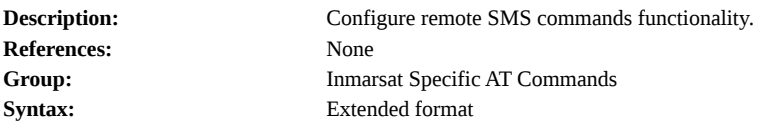

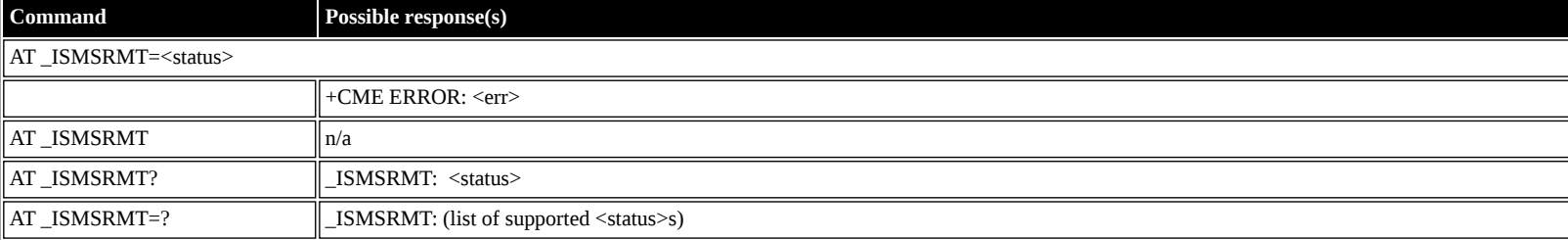

#### **Defined values**

<status>: decimal (0-1); Enable/Disable remote SMS commands.

- **0** Disable Remote SMS
- **1** Enable Remote SMS

## <span id="page-40-2"></span>**AT \_IATCSCN: Inititate RX ATC Scan**

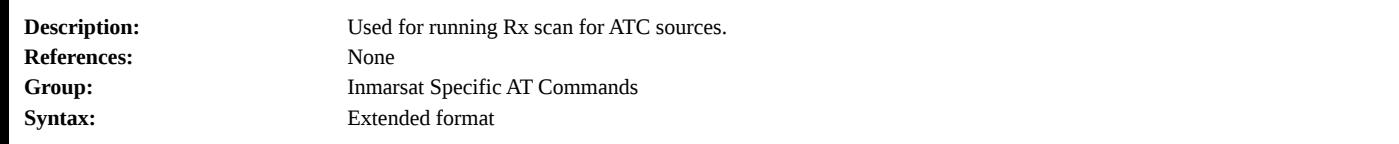

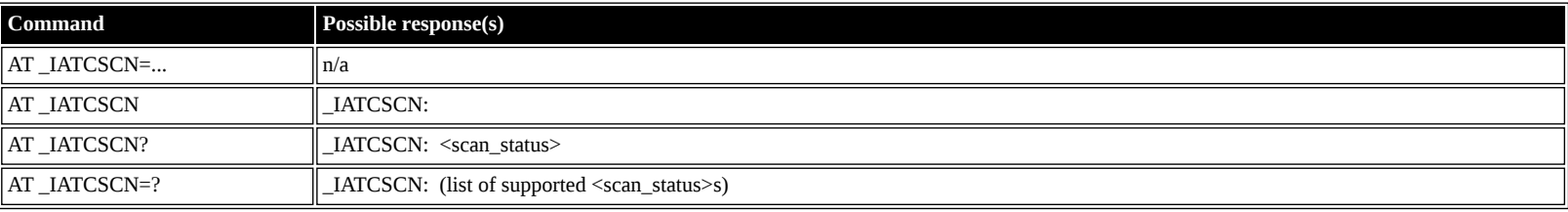

- <scan\_status>: decimal (0-1); ATC Scan status
	- **0** No ATC interference found or Scan Failure
	- **1** Scan successful, ATC interference found

## <span id="page-41-0"></span>**AT \_IATCROBST: Enable / Disable ATC robustness mode**

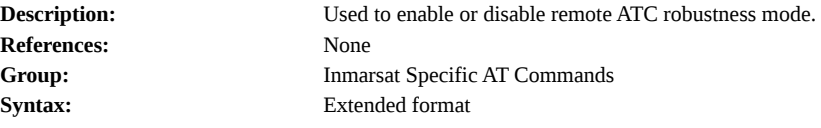

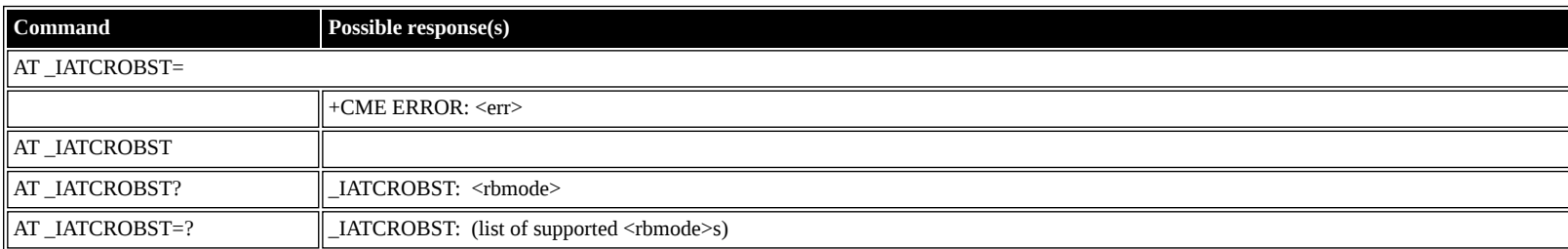

#### **Defined values**

<rbmode>: decimal (0-1); Robustness mode command status

**0** Disable robustness mode

**1** Enable robustness mode

## <span id="page-41-1"></span>**HNS Specific AT Commands**

#### <span id="page-41-2"></span>**AT \_IHINIT: Initial Configuration Settings**

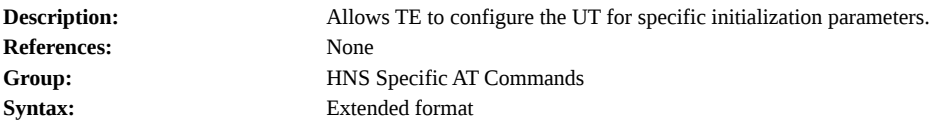

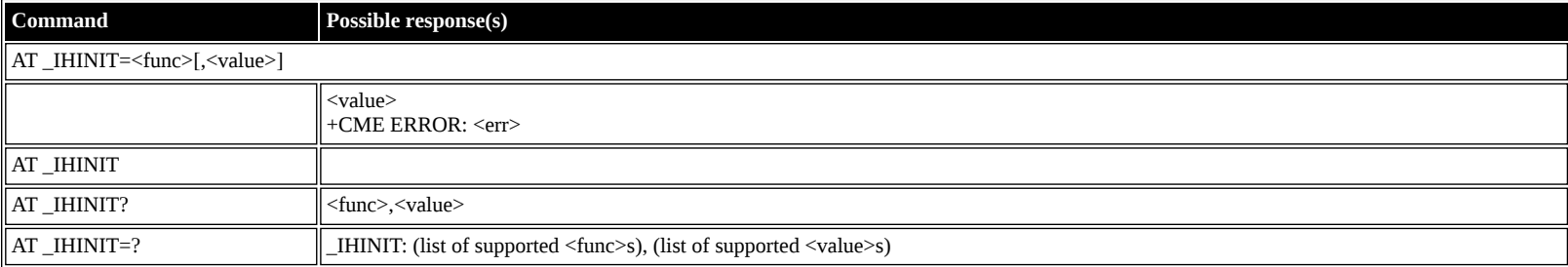

**Defined values**

<func>: string constant

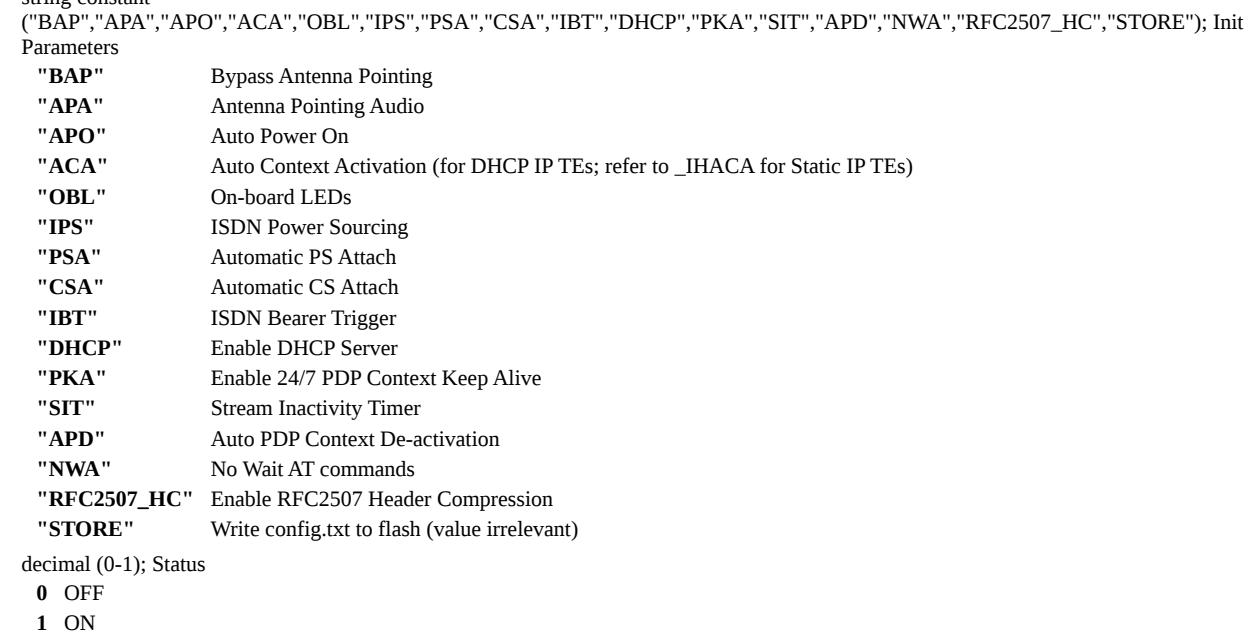

#### <span id="page-42-0"></span>**AT \_IHWLAN: Wireless LAN Settings**

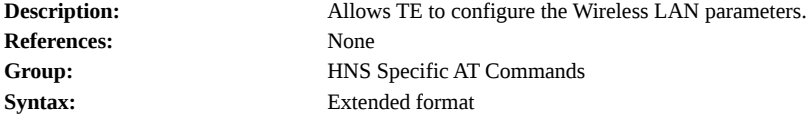

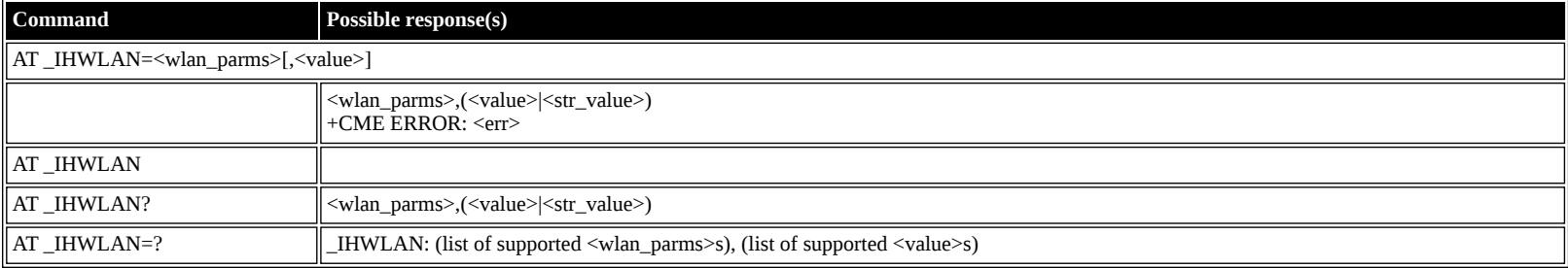

#### **Defined values**

<wlan\_parms>: string constant

("IF","SSID","CH","MAC","SEC","WEP1","WEP2","WEP3","WEP4","KEY","MCF","MAC1","MAC2","MAC3","MAC4","MAC5","MAC6","MAC7","MAC8"); WLAN Parameters<br>"IF" Wirele

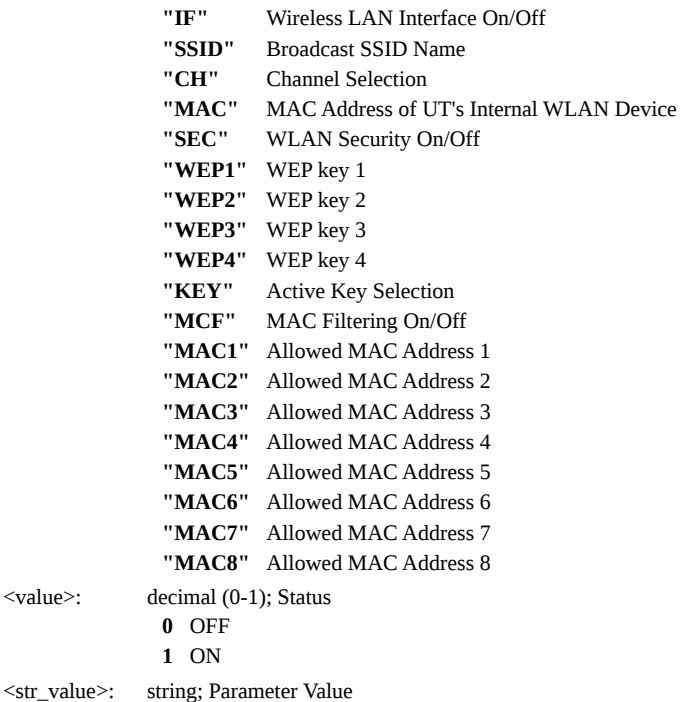

## <span id="page-42-1"></span>**AT \_IHIP: Internet Protocol Settings**

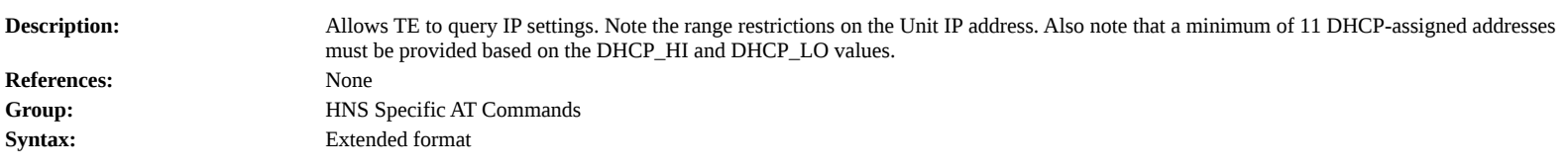

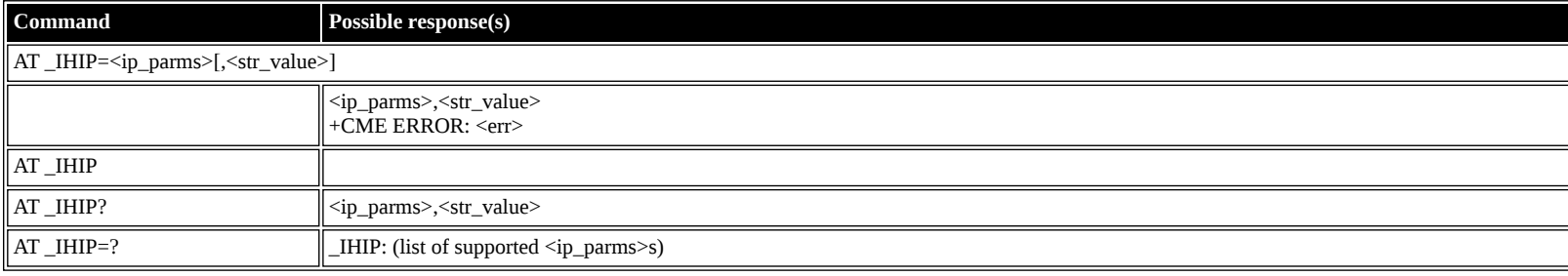

## **Defined values**

<ip\_parms>: string constant ("DNS","DNS2","UNITIP","SUBNET","NETMODE","DHCP\_LO","DHCP\_HI"); BGAN Terminal IP Parameters **"DNS"** DNS server IP (4 octets) **"DNS2"** Secondary DNS server IP (4 octets) **"UNITIP"** BGAN Unit IP: Syntax [1-223].[0-255].[0-255].[1-254], and no 127.x.y.z addresses allowed

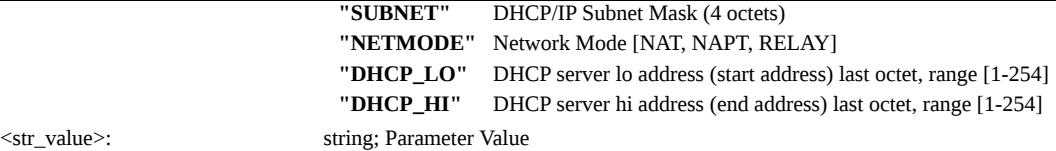

## <span id="page-43-0"></span>**AT \_IHSTATUS: HNS Terminal Status**

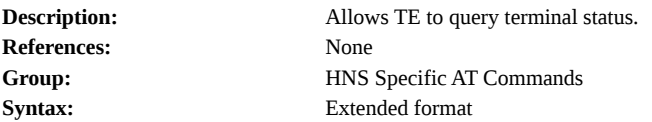

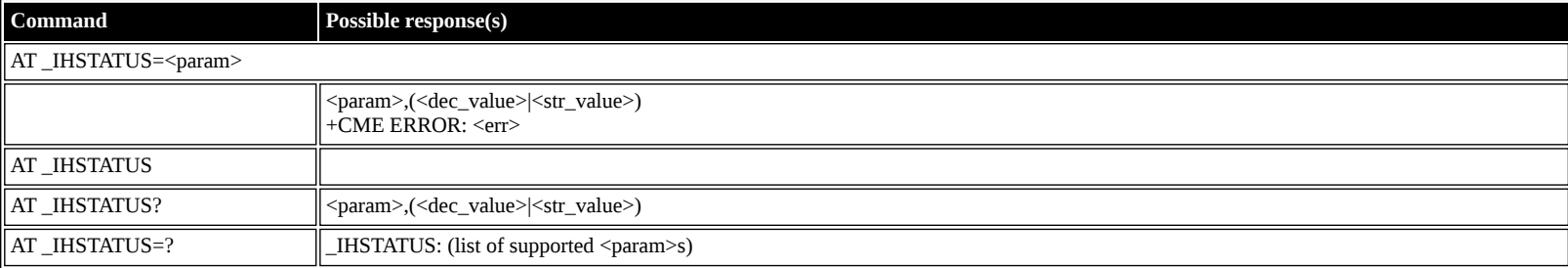

#### **Defined values**

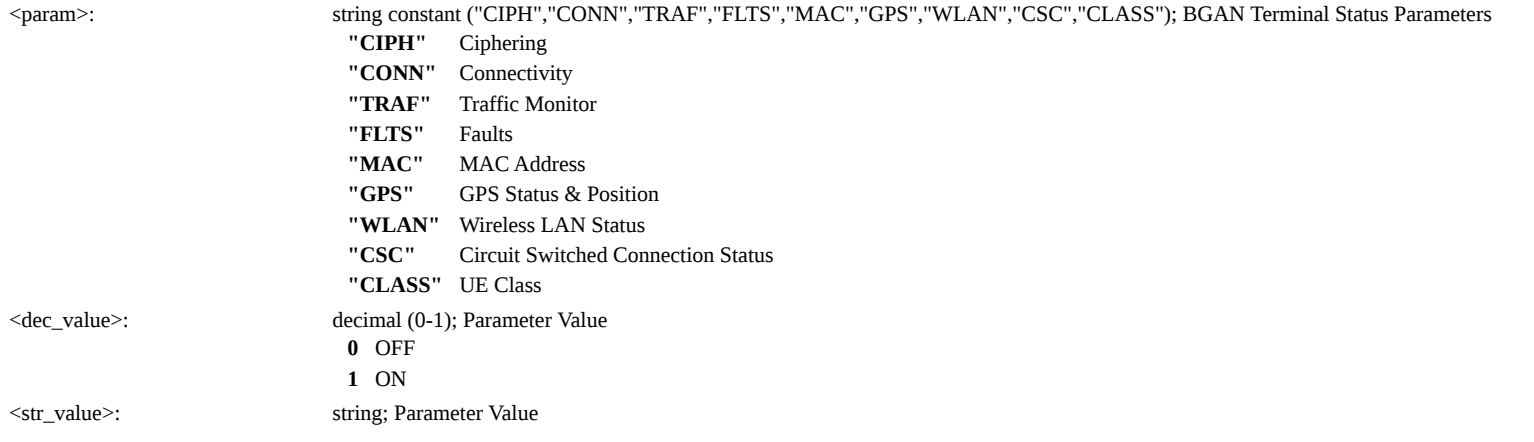

## <span id="page-43-1"></span>**AT \_IHSET: HNS Set Terminal Configuration**

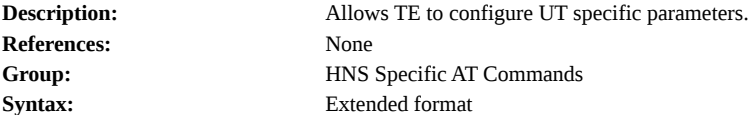

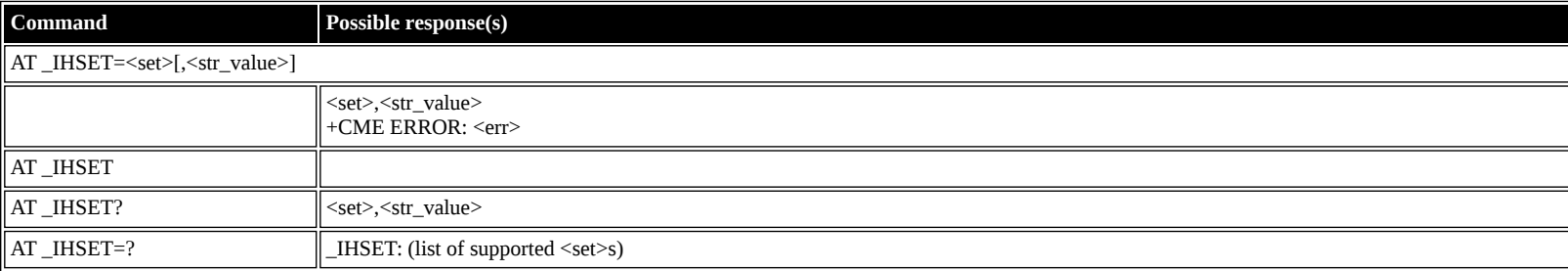

#### **Defined**

**values**

<set>: string constant

("MSN\_SPEECH","MSN\_AUDIO","MSN\_UDI","MSN\_RDI","SAT\_SELECT","MAN\_NAME","MAN\_ID","MODEL\_NO","PART\_NO","SERIAL\_NO","REV\_ID"); BGAN Terminal ISDN Parameters **"MSN\_SPEECH"** ISDN MSN\_SPEECH

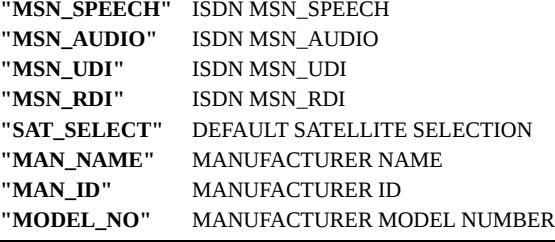

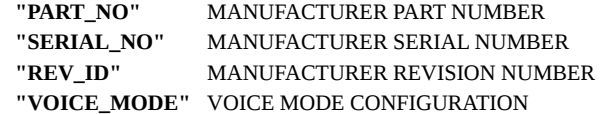

<str\_value>: string; Parameter Value

## <span id="page-44-0"></span>**AT \_IHREAD: HNS Terminal Version Information**

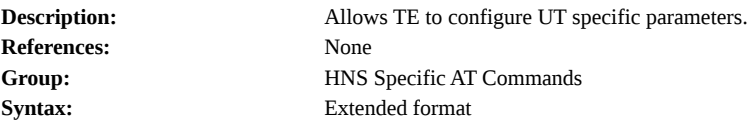

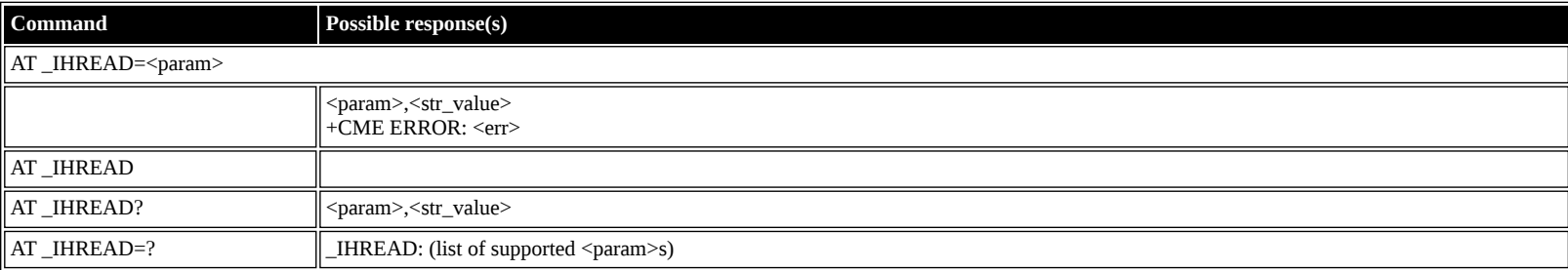

#### **Defined values**

 $<$ str\_value $>$ :

<param>: string constant ("SW","FW","ROM","IMEI","PIC"); BGAN Terminal Version Info

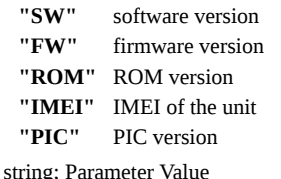

#### <span id="page-44-1"></span>**AT \_IHDEFCNT: Define a Default PDP Context**

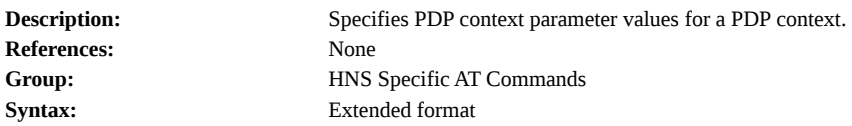

## **Command Possible response(s)**

AT \_IHDEFCNT=<pdp\_type>{,<apn>{,<pdp\_address>{,<d\_comp>{,<h\_comp>{,<pd1>{,<pd2>{,<pd3>{,<pd4>{,<trafficClass>{,<max\_br\_ul>{,<max\_br\_dl>{,<max\_br\_dl>{,<guar\_br\_ul>{, <guar\_br\_dl>]]]]]]]]]]]]]

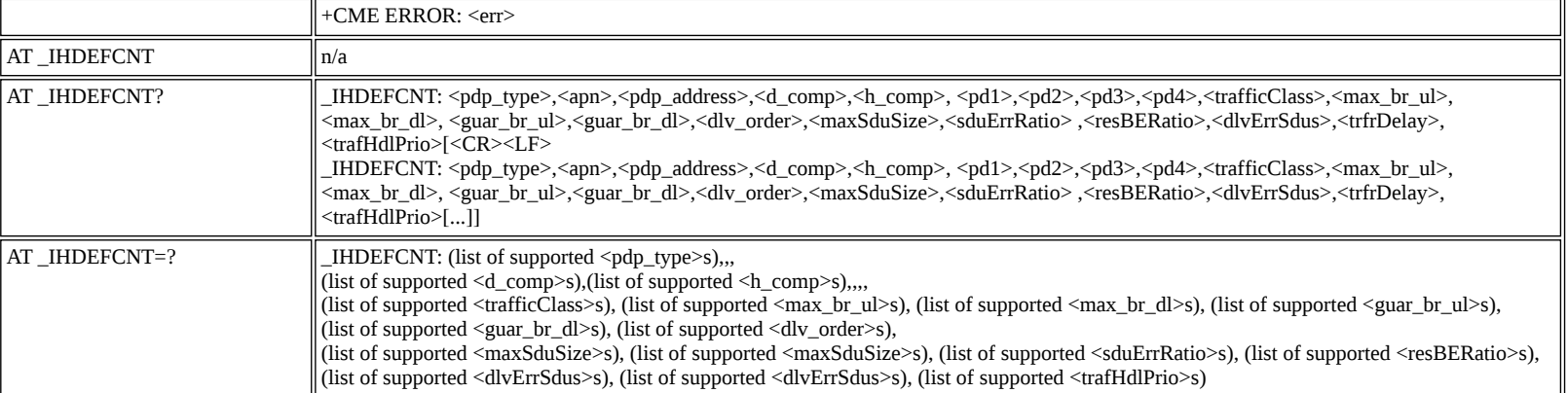

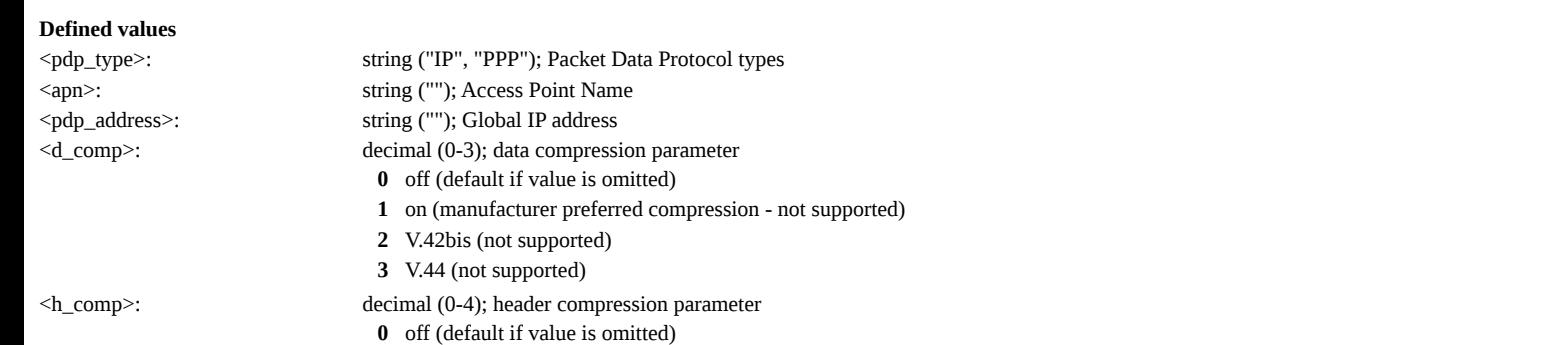

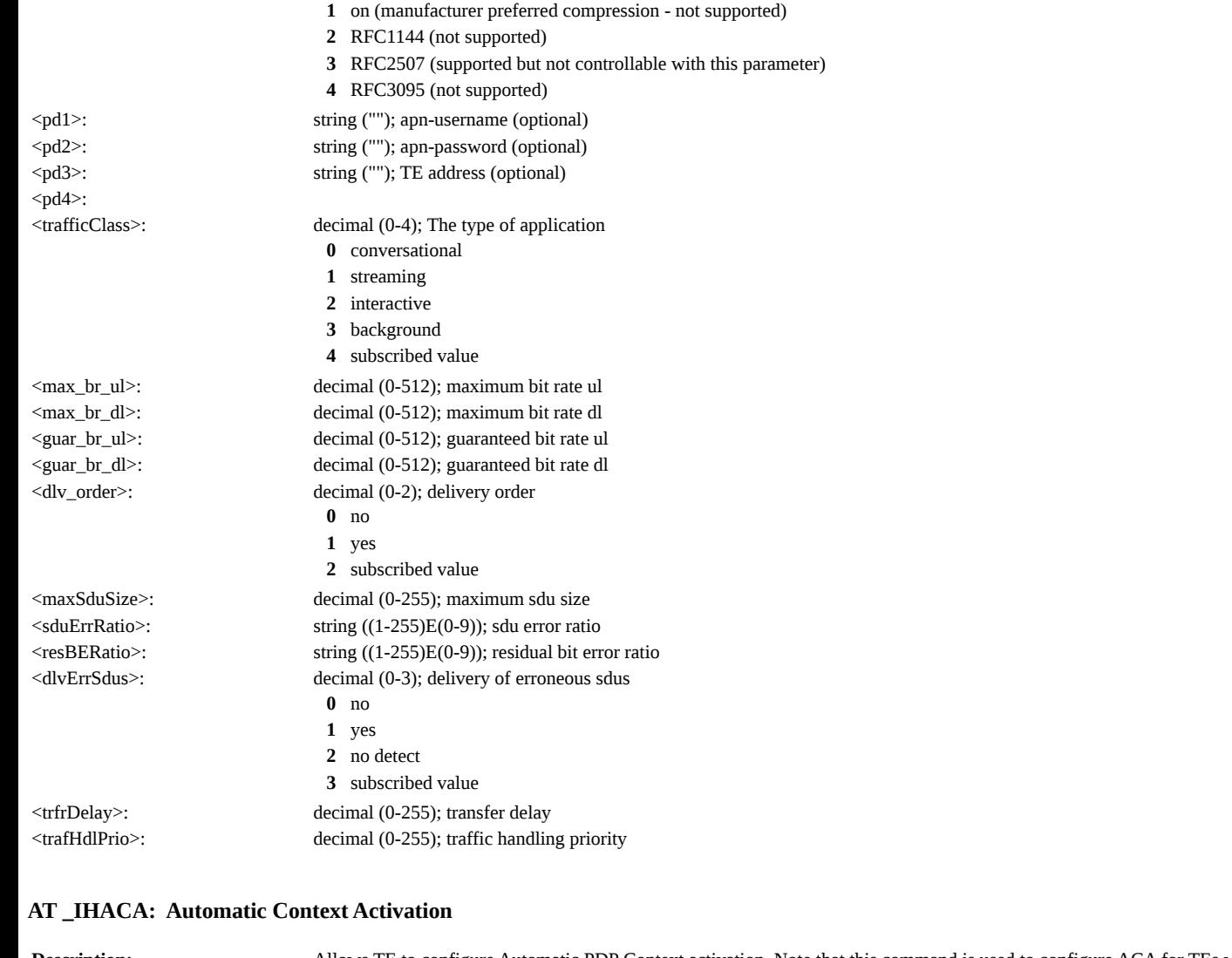

<span id="page-45-0"></span>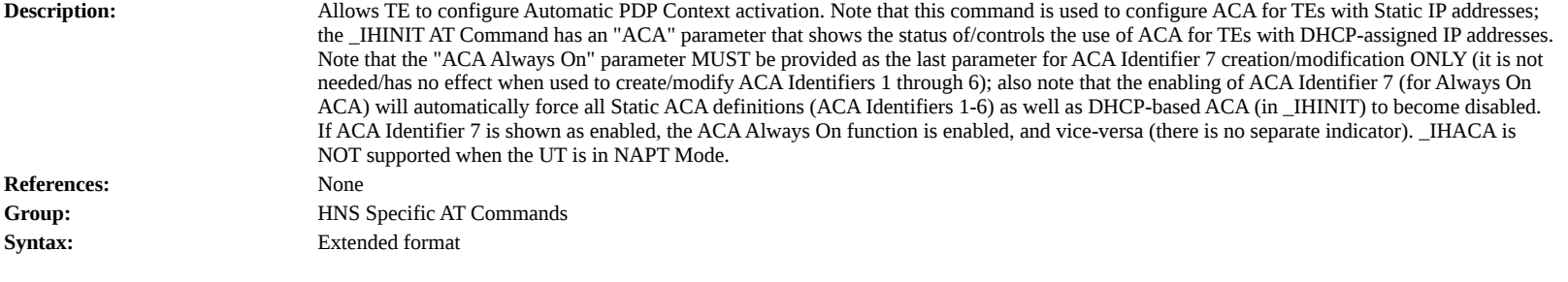

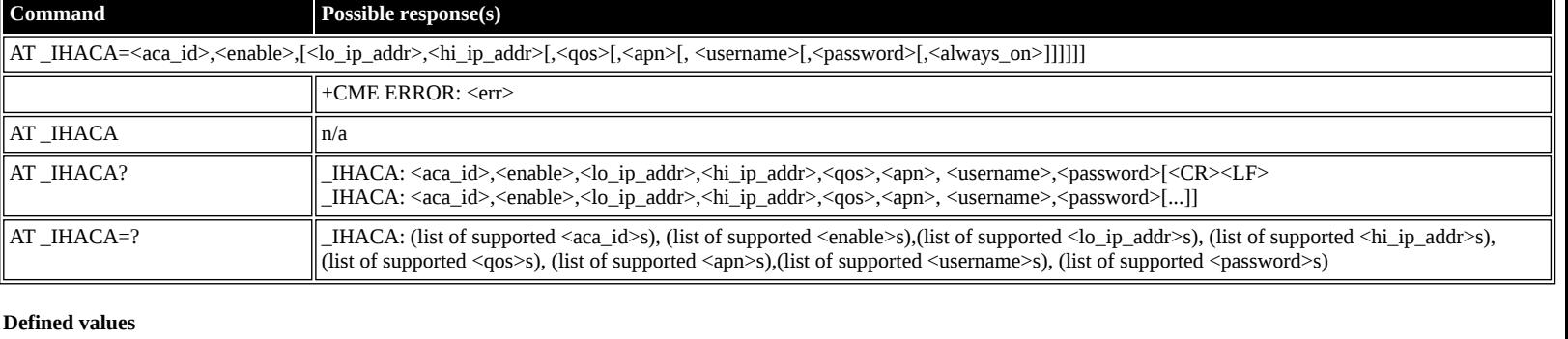

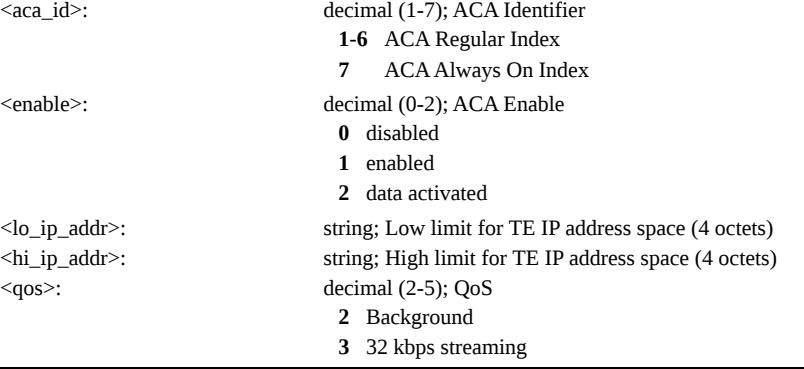

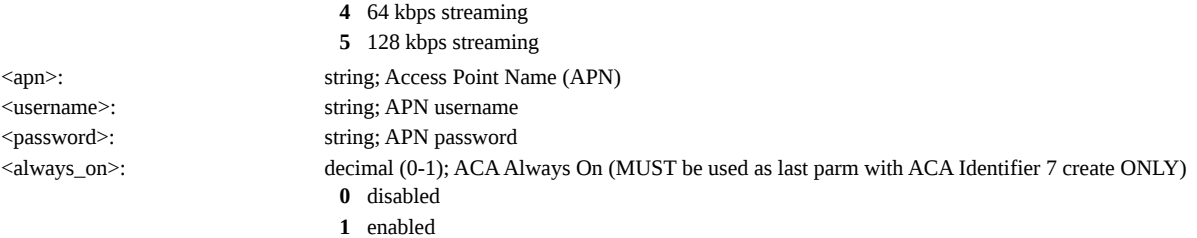

## <span id="page-46-0"></span>**AT \_IHHOOK: RJ-11 Hook Status**

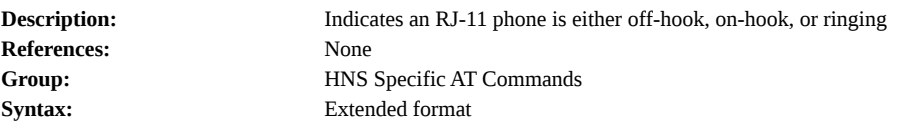

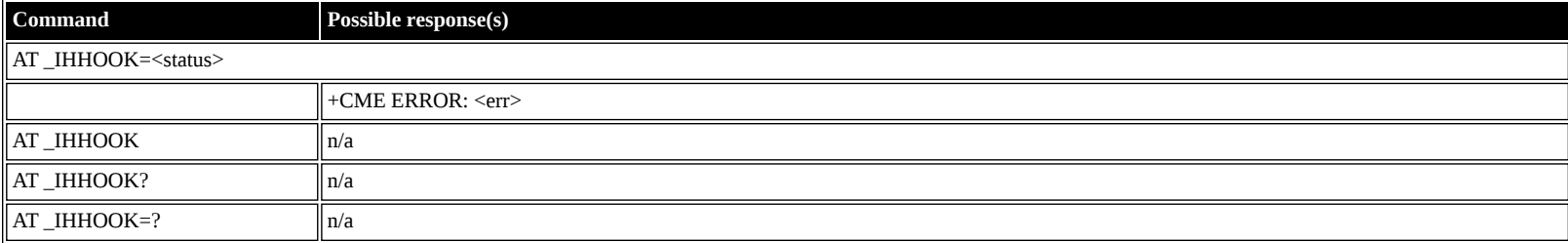

#### **Defined values**

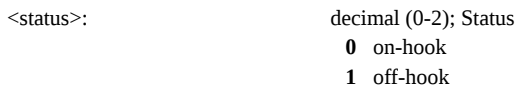

**2** off-hook

## <span id="page-46-1"></span>**AT \_IHTM: Set CM to Test Mode**

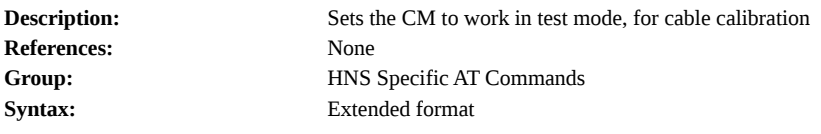

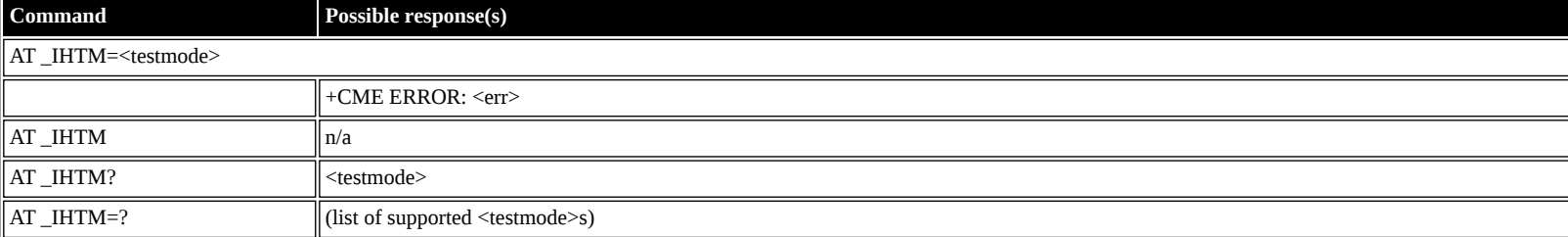

**Defined values**

<testmode>: decimal (0-1); Mode **0** disabled **1** enabled

## <span id="page-46-2"></span>**AT \_IHTXCW: Transmit CW**

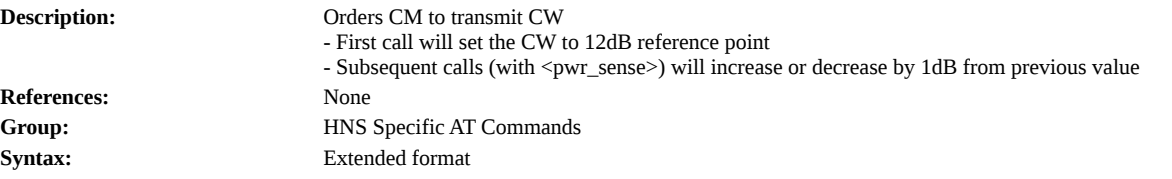

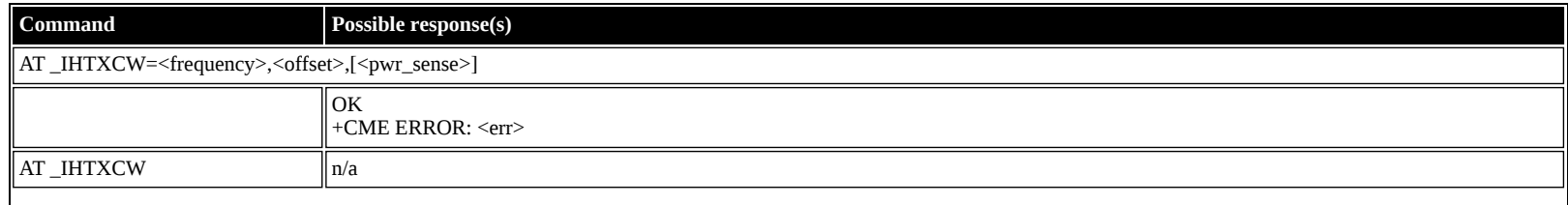

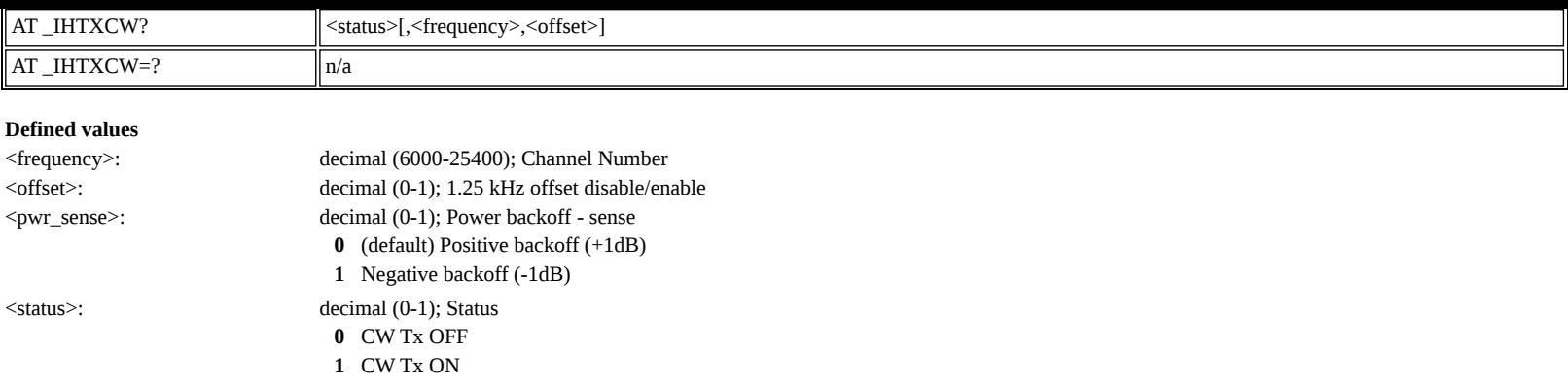

## <span id="page-47-0"></span>**AT \_IHSTXCW: Stop CW Transmission**

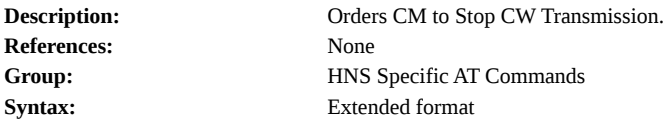

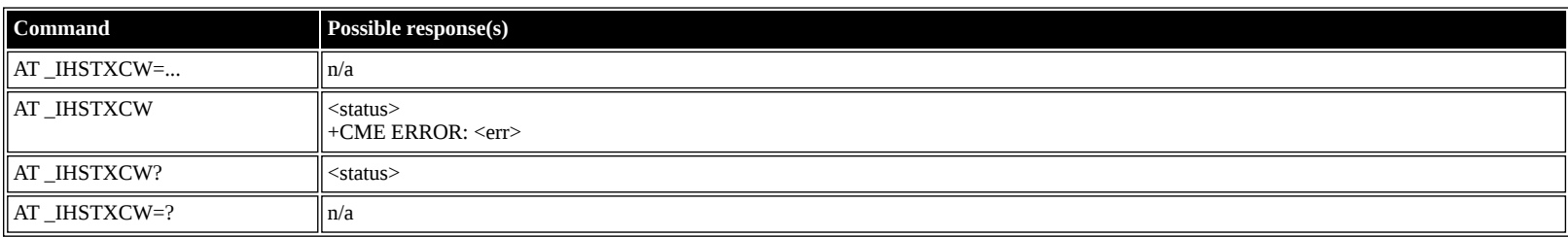

## **Defined values**

<status>: decimal (0-1); Status **0** CW Tx OFF **1** CW Tx ON

## <span id="page-47-1"></span>**AT \_IHTXMOD: Transmit Modulated Signal**

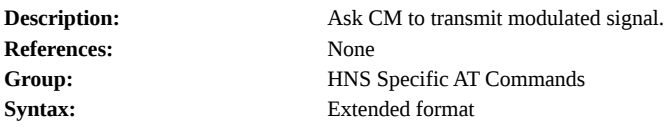

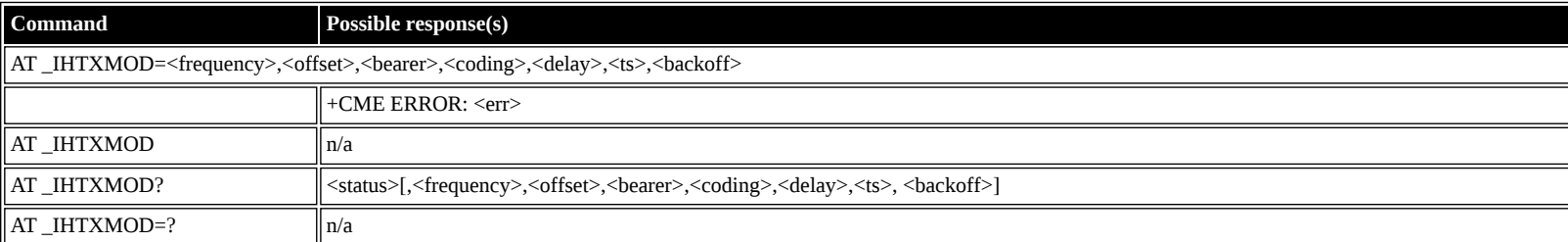

#### **Defined values**

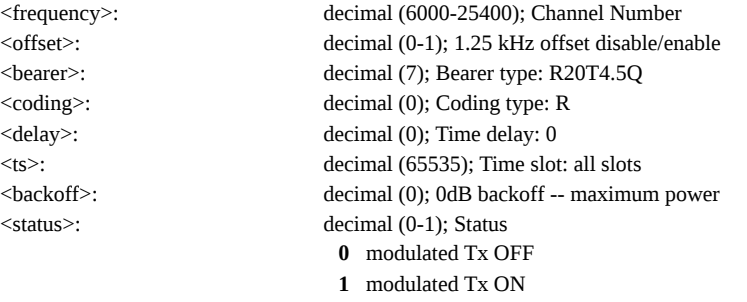

## <span id="page-47-2"></span>**AT \_IHSTXMOD: Stop Modulated Signal Transmission**

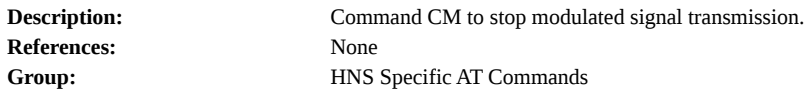

**Syntax:** Extended format

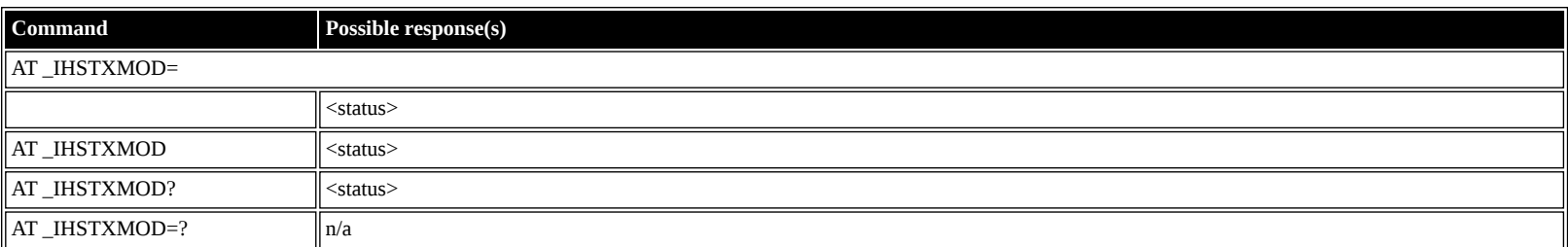

#### **Defined values**

<status>: decimal (0-1); Status **0** modulated Tx OFF **1** modulated Tx ON

## <span id="page-48-0"></span>**AT \_IHGFACQ: Ask PSAB Acquisition Status**

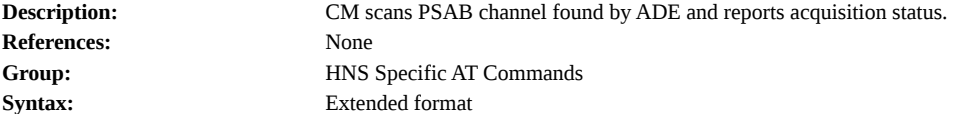

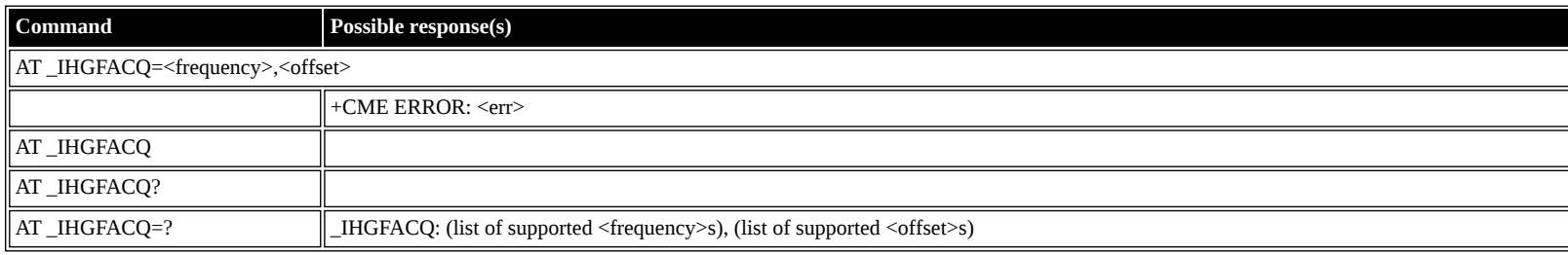

#### **Defined values**

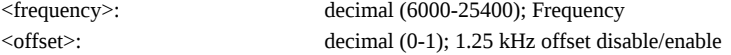

#### <span id="page-48-1"></span>**AT \_IHSIGACQ: Ask Signal Acquisition Status**

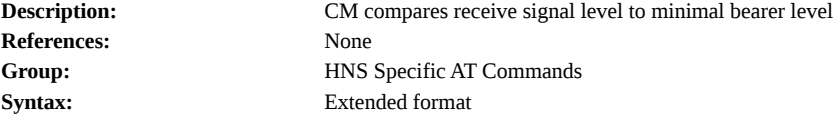

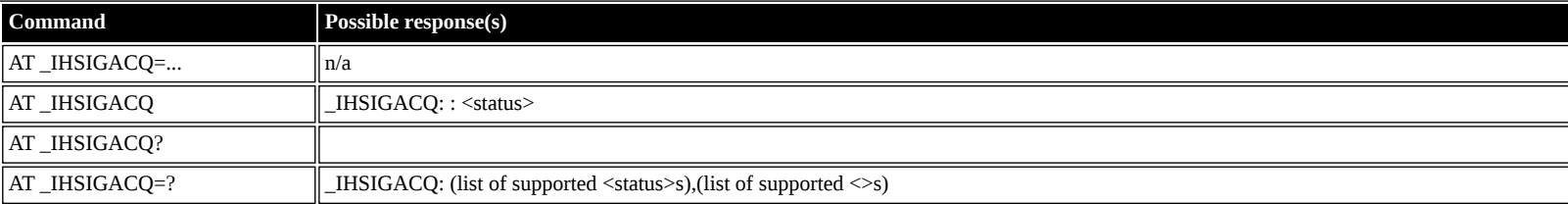

#### **Defined values**

<status>: decimal (0-1); Signal Acquisition Status

**0** Signal Acquisition Failed

**1** Signal Acquisition Succeeded

## <span id="page-48-2"></span>**AT \_IHGF: Obtain Satellite Information for Antenna Pointing**

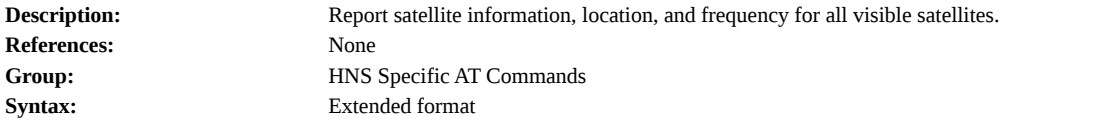

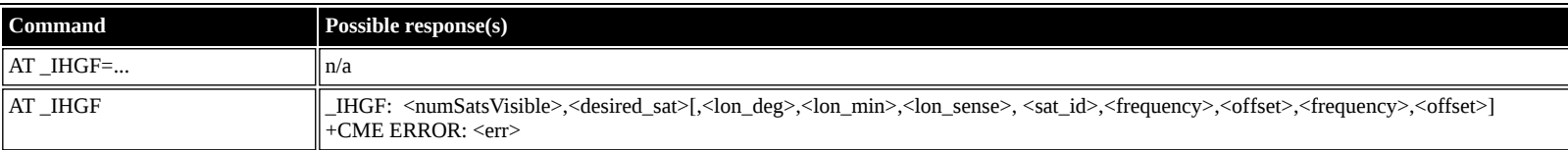

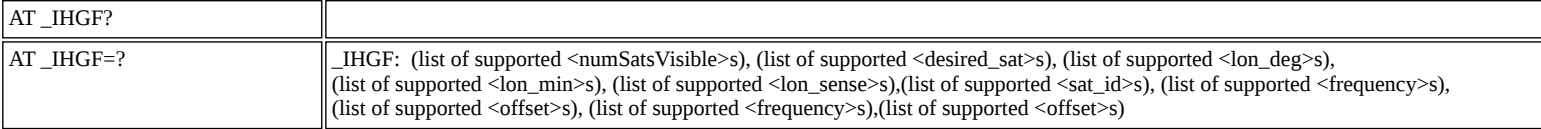

## **Defined values** <sat\_id>: decimal (0-255); Satellite ID <desired\_sat>: decimal (0-255); Desired Satellite ID <lon\_deg>: decimal (0-180); Longitude degrees <lon\_min>: decimal (0-59); Longitude minutes <lon\_sense>: decimal (0-1); Longitude sense **0** East (+) **1** West (-) <frequency>: decimal (6000-25400); Frequency <offset>: decimal (0-1); 1.25 kHz offset disable/enable <numSatsVisible>: decimal (0-8); Number of visible satellites

### <span id="page-49-0"></span>**AT \_IHGPS: Initiate or Update GPS Information to CM**

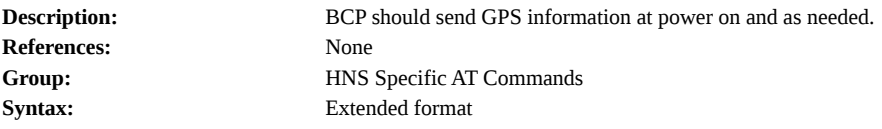

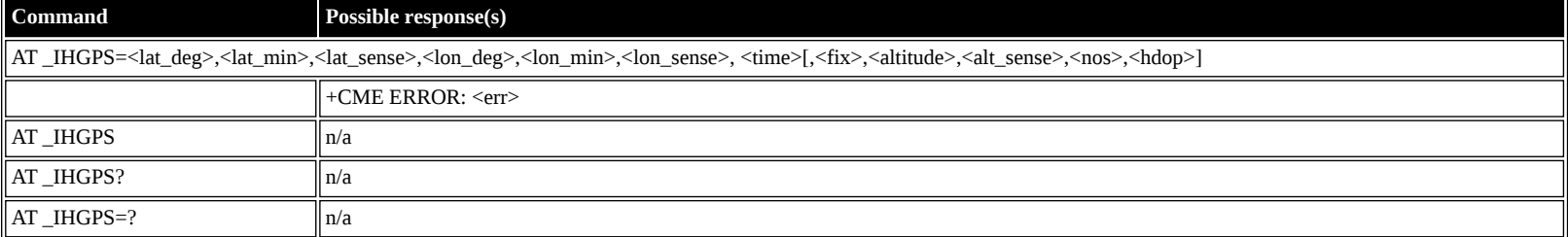

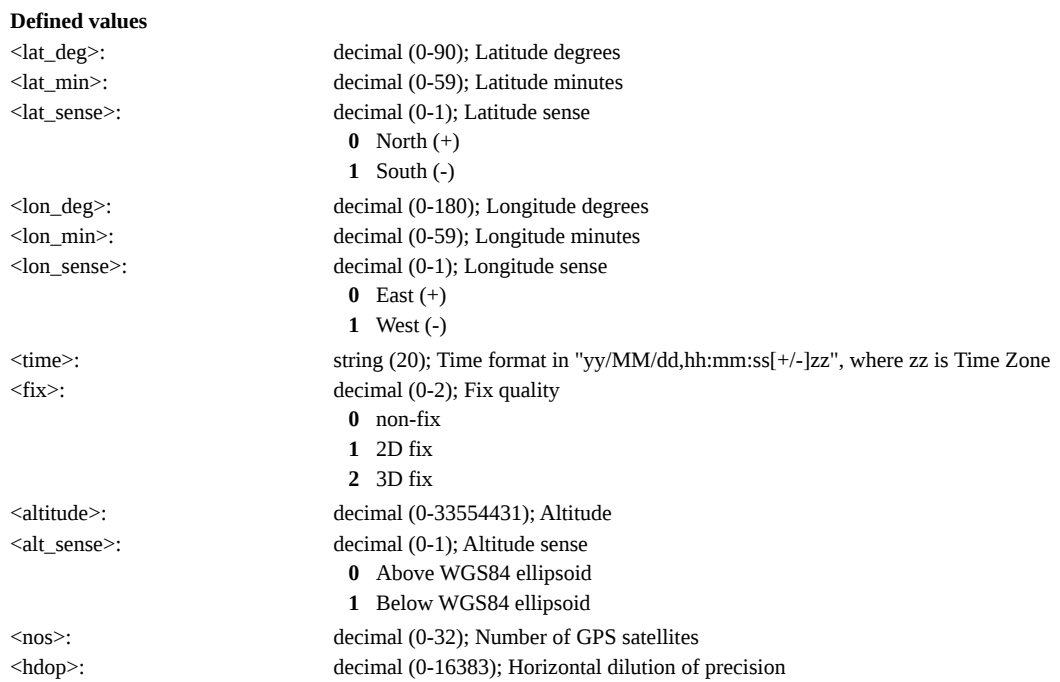

### <span id="page-49-1"></span>**AT \_IHPWROFF: CM Accomplishes Deregistration Procedure**

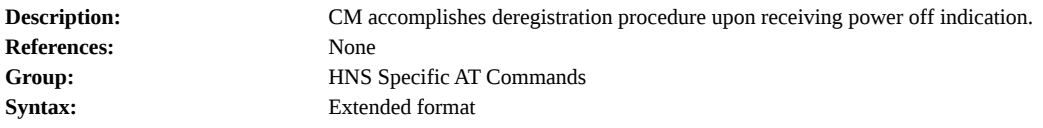

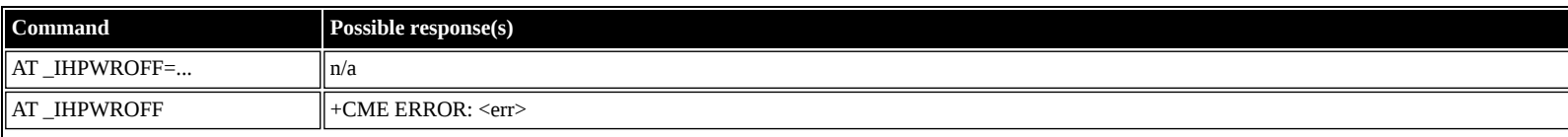

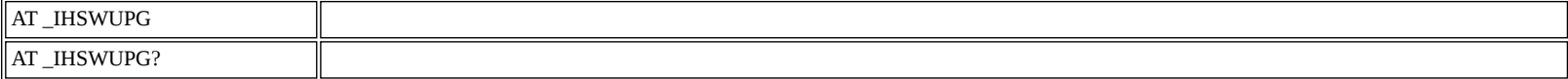

## <span id="page-50-0"></span>**AT \_IHREBOOT: Reboot Terminal**

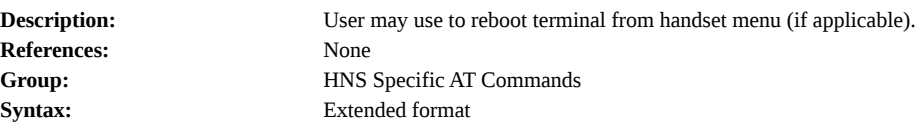

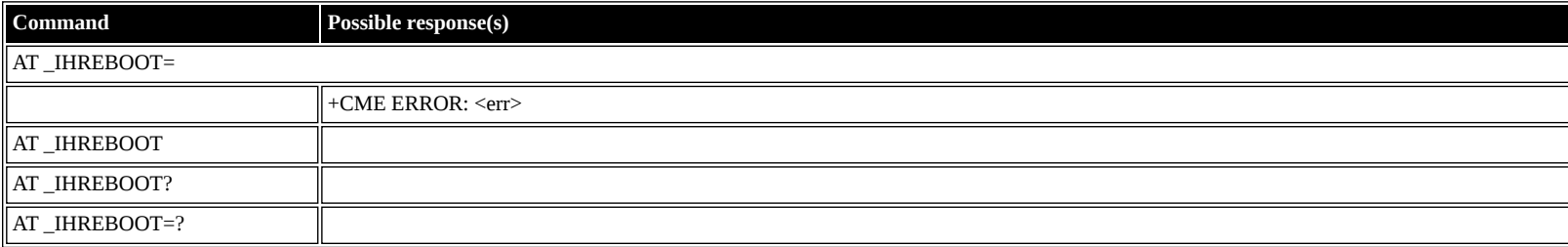

## <span id="page-50-1"></span>**AT \_IHCCAL: Send Cable Calibration Data to CM**

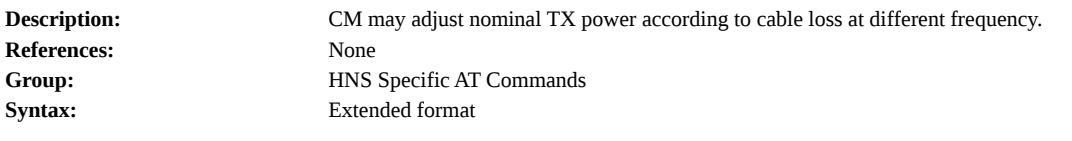

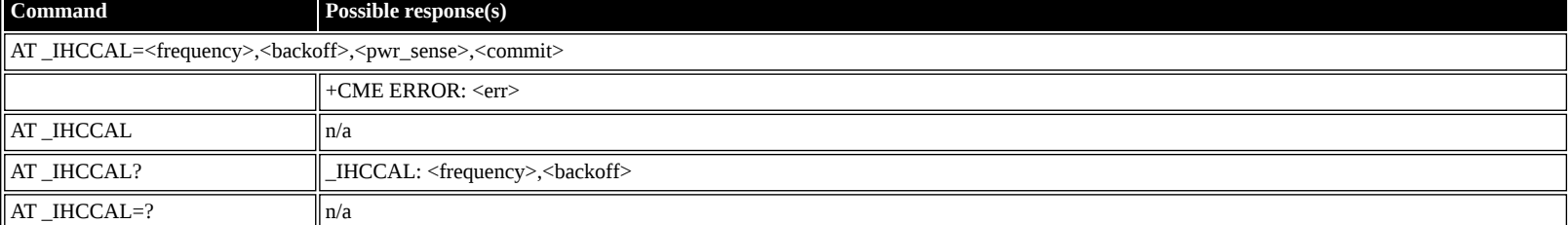

#### **Defined values**

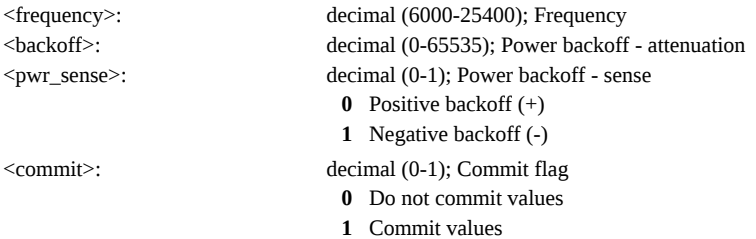

## <span id="page-50-2"></span>**AT \_IHSWUPG: SW Upgrade Indication**

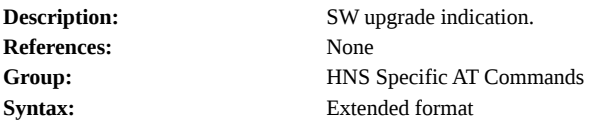

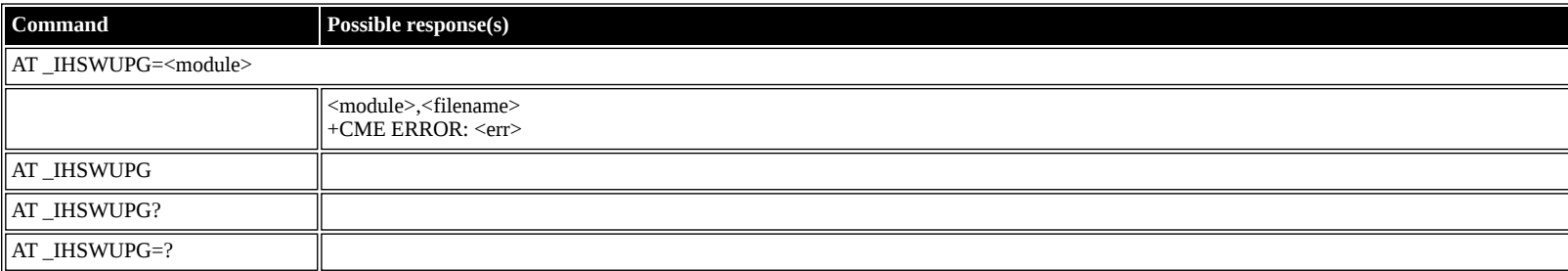

## <span id="page-51-0"></span>**AT \_IHSWDATA: Request a block of image file.**

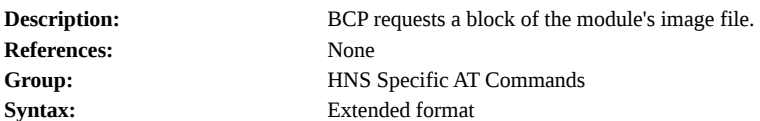

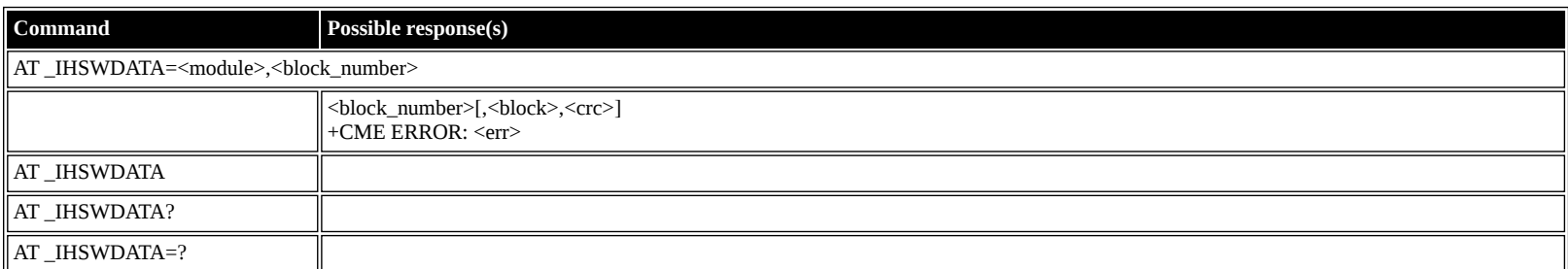

#### **Defined values**

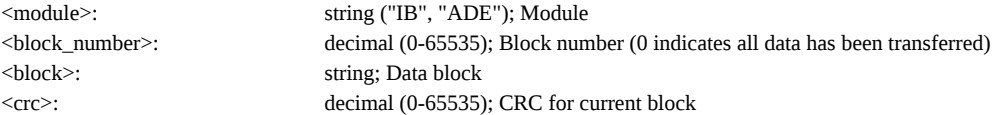

## <span id="page-51-1"></span>**AT \_IHLOG: Write String to Console and Syslog**

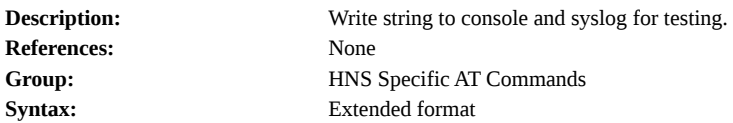

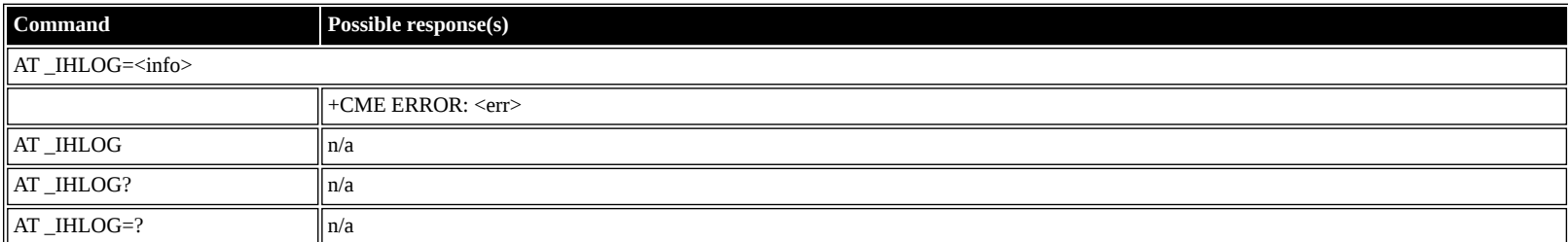

#### **Defined values**

<info>: string; Information to log.

## <span id="page-51-2"></span>**AT \_IHPIN: Query PIN/PUK Status**

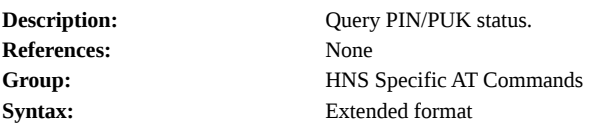

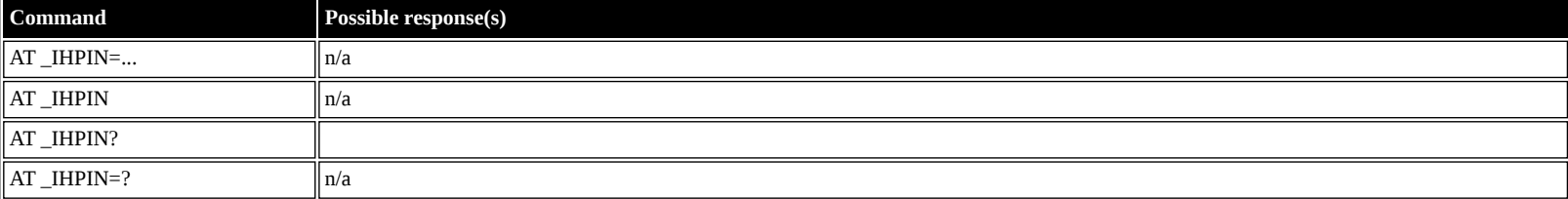

#### **Defined values**

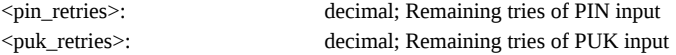

## <span id="page-51-3"></span>**AT \_IHPACKET: Report PS Call Log Information**

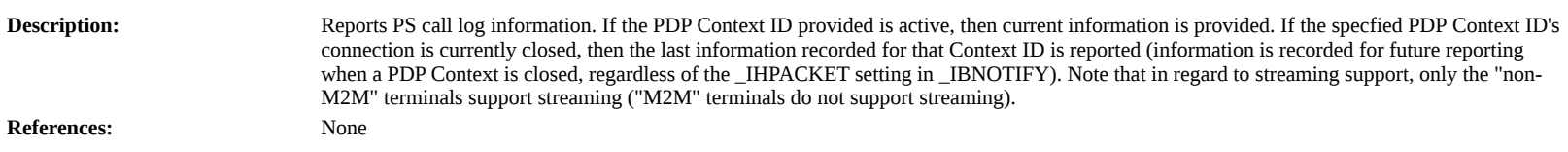

**Group:** HNS Specific AT Commands **Syntax:** Extended format

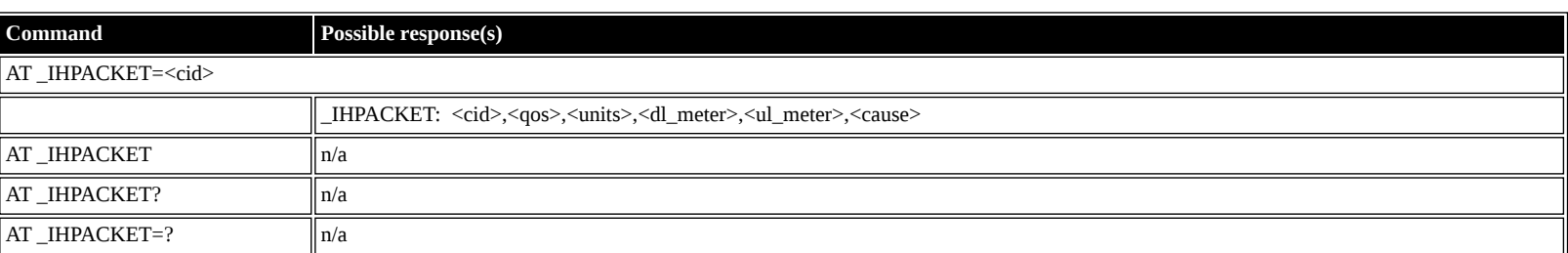

#### **Defined values**

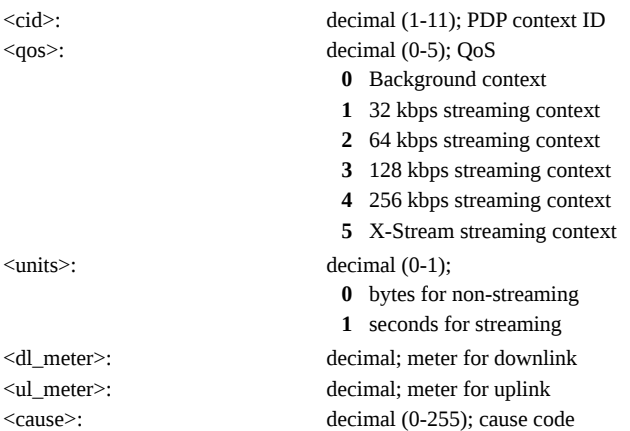

## <span id="page-52-0"></span>**AT \_IHSMS: Report Short Message Delivery Status**

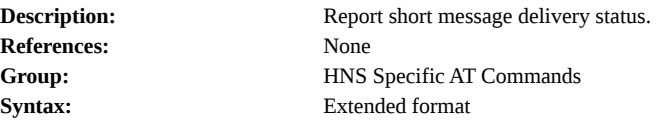

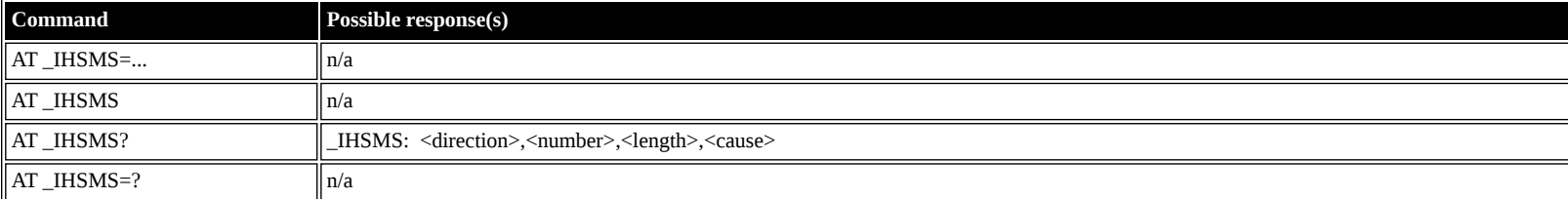

#### **Defined values**

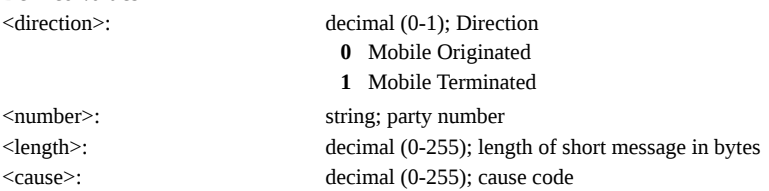

## <span id="page-52-1"></span>**AT \_IHBEAM: Report Beam ID in which UT is Operating**

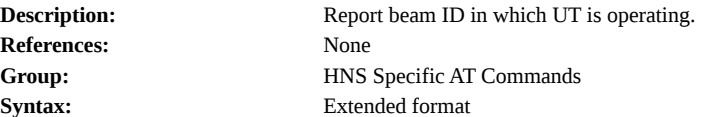

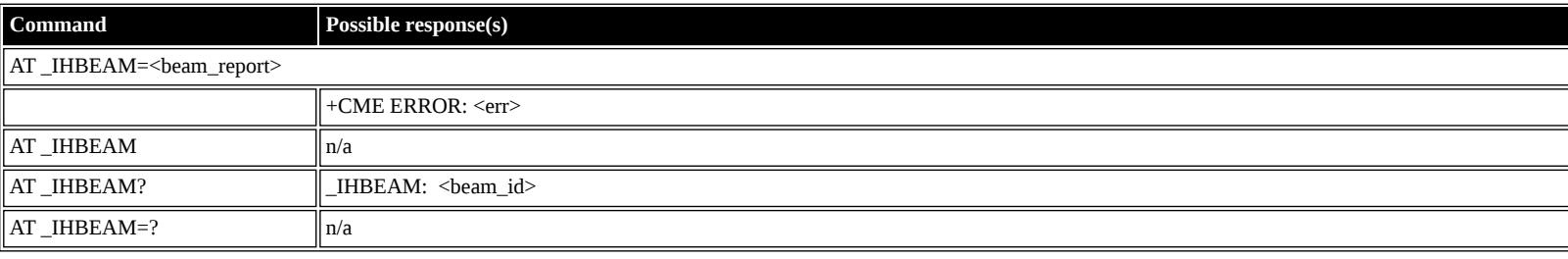

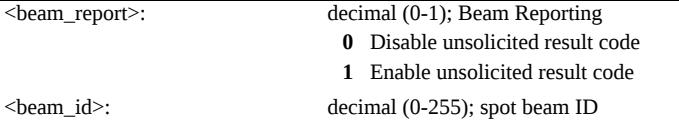

## <span id="page-53-0"></span>**AT \_IHTIMER: Set Timeouts for Connections and Leases**

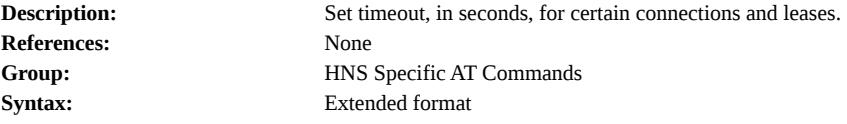

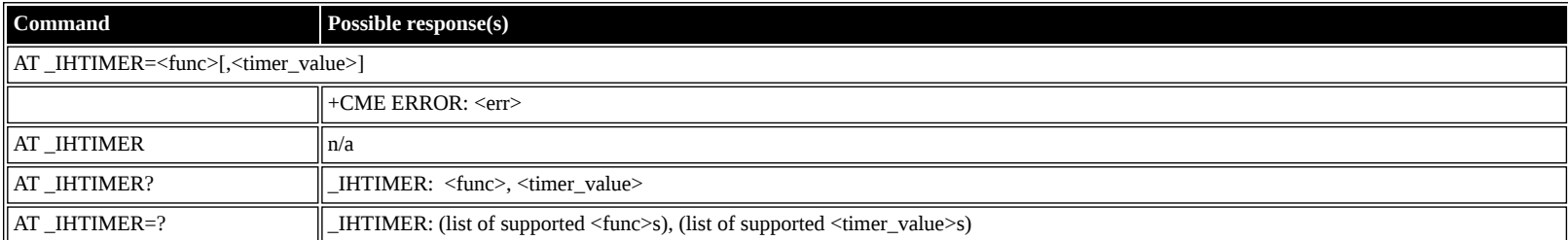

#### **Defined values**

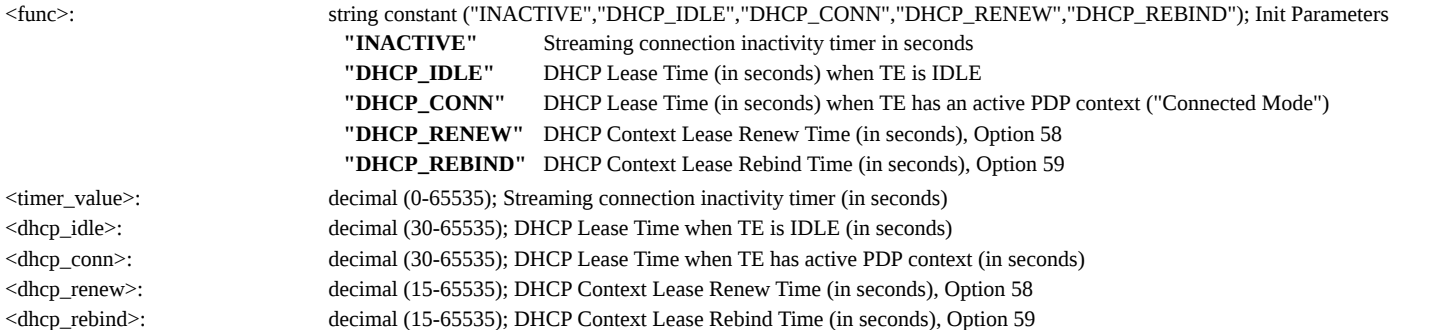

## <span id="page-53-1"></span>**AT \_IHARP: Terminal ARP Entries**

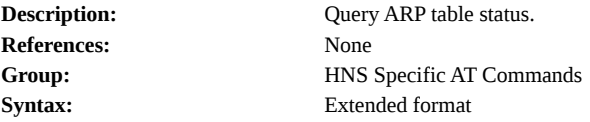

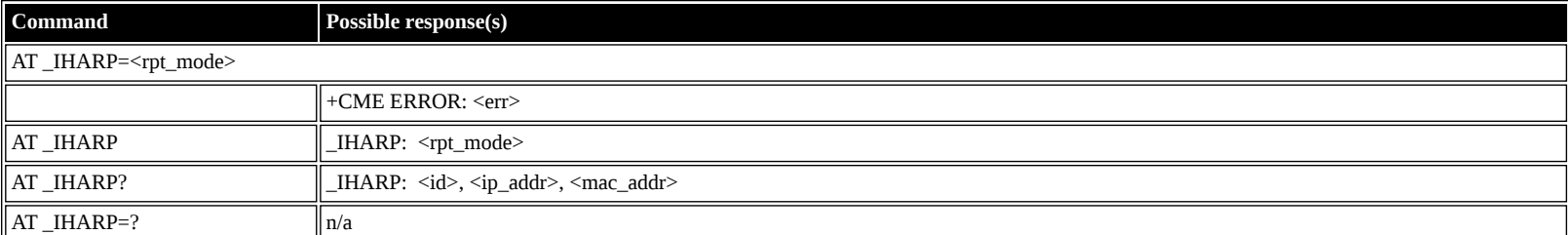

#### **Defined values**

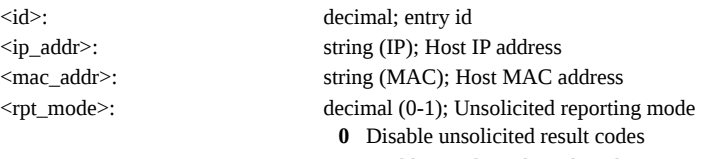

**1** Enable unsolicited result codes

## <span id="page-53-2"></span>**AT \_IHPING: Terminal-initiated PING.**

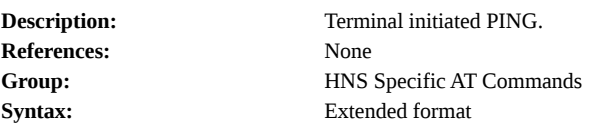

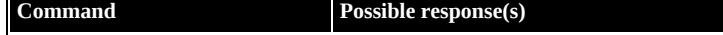

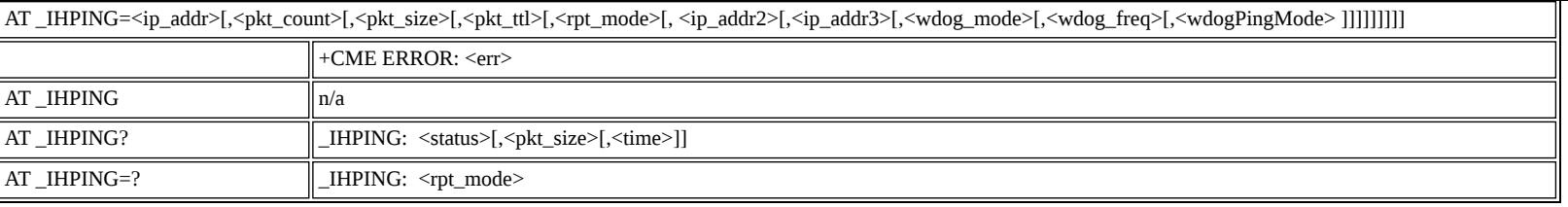

Į

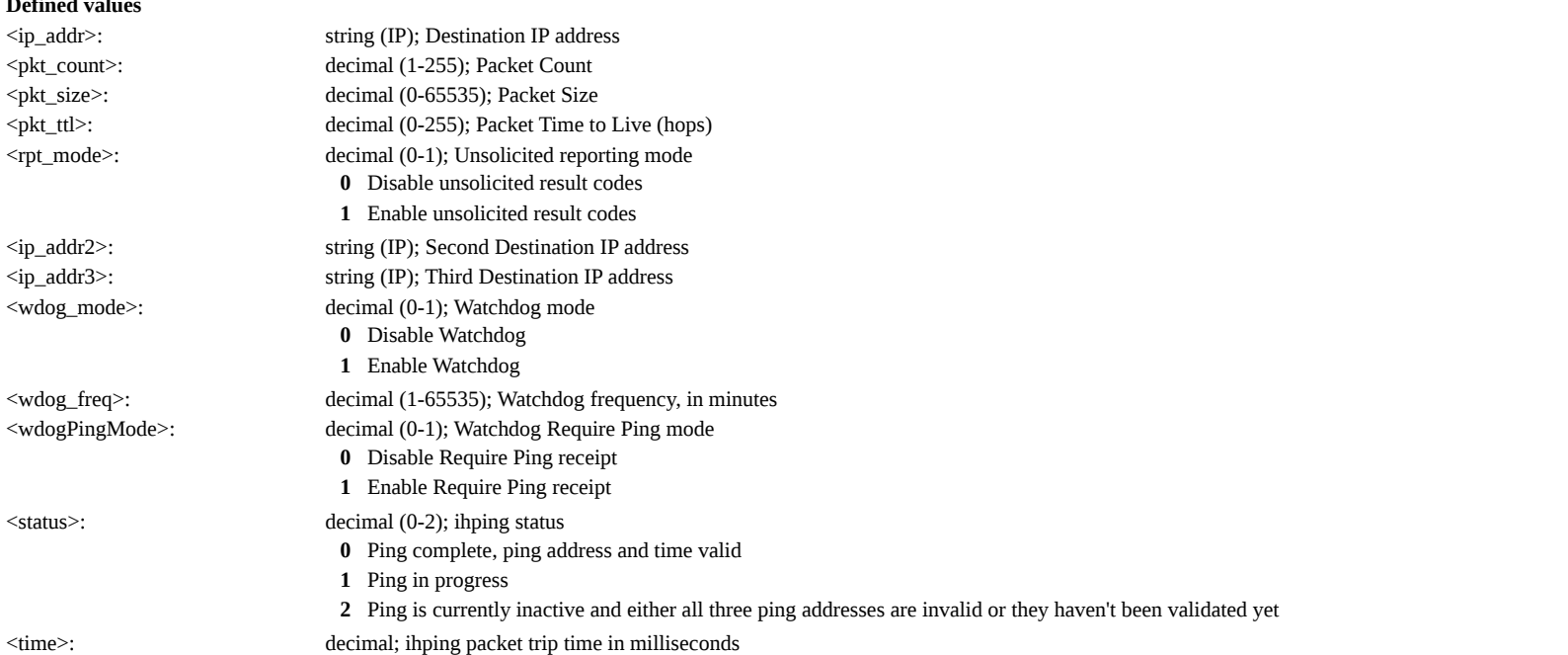

## <span id="page-54-0"></span>**AT \_IHTEXT: Terminal Text Message**

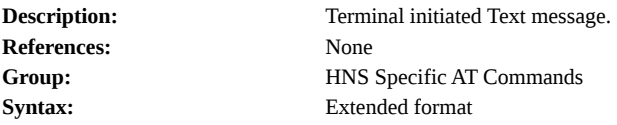

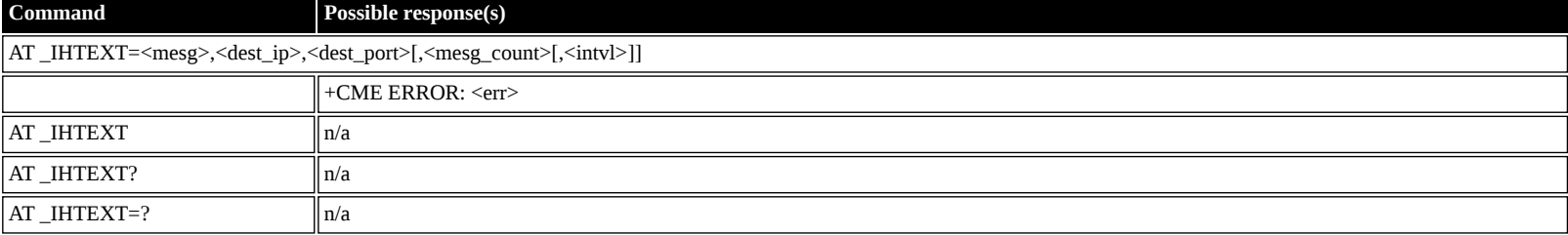

#### **Defined values**

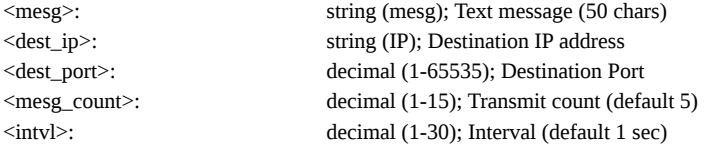

## <span id="page-54-1"></span>**AT \_IHABIT: HNS Antenna Built-In Test**

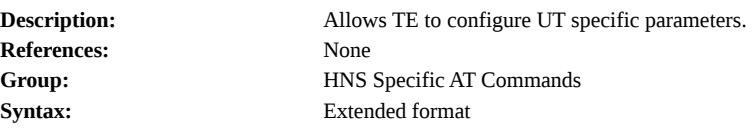

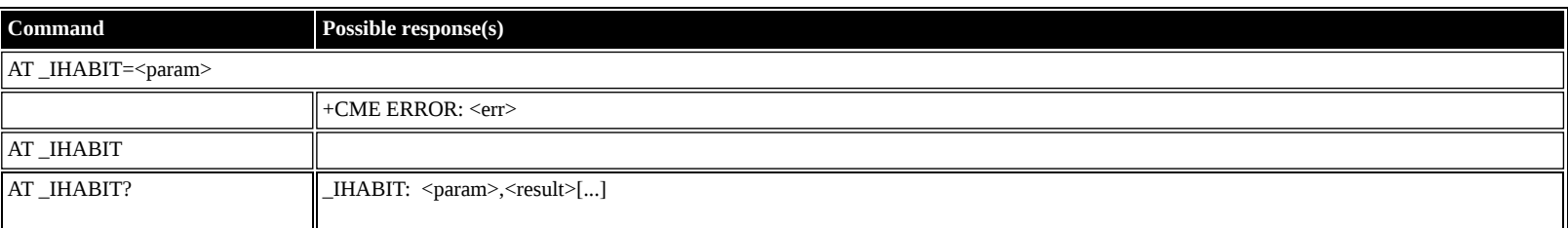

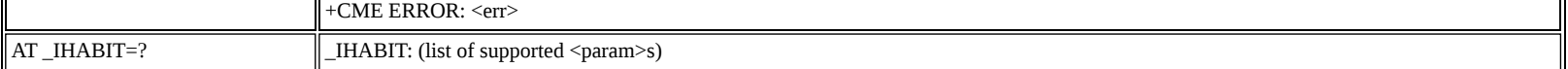

<param>: string constant ("AMOTOR","EMOTOR","EEPROM","RF","LNA","MICRO","HPA","CAL","FLASH","ALL"); Command Antenna to perform BIT and check status **"AMOTOR"** AZIMUTH MOTOR

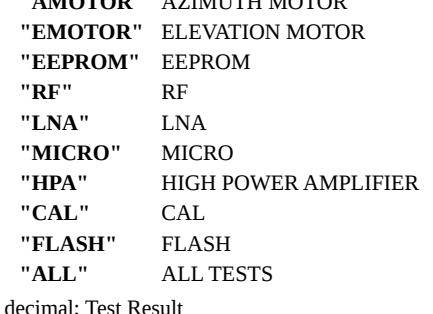

 $<$ result $>$ :

#### <span id="page-55-0"></span>**AT \_IHPBIT: Command UT to Perform Platform Built-In Test and Check Status**

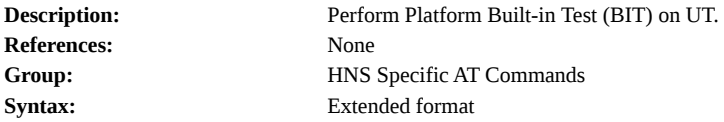

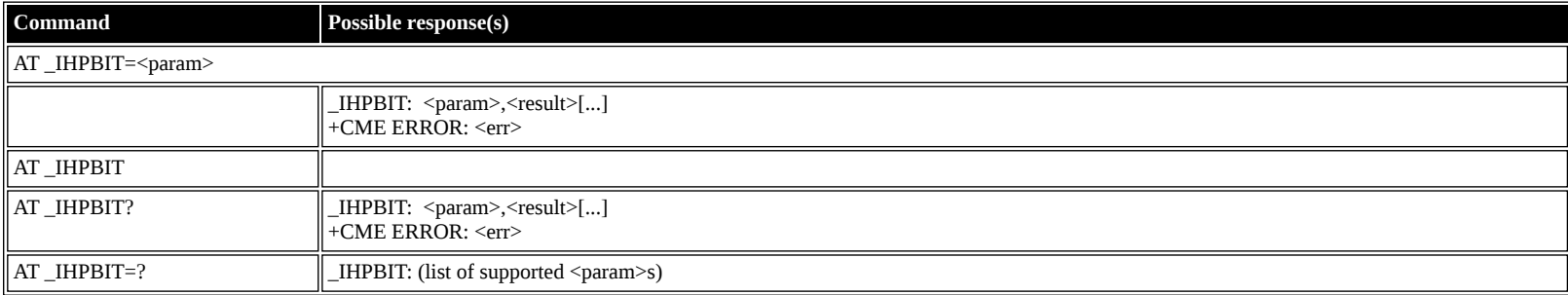

#### **Defined values**

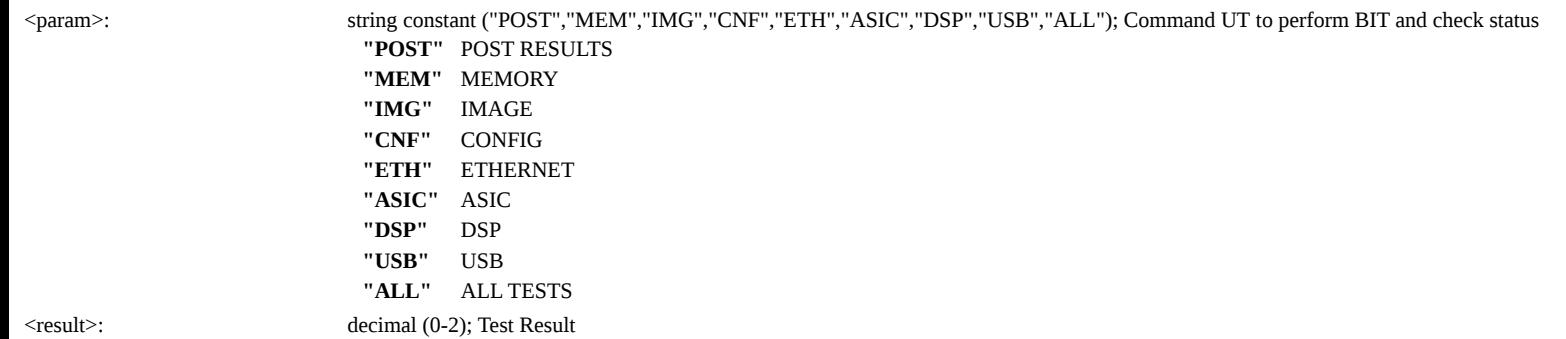

## <span id="page-55-1"></span>**AT \_IHEVENT: BGAN Terminal Event Reports**

**Description:** Configures whether certain events will be reported on the AT interface. This command configures whether the unsolicited events shown under <event\_type> will appear on the AT (port 1829) interface or not. Note that when IHEVENTs are reported on the AT interface, they follow the syntax "IHEVENT: <event\_type>,<event\_code>[,<optional\_str>]" **References:** None **Group:** HNS Specific AT Commands **Syntax:** Extended format

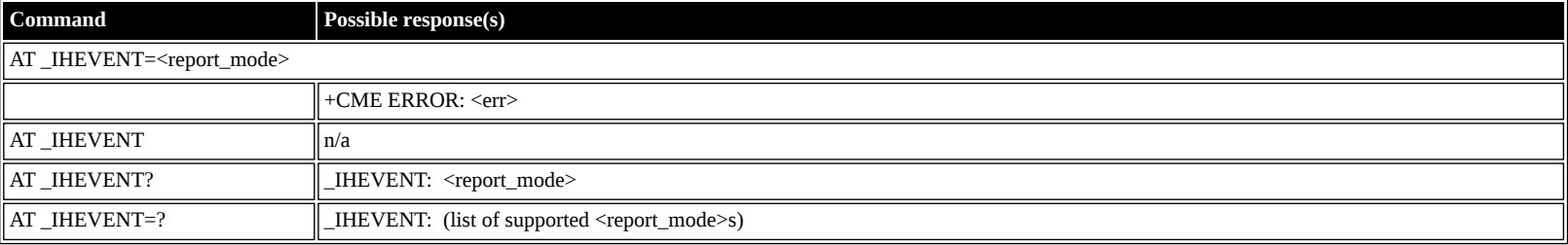

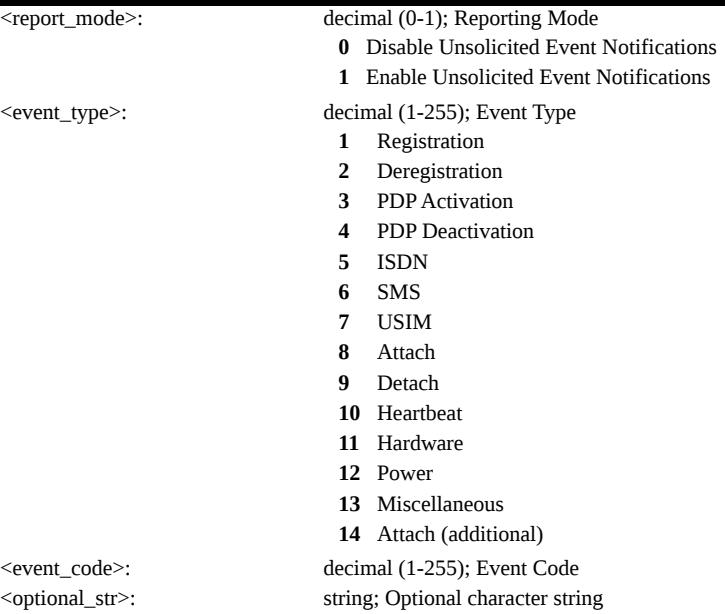

## <span id="page-56-0"></span>**AT \_IHCIRCUIT: BGAN Terminal CS Call Reports**

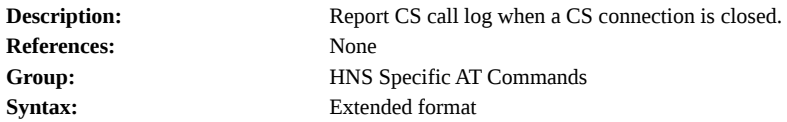

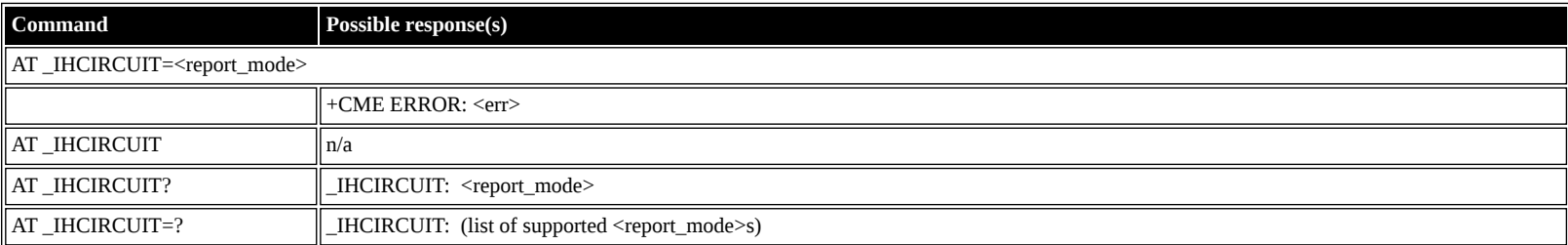

#### **Defined values**

![](_page_56_Picture_324.jpeg)

## <span id="page-56-1"></span>**AT \_IHTEMP: HNS Terminal Temperature**

![](_page_56_Picture_325.jpeg)

![](_page_56_Picture_326.jpeg)

![](_page_57_Picture_308.jpeg)

![](_page_57_Picture_309.jpeg)

## <span id="page-57-0"></span>**AT \_IHMETER: Expanded Call Metering**

![](_page_57_Picture_310.jpeg)

![](_page_57_Picture_311.jpeg)

#### **Defined values**

<meter\_type>: string; string; meter type string;  $\sim$ 

![](_page_57_Picture_312.jpeg)

<context\_id>: decimal (1-11,255); Context ID Number or Reset Counter

**1-11** Context ID Number

**255** Reset Meter Counter

## <span id="page-58-0"></span>**Summary of Inmarsat Specific Result Codes**

This section describes all result codes specific for Inmarsat terminals.

## <span id="page-58-1"></span>**Index**

![](_page_58_Picture_328.jpeg)